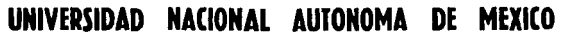

 $\frac{2}{2}$ 

## **FACULTAD DE CONTADURIA Y ADMINISTRACION**

## EV ALUACION FINANCIERA DE UN PROYECTO DE INVERSION A TRA VES DEL PRESUPUESTO DE CAPITAL

SEMINARIO DE INVESTIGACION ADMINISTRATIVA QUE EN OPCION AL GRADO DE: **LICENCIADO EH ADMINISTRACION**  PRESENTA DINORAH SANSON MORELOS

> PROFESOR DE SEMINARIO: LA.E. HECTOR ORTIZ REYES

> > 1992

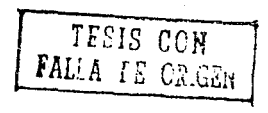

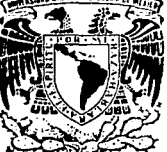

**EXA** 

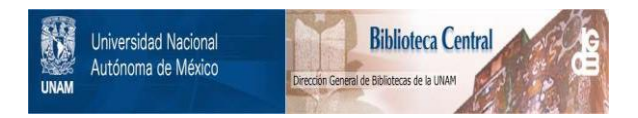

# **UNAM – Dirección General de Bibliotecas Tesis Digitales Restricciones de uso**

# **DERECHOS RESERVADOS © PROHIBIDA SU REPRODUCCIÓN TOTAL O PARCIAL**

Todo el material contenido en esta tesis está protegido por la Ley Federal del Derecho de Autor (LFDA) de los Estados Unidos Mexicanos (México).

El uso de imágenes, fragmentos de videos, y demás material que sea objeto de protección de los derechos de autor, será exclusivamente para fines educativos e informativos y deberá citar la fuente donde la obtuvo mencionando el autor o autores. Cualquier uso distinto como el lucro, reproducción, edición o modificación, será perseguido y sancionado por el respectivo titular de los Derechos de Autor.

#### **INDICE** 그 사람들은 사람

### EVALUACION FINANCIERA DE UN PROYECTO DE INVERSION A TRAVES DEL PRESUPVESTO DE CAPITAL

a S ya,

활발

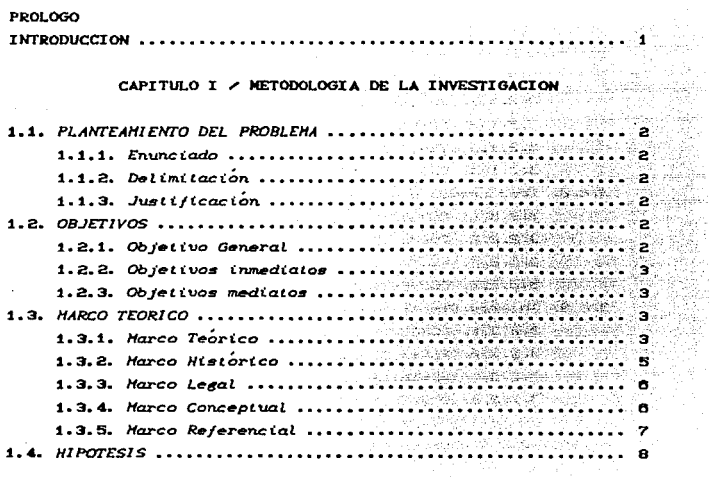

CAPITULO II / GENERALIDADES SOBRE LA PROBLEMATICA FINANCIERA DEL PRESUPUESTO DE CAPITAL

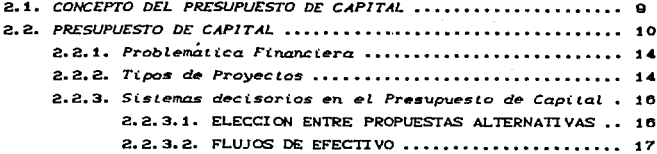

CAPITULO III / TECNICAS DEL PRESUPUESTO DE CAPITAL 3.1. ASPECTOS PRECEDENTES A LA EVALUACION .................... 21 3.1.2. Determinación de la Tasa de Descuento ............. 30 3.2. HETODOS QUE NO CONSIDERAN EL VALOR DEL DINERO EN FUNCION DEL TIEMPO  $3.2.1.$  Periodo de Recuperación de la Inversión (PRI) .... 34 3.2.1.1. CONCEPTO ................................... 34 3.2.1.2. FORMA DE CALCULARSE ...................... 35 3.2.2. Tasa Promedio de Rentabilidad (TPR) ................ 37 3.2.2.4. DESVENTAJAS .............................. 40 3.2.3. Interes Simple Sobre el Rendimiento (ISSR) ...... 40 3.2.3.1. CONCEPTO .................................. 40 3.2.3.2. FORMA DE CALCULARSE .................... 40 3.2.3.3. VENTAJAS .................................. 49 3.2.3.4. DESVENTAJAS .............................. 49 3.3. HETODOS QUE SI CONSIDERAN EL VALOR DEL DINERO EN FUNCION DEL TIEMPO  $3.3.1.$  Tasa Interna de Retorno (TIR) .................... 49 3.3.1.1. CONCEPTO .................................. 49 3.3.1.2. FORMA DE CALCULARSE .................... 51 

3.3.1.4. DESVENTAJAS ................................ 53 3.3.2. Valor Presente (VP) ................................ 53 3.3.2.1. CONCEPTO ................................... 53 3.3.2.2. FORMA DE CALCULARSE..................... 55 3.3.2.3. VENTAJAS ................................. 58 3.3.2.4. DESVENTAJAS .............................. 58  $3.3.8.5$ . VALOR PRESENTE NETO (VPN)  $\ldots$ ,,,,,,,,,,,,,,,

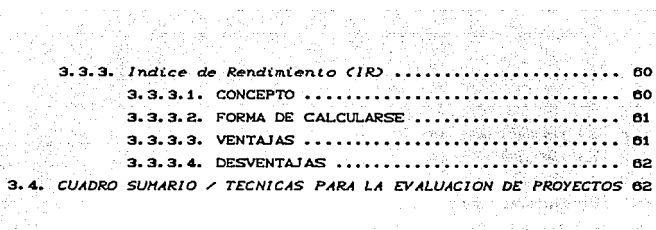

 $\mathbb{C}_{\geq 0}$ 

#### CAPITULO IV / ANALISIS DE SENSIBILIDAD

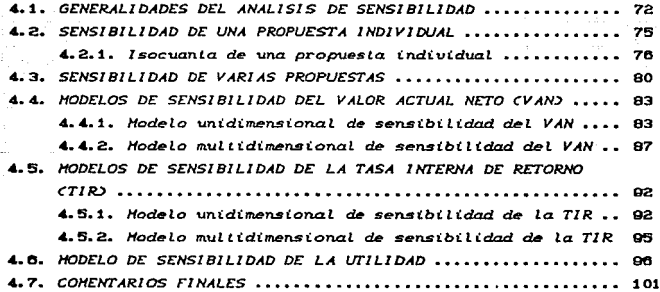

#### CAPITULO V / EVALUACION DE PROYECTOS DE INVERSION EN SITUACIONES **INFLACIONARIAS**

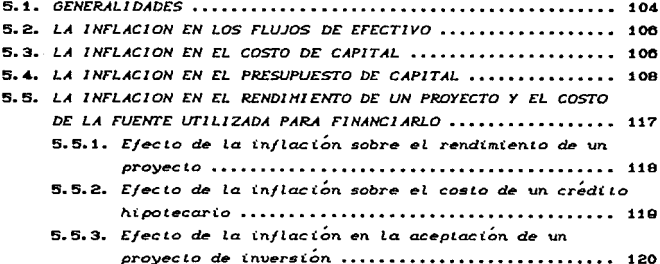

the contract of the second state of the second contract of the contract of the second

**5. 6.** *LA INFLACION SOBRE EL VALOR PRESENTE* ..................... 125 **5.7.** *LA INF"LACION SOBRE LA TASA INTERNA DE RENDIHIENI'O* ••••••• **128**  5.B. *LA INFLACION EN IM'ERSIONES DE ACTIVO FIJO••••••••••••••* 1Z9 5. 9. *COHENTARIOS F1 NALES* • • • • • • • • • • • • • • • • • • • • • • • • • • • • • • • • • • • • • 1 36

### CAPITULO VI / EVALUACION DE UN PROYECTO DE INVERSION

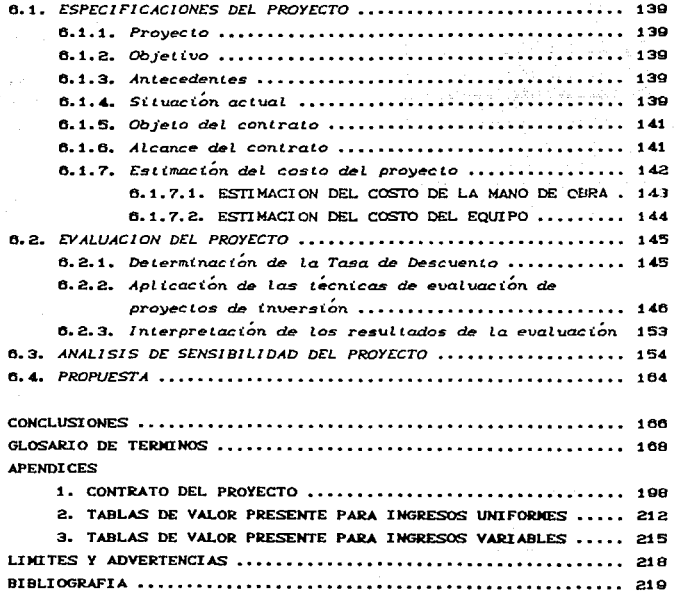

#### PROLOGO

La presentación del estudio que la sustentante se propone realizar, obedece al trabajo academico necesario para su graduación profesional, encaminada a obtener su Licenciatura en Administración.

Al efecto, ha seleccionado el tema: "EVALUACION FINANCIERA DE UN PROYECTO DE INVERSION A TRAVES DEL PRESUPUESTO DE CAPITAL", porque en esta disciplina es esencial el analisis implicado en el capital, para ofrecer alternativas de inversión.

La inversión es un proceso sujeto a técnicas que garanticen su efectividad, para que su cristalización no resulte irrelevante; por ello, el enfoque de este trabajo va dirigido a eliminar riesgos en la implementación y desarrollo de la empresa.

La dinámica del mundo actual, necesita dedicación al estudio de procedimientos de inversión de capital, con el objeto de facilitar a la sociedad los medios eficaces y adecuados que le permitan un desarrollo armónico, tendiente a la proliferación de microindustrias, para hacer propicio el sendero en pos de un nivel de vida mejor.

La ponente expresa su sentido reconocimiento a su Asesor Tecnico L.A.E. Hector Ortiz Reyes, maestros y autoridades academicas, que contribuyeron a su formación profesional, así como al Doctor Roberto Ortega Martinez, Investigador y Asesor del Centro de Instrumentos (Laboratorio de Optica Aplicada), de la Universidad Nacional Autónoma de México, quien la encauzó en el proyecto del presente trabajo.

#### **INTRODUCCION**

Los cambios sociales y economicos que se están observando en el país, señalan el interes que la juventud actual percibe, en el sentido de adaptarse a un proyecto de nación más vinculado con la realidad, para encontrar modelos de bienestar comun que abarquen a toda la sociedad.

La importancia del tema "EVALUACION FINANCIERA DE UN PROYECTO DE INVERSION A TRAVES DEL PRESUPUESTO DE CAPITAL", radica en la urgencia de disponer de procedimientos idóneos de inversión que sirvan de parámetro teorico para garantizar la viabilidad de la acción del capital, con base en los avances tecnológicos aprovechables en la sociedad.

El desarrollo de este tema, forma la estructura y la secuencia capitular del trabajo que se presenta.

La primera parte (capítulo I al V), se refiere al aspecto teórico, la cual contiene la metodología de  $1a$ investigación; la problematica financiera del presupuesto  $de$ capital, con sus técnicas de evaluación respectivas, así como el analisis de variables: culminando con la influencia de los fenómenos inflacionarios al momento de evaluar el proyecto.

La segunda parte (capítulo VI), contempla la fase práctica de la investigación, llevando la secuencia teórica al proyecto seleccionado.

Por ultimo, se presenta un glosario de terminos, apendices documentales, conclusiones y la bibliografía correspondiente.

La ponente espera haber logrado un estudio de utilidad práctica, fundamentado en los conocimientos teóricos y considerada la fase expositiva aprendida.

I.

#### **CAPITULO** r

#### METODOLOGIA DE LA INVESTIGACION

#### 1.1. PLANTEAMIENTO DEL PROBLEHA:

inversión viáble de capital para el desarrollo de producto.

- 1.1.1. Enunciado Encontrar los elementos de seguridad para la inversión de capital en un producto de posible novedad, en el mercado nacional.
- 1.1.2. Delimitación.- La aportación de capital procede en el ambito internacional o nacional. La  $product on$   $y$ distribución del producto propuesto se diseñan para el área de la Ciudad de México. El tiempo al que se sujete el proyecto es de cinco años.
- 1.1.3. Justificación.- Uno de los renglones prioritarios que preocupa a la Administración Pública en los tiempos actuales, es la carrera de los países del mundo por alcanzar superación tecnológica y con ella, la creación y desarrollo del sector industrial, atendiendo la mejor calidad de los productos y así asegurar  $\mathbf{m}$ ni vel competitivo ante las demás naciones. México se encuentra involucrado en esta problemática y por tanto requiere especial atención en el fortalecimiento de las empresas existentes e impulso para establecimiento de otras.

#### $1.2.$   $OBJETIVOS$

1.2.1. Objetivo General. - Aplicar las técnicas de evaluación financiera a un proyecto de inversión para conocer su viabilidad.

 $\overline{z}$ 

1.2.2. Objetivos inmediatos.-

- Proporcionar lineamientos globales para la administración de capital;
- Determinar la importancia de la inversión:
- Buscar la apertura de oportunidades de inversión:
- Conocer el valor estratégico de la inversion;
- Precisar elementos básicos para evaluar metodológicamente el provecto: y
	- Proponer la bondad del provecto.

#### 1.2.3. Objetivos mediatos.-

- Alcanzar una inversión confiable en un proyecto tecnológico que revoluciona los lentes de contacto:
- Fomentar el desarrollo de la pequeña industria:
- Apovar la investigación tecnológica en México: e
- Incrementar el número de actividades productivas.

#### 1.3. HARCO TEORICO

1.3.1. Marco Teórico

La función básica de la administración de una empresa, y que es crucial para el bienestar de la misma, es un adecuado financiamiento, presupuesto y administración de capital.

El presupuesto de capital es importante para el exito futuro de la empresa. Tambien es un tema conceptualmente difícil y complejo. El presupuesto de capital optimo (en el nivel de inversiones que maximiza el valor presente de la empresa), se determina simultáneamente por la interacción de las fuerzas de la oferta y la demanda, en condiciones de incertidumbre. El termino "fuerzas de la oferta", se refiere a la fuerza de capital para la empresa, o su programa de costo de capital. Las fuerzas de la demanda se relacionan con las oportunidades de inversión abiertas

para la empresa, tal como se miden por la corriente de ingresos propiciada por una decisión de inversión. La incertidumbre entra en la decisión porque es imposible conocer con exactitud el costo de capital o la corriente de ingresos que se derivará de un proyecto.

El presupuesto de capital necesita un procedimiento organizado para generar alternativas, evaluar cada una de estas. hacer una lista o una escala de las alternativas en orden de sus  $m$ eritos, determinar las fuentes de capital *y* sus costos *y* asignar la oferta de las mejores demandas. Este proceso, el presupuesto de capital, es esencial debido a que no puede asignarse correctamente el dinero sin que se hayan est.udiado *y* evaluado las demandas.

En ia mayoría de las empresas industriales la principal inversión se realiza en activo fijo, puesto que, son éstos los que dan la base la capacidad productiva y al hablar de administración de inversiones, la atención principal se encuentra en las inversiones de capital por adquirir, actualizar o reemplazar.

Siendo las inversiones tangibles: de gran importancia, debido a su nonto *y* a su tiempo; decidir realizarlas es una de las actividades más importantes en la administración financiera. puesto que, de una adecuada planeación dependerá el éxito o fracaso de la organizacón.

Al hablar de planeación en inversiones a largo plazo, se considera como sinónimo al presupuesto de capital, siendo éste un plan formal para la obtención e inversión de fondos en proyectos a largo plazo, es decir, una programación de las inversiones planeadas de la empresa.

El presupuesto de capital es posible sólo mediante participación y cooperación de todos los miembros de la empresa para mejorar cada unidad de producción, departamento o división de la compañía. Por lo tanto, el presupuesto mismo implica la

 $\overline{a}$ 

existencia separada de una infraestructura de administración que haga que el presupuesto no solo sea posible sino también práctico.

1.3.2. Harco Historico

La inversión en la República Mexicana se ha desarrollado con las características tradicionales propias de un país que fue colonia española y con una influencia creciente de la política económica. Estados Uni dos Norteamerica.  $de$  $105$ de Los inversionistas mexicanos se han inclinado hasta hace poco por la aventura al invertir, en la toma de sus decisiones, por economizar el costo de los proyectos.

Por otra parte, "la fuga de cerebros" se ha practicado en favor de otros países, debido a los presupuestos limitados para la investigación tecnológica y a que otras naciones de mayor potencial economico, si apoyan estas actividades.

No obstante lo anterior, en el México actual, con motivo de las deliberaciones y acuerdos previos, realizados en forma tripartita para la porterior firma del Tratado de Libre Comercio (TLC) entre Estados Unidos de Norteamerica, Canadá y México, se han despertado inquietudes y destinado un poco más de recursos económicos para la inversión de capitales privados, extranjeros y nacionales, en la investigación tecnológica y el fomento y desarrollo de la microindustria, con la tendencia de afinar los controles de calidad, con objeto de que puedan tener los productos  $\mathbf{L}$ rango competitivo que se requiere ante el **comercio** internacional.

Consecuentemente, se ha propuesto en el presente estudio un proyecto de inversión con miras a superar, empleando nueva tecnología, la calidad de los lentes de contacto, que son ya de uso deneral.

#### 1.3.3. Marco Legal

En la materia del trabajo que se presenta.  $1a$ legislación aplicable es, desde luego, la Constitución de los Estados Unidos Mexicanos, que en su artículo So, parrafo io, se refiere a la libertad de profesión, industria, comercio o trabajo que a toda persona convenga, siempre que sea lícito.

Ademas, por lo que a la intervención de la Universidad Nacional Autónoma de México corresponde en este panorama legal. se menciona la fracción VIII del artículo 3º de la propia Carta Magna, respecto a la autonomía de las instituciones de educación superior.

En forma generica, se hace alusión a todas las demás disposiciones reglamentarias de carácter federal, que regulan el funcionamiento de las instituciones encargadas de equilibrar la balanza de inversiones privadas en el país y demás organismos de carácter financiero, así como también de aquellas normas que se refieren al registro y autorización de patentes y marcas, que son las que observan y garantizan la autoría de invenciones, en favor de la persona física o moral que cumpla con los requisitos exigidos, sean nacionales o extranjeros.

1.3.4. Harco Conceptual

El producto que se propone para realizar la inversión de este estudio, se refiere a la aplicación de tecnologías tendientes a la perforación de los lentes de contacto duros que se encuentran en el mercado, a fin de lograr mejorías en su utilización.

Se advierte que el producto (lente de contacto oftalmico poroso), está sujeto, en.  $1a$ actualidad.  $\blacksquare$ diferentes circumstancias:

a) Registro y autorización de patente;

- b) Convenio inconcluso entre el Centro de Instrumentos de la Universidad Nacional Autónoma de México y la empresa "Organización Publientes Chiquiar", S.A.  $de$   $C.V.$ para transferencia de tecnología. (APENDICE 4): Y
- c) Failecimiento del autor de la idea, el Dr. Marcelo Chiquiar Arias, quien fue Director General de la citada empresa.

1.3.5. Marco Referencial

Se hace una descripción circunstancial del problema planteado, mediante la provección de las diferentes mot.no. intermedias, para lograr el establecimiento de los conceptos manejados en la presente tesis, que fundamentalmente son dos, a saber: io: Viabilidad de la inversión y 2o: Particularidades del producto propuesto.

La inversión es de poca magnitud y aplicada a cubrir el importe de los instrumentos utilizados en la adaptación de los lentes de contacto duros y para solventar los emolumentos que requieren los trabajadores dedicados a esta actividad.

Un factor especial es que en la Universidad Nacional Autónoma de México se laboraría la maguila para el procesamiento de los lentes de contacto duros y los gastos inherentes a tal acción, están sujetos a tiempo y espacio disponible en el Laboratorio del Centro de Instrumentos de la citada Institución y al reglamento que priva en dicha Dependencia Universitaria.

#### 1.4. HIPOTESIS

A) La reducción del grado de incertidumbre, lograda a través del presupuesto de capital, es un parametro aceptable que conduce a la reafirmación del proyecto emprendido.

Variable Dependiente: Reducción del grado de incertidumbre. Variable Independiente: Reafirmación del proyecto.

B) Los estándares resultantes de las diversas técnicas financieras empleadas, son necesarios para enriquecer el estudio analítico del presupuesto de capital.

Variable Dependiente: Los estandares producidos mediante la diversidad de técnicas financieras.

Variable Independiente: El enriquecimiento del estudio del presupuesto de capital.

C) Si el producto satisface a la demanda, indica un factor favorable para enriquecer los arqumentos de decisión de aportar el capital.

Variable Dependiente: La decision de invertir. Variable Independiente: El nivel de demanda del producto.

D) La aplicación tecnológica a un producto de probada demanda, conlleva a la mayor demanda del mismo, además del avance de la ciencia medica por lograr su perfeccionamiento.

Variable Dependiente: Avance de la ciencia médica. Variable Independiente: Aplicación tecnológica al producto.

#### CAPITULO TT.

#### GENERALIDADES SOBRE LA PROBLEMATICA FINANCIERA

DEL PRESUPUESTO DE CAPITAL

#### 2.1. CONCEPTO DEL PRESUPUESTO DE CAPITAL

Es la serie de decisiones tomadas por individuos y empresas con relación al monto, origen y aplicación de los recursos necesarios para satisfacer objetivos futuros. E1 presupuesto de capital abarca los siguientes aspectos:

- 1. Forma de obtención y origen del capital.
- 2. Identificación y evaluación de provectos individuales (y de combinaciones de proyectos) de capital.
- 3. Fijación de estándares para aceptación de proyectos.
- 4. Selección final de proyectos.
- 5. Examen de las inversiones realizadas.

El término capital se refiere a los activos fijos que se usan en la producción: en cambio un presupuesto es un plan que detalla los flujos provectados de entrada y salida de efectivo durante algún periodo futuro. De este modo, el presupuesto de capital designa los gastos planeados de la empresa en activos fijos, y la presupuestación de capital denota todo el proceso de analizar los proyectos cuyos rendimientos se espera que se extiendan más allá de un año Cla elección de un año es arbitraria. aunque es conveniente un periodo mínimo para distinguir entre distintos tipos de gastos) y de decidir qué proyectos deben ser incluidos en el presupuesto de capital. Ejemplos de los desembolsos de capital son: los gastos para terrenos, edificios y equipo, y para adiciones permanentes al capital de trabajo asociadas con la expansión de la planta. Las campañas de promoción y publicidad. asi como los programas de investigación y desarrollo, también tienden a repercutir más allá de un año, por lo que también pueden

q

clasiCicarse como gastos de presupuesto de capital.

#### 2.2. *PRESUPUESTO DE CAPITAL*

En el presupuesto de capital interviene la totalidad del proceso de planear J.os gastos, por ello,. para proporcionar un.a exposición del proceso de decisiones: de inversión,. se divide el tema en sus principales componentes. En el presente capitulo se considera el proceso de presupuesto de capital y las técnicas por lo general empleadas por empresas de negocios más o menos complejas. Se usan ampliamente los conceptos de interés compuesto y de costo de capital.

jul (la alemania de la provincia de la contrata del contrata del contrata del contrata del contrata del contra

Algunos Cactores se combinan para hacer del presupuesto de capital la decision tal vez mas importante en la cual tiene que ver la administración financiera. Además, todos los departamentos de una empresa Cproducción, mercadotécnia, etc.) quedan vitalmente afectados por las decisiones de presupuesto de capital; por tanto, todos los ejecutivos, sin importar cuál sea su responsabilidad priraaria,. deben estar conscientes de cómo se loman las: decisiones de presupuesto de capital.

En primer lugar, y de la mayor importancia es que el presupuesto de capital requiere de un compromiso hacia el futuro, frecuentemente a la luz de una incertidumbre considerable. Por ejemplo, la compra de un activo con una vida económica de diez aNos requiera de un prolongado periodo de espera antes de que los resultados finales de la acción puedan conocerse.

Un pronóstico erróneo de requerimientos de activos puede traer serias consecuencias. Si la empresa invierte demasiado en activos fijos, incurrirá en gastos innecesariamente fuertes. Si no ha gastado lo suf'iciente, tendrá una capacidad inadecuada y puede

perder una porción de su participación en el mercado y cederla a sus empresas rivales. El volver a capturar clientes perdidos suele requerir fuertes gastos de ventas, de reducción de precios de mejoras en los productos, *y* otros.

and the support of the product of the support of the support of the support of the support of the support of the support of the support of the support of the support of the support of the support of the support of the supp

Un problema relacionado es como se deben programar adecuadamente las fases de la disponibilidad de los activos de capital para ponerlos "sobre la corriente" en el momento correcto.

El buen presupuesto de capital mejorará la oportunidad de las adquisiciones de activos y la calidad de los activos comprados. Este resultado deriva de la naturaleza de los bienes de capital y sus productores. Los bienes de capital no son ordenados por las empresas hasta que es evidente que las ventas empiezan a ejercer presión sobre la capacidad. Tales ocasiones ocurren en forma simultánea para muchas empresas. Cuando llegan los pedidos fuertes, los productores de bienes de capital van de una situación de capacidad ociosa a otra en la que no pueden satisfacer lodos los pedidos que se han colocado. Consecuentemente, se acumulan grandes cantidades de pedidos por llenar. La producción de bienes de capital implica un periodo relativamente largo de producción en proceso, por ello, puede requerirse un año o más de espera, antes de que se dispongan los modernos bienes de capital adicionales. Además, puede deteriorarse la calidad de los bienes de capital, producidos sobre ordenes repentinas. Estos factores tienen inplicaciones obvias para los agentes de compras y para los. administradores de planta.

Otra razón de la importancia del presupuesto de capital es que la expansión de activos implica gastos sustanciales. Antes de que una empresa gaste una fuerte cantidad de dinero, debe hacer los planes adecuados: las fuertes cantidades de dinero no están disponibles en forma automática. Una empresa que contempla un programa de gastos de capital de gran importancia necesita planear su financiamiento con varios años de anticipación, para asegurar la obtención de los fondos que se requerirán para la expansión.

 $\sim$   $\sim$ 

El presupuesto de capital es, en esencia, una aplicación de una proposición clásica de la teoría económica de la empresa: una empresa debe operar en el punto en el que su ingreso marginal es exactamente igual a su costo marginal. Cuando este principio se aplica a la decisión de presupuesto de capital, el ingreso marginal se considera coma la tasa porcentual de rendimiento sobre las inversiones, mientras que el costo marginal es el costo marginal de capital de la empresa. La implantación adecuada de esta regla dará como resultado decisiones de presupuesto de capital que llevarán al máximo la riqueza de los accionistas.

Una vers:iÓn simpliticada del problema de presupuesto de capital se muestra en la figura 2a. El eje horizontal mide los dólares de inversión durante un año, mientras que el eje vertical muestra el costo porcentual de capital y la tasa de rendimiento sobre los proyectos. Los proyectos están denotados por cajas; el proyecto A, por ejemplo, implica un desembolso de \$ 3 millones y promete una tasa de rendimiento de 17%; el proyecto B requiere de \$ 1 millón y reditúa aproximadamente el 16%, y así sucesivamente. La última inversión, el proyecto G, requiere de \$ 5 millones y se espera que reditue tan solo un 4%. En la figura 2b, el concepto se generali-za de manera que muestra programas suavizados de oportunidades de inversión CIRR), y se presentan dos programas alternativos. cu

La curva MCC designa el costo marginal de capital o el costo de cáda dólar adicional adquirido con propósitos de hacer gastos de capital. Tal como se dibuja en la Cigura 2a, el costo marginal de capital es constante al 10%, una tasa que se supone apropiada dado el riesgo de la empresa.

<sup>(1)</sup> LOS PROGRAMAS DE OPORTUNIDADES DE INVERSION MIDEN LA TASA DE RENDIMIENTO SOBRE CADA PROVECTO. LA TASA DE RENDIMIENTO SOBRE UN PROYECTO SE DENOMINA GENERALMENTE tasa interna de rendimiento c1aa1. ESTA ES LA RAZON POR LA CUAL SE DESIONAN LOS PROORAMAS DE OPORTUNIDADES DE INVERSION IRR.

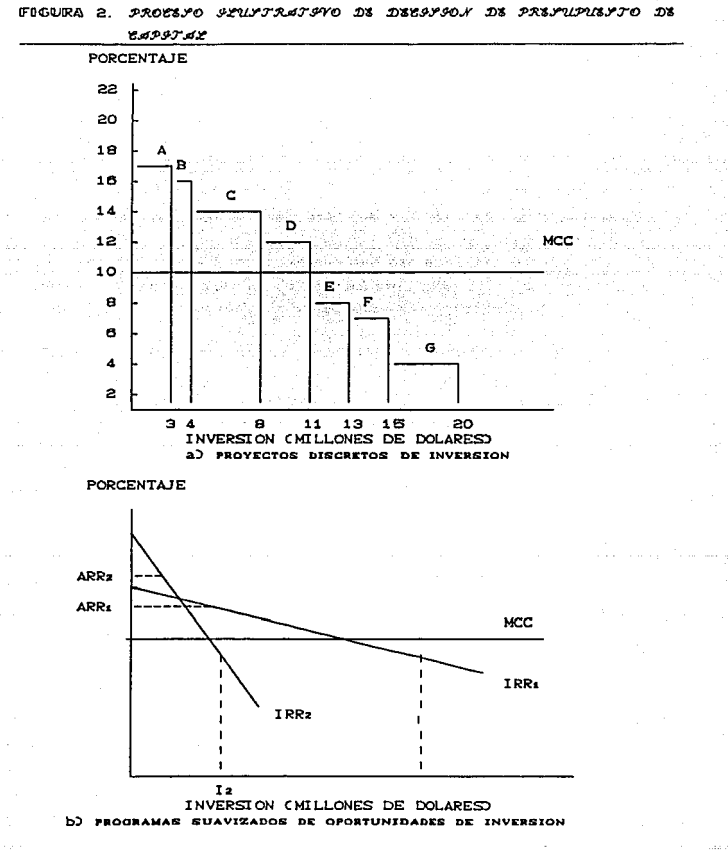

2.2.1. *Problematica Financiera* 

Con frecuencia se corre el riesgo de suponer que las técnicas matematicamente corree las deben producir siempre respuestas altamente precisas. Debe tenerse siempre en mente el grado al cual los resultados dependen de los factores estimados ..

En esencia existen tres factores en la técnica cuantitativa para las decisiones de presupuestos de capitales:

1.. INVERSION DE CAPITAL. Puede ser determinado en .algunos casos con un alto grado de exactitud (por ejemplo, el precio de compra y el costo de instalación de un equipo). En otros casos (como el desarrollo de un nuevo producto, o la apertura de un nuevo territorio de ventas), su monto puede *ser* solamente aprowimado.

2.. TASA DE RENDIMIENTO. El factor de rentabilidad, ahorros efectivo, utilidades, casi siempre depende de cálculos aproximados. Para determinar el monto del ahorro en efectivo debido al uso de un equipo que ahorre mano de obra, se requiere de un ingeniero experimentado, o un ejecutivo de producción, estimen el número de horas-hombre de mano de obra que se ahorrarán, el aumento o disminución del costo de mantenimiento, los efectos sobre el consumo de energía, las tasas impositivas y de seguros, y una gran variedad de otros factores.

3. TIEMPO. La vida útil o económica de una inversión es parte determinante de su valor. Por otra parte, este aspecto también involucra las estimaciones sobre el ritmo de los desarrollos tecnológicos y la obsolescencia.

#### 2 .. 2 .. 2. *Típos de proyectos*

Aparte de la generación real de ideas, el primer paso en el proceso de presupuesto de capital consiste en reunir una lisLa de las nuevas inversiones propuestas, junto con los datos necesarios para evaluarlas. El análisis de las propuestas de presupuesto de capital no es una operación sin costos: se pueden obtener beneficios de un cuidadoso análisis, pero tal investigación ciertamente tiene un costo. Para ciertos tipos de proyectos, puede justificarse un anAlisis relativamente rerinado; para otros, los estudios de costo/utilidad pueden indicar que se deberia usar un procedimiento mas sencillo. Según esto, las empresas frecuentemente clasifican los proyectos dentro de las siguientes *categorias*:

1. REEMPLAZO: MANTENIMIENTO DEL NEGOCIO. Los gastos necesarios para reemplazar los equipos daNados o consumidos.

2. REEMPLAZO: REDUCCION DE COSTOS. Los gastos para reemplazar los equipos útiles pero obsoletos. El pronóstico de estos gastos es reducir el costo de la mano de obra, *de* los materiales y de otros conceptos como la electricidad.

3. EXPANSION DE LOS PRODUCTOS O MERCADOS EXISTENTES. Implica que la empresa invierta en nuevas instalaciones con el objetu de aumentar sus ventas. Aqui se incluyen los gastos para expandir las tiendas o las instalaciones de distribución en los: mercados: actualmente atendidos.

4. EXPANSION HACIA NUEVOS PRODUCTOS O MERCADOS. Son los gastos con los que se producirá un nuevo producto o con los que se expandirá la empresa dentro de una Area geogrAfica no cubierta actualmente. Estas inversiones llenen por objetivo, mejorar los rendimientos a largo plazo inherentes a un creciente volumen lucrativo. *Ejemplo:* en la adquisición de otra empresa por medio de una fusión; o en el desarrollo de una campaNa de publicidad en gran escala.

5. PROYECTOS DE SEGURIDAD O AMBIENTALES. AqUl se listan los gastos necesarios para cumplir con las regulaciones del gobierno, con los contratos laborales, o con los términos de las pólizas de seguros. Estos gastos se denominan frecuentemente inversiones obligatorias *o proyectos que* no *producen in6resos.* 

6. MEJORAMIENTO DEL PRODUCTO O DEL PROCESO. Tendientes a producir ingresos adicional.es o ahorros en costos. *Ejemplo:* la adquisición de nuevos equipos especiales o aulomalizados.

En general, se requieren tan sólo cálculos relativamente sencillos, apoyados por unos cuantos documentos para la toma de decisiones de reemplazo, especialmente inversiones de mantenimiento en plantas productoras. Se requiere un analisis más detallado para los reemplazos de reducción de costos, para la expansión de las lineas actuales de productos, y para las inversiones en nuevos productos o áreas. También, dentro de cada categorla, los proyectos se clasifican por sus costos en dólares; cuanto más grande sea la inversión requerida, más detallado será el anA.lisis y mAs alto será el nivel del funcionario que deba autorizar los gastos.

2.2.3. *Sistemas decisorios en el presupuesto de capital* 

#### *Se* consideran los siguientes aspectos:

#### 2.2.3.t. ELECCION ENTRE PROPUEsrAS ALTERNATIVAS

En casi todas las empresas existen más proposiciones de proyectos de los que la empresa está dispuesta o es capaz de financiar. Algunas propuestas son buenas; otras son insatisfactorias. Por ello se deben idear métodos para distinguir entre las: propuestas. buenas y las malas. Esencialmente, el producto final es una clasificación de las propuestas y una serie de requisitos. para determinar hasta qué proyecto debe incluir dicha clasif'icación.

a) Alunas proyectos se eliminan porque son MUTUAMENTE EXCLUYENTES respecto de otros proyectos. Estos proyectos consisten en inversiones alternativas; si un proyecto es tomado el otros debe ser rechazado. Por ejemplo, la instalación de una correa transportadora dentro de un almecén y la adquisición de una flota de camiones de carga para el mismo almacén.

b) Los proyectos INDEPENDIENTES son aquellos cuyos costos e ingresos son independientes entre si. Por ejemplo, además de su inversión en almacenes. la empresa puede necesitar equipo para empaquetar sus productos. Dicho trabajo requeriria una máquina empaquetadora, y la compra de equipo para este propósito sería independiente del equipo comprado para el almacén.

La elección entre los muchos proyectos: que compiten por la asignación de los fondos de capital de la empresa, se debe efectuar con ayuda de un procedimiento para asignar rangos. Este procedimiento requiere el cálculo de los beneficios estimados provenientes del u.so del equipo *y* posteriormente la conversión de dichos beneficios en una medida de la ventaja que se obtendrá con la compra del equipo. La asignación de recursos indicará los proyectos que proporcionan la mayor ventaja para la empresa.

#### 2. 2. 3. 2. PLUJOS DE EPECTI VO

En el análisis de presupuesto de capital, se usan los FLUJOS ANUALES DE EFECTIVO Y NO Las utilidades contables. Además, los flujos de efectivo y las utilidades contables pueden ser muy diferentes. A modo de ilustración, se considera el cuapro : que muestra la forma en que las utilidades contables y los flujos de efectivo se relacionan entre si. Se supone que la empresa fue iniciada al final de 1983; que las ventas y todos los costos excepto la depreciación son constantes: a lo largo del tiempo, *<sup>y</sup>* que la empresa usa la depreciación acelerada, lo cual causa que su depreciación int'ormada decline a lo largo del tiempo.

La sección superior del cuadro muestra la situación en su primer año de operaciones, 1984. Las utilidades contables son de \$ 12,000, pero el flujo neto de efectivo de la empresa Cel dinero que está disponible para la gente que lo empezó) es de 8 42,000. La parte inferior del cuadro muestra la situación proyectada para 1990. Aqui las utilidades informadas se han duplicado Cdebido a la disminución en la depreciación), pero el

flujo neto de efectivo ha disminuido agudamente.

También se podria visualizar en el cuadro i como si se aplicara a un proyecto especifico considerado por una empresa de .<br>gran tamaño. En esta situación, la empresa haría un gasto y posterJ.ormente recJ.biria un rendintlenlo sobre esta inversión, <sup>y</sup> seria un flu*io de efectivo* y no utilidades contables, lo que recibiría. Por tanto, en el presupuesto de capital se interesa en los flujos netos de efectivo, los cuales se DEFINEN cowo:

#### FLUJO NETO DE EFECTIVO = INGRESO NETO DESPUES DEPREClAClON DE IMPUESTOS

y no en las utilidades contables en si mismas.

La mayor de las propuestas referentes a la medición de los f'lujos de ef'eclivo asociados con los proyectos de capital son relativamente breves, pero es muy importante hacer notar que en todo el procedimiento de presupuesto de capital. probablemente nada tiene mayor importancia *qtJe una* estimación confiable del. costo de l.os ahorros o *de* l.os incrementos en intrresos que se obtendrAn como resultado del. desembolso prospectivo de los fondos de capital. La producción incremental y los ingresos de ventas resultantes de los programas de expansión son beneficios obvios. Los beneficios provenientes de la reducción de costos incluyen cambios en la calidad y en la cantidad de la mano de obra directa requerida; y en el costo de los desperdicios y en el tiempo extra; en los costos de los combustibles, y en los gastos do mantenimiento, en el tiempo ocioso, en la seguridad industrial, en la flexibilidad, y asi sucesivamente. Intervienen tantas variables que es imposible hacer generalizaciones netas. Sin embargo, esto no debe disminuir la gran importancia que tiene el análisis de los benef'icios derivados de los gastos de capital.. Todo gasto de capital en equipo debe ser examinado en detalle en busca de los posibles costos y ahorros adicionales.

Después de estimar los costos y las utilidades, y consecuentemente los flujos de efectivo, se utiliza para dar rango a propuestas alternativas de inversión. La forma en la que se lleva a cabo este procedimiento de asignación de rangos es el toma que se ve en el siguiente capítulo; siendo indispensable aplicar métodos de análisis y evaluación a los proyectos en inversiones permanentes tangibles; disminuyendo asi la probabilidad *de* riesgo e incertidumbre.

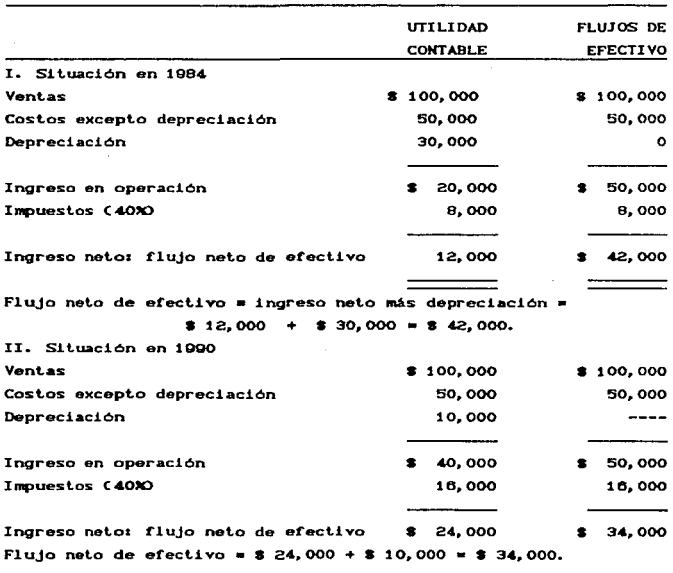

CUADRO 1. UTILIDAD CONTABLE / FLUJOS NETOS DE EFECTIVO

NOTA, SE OBSERVA EN EL CUADRO 1 QUE NO SE TOMA EN CUENTA LOS CARGOS POR INTERESES. LOS CUALES ESTARIAN PRESENTES SI LA EMPRESA USARA DEUDAS, Y FOR LO TANTO FINANCIAN PARTE DE SUS INVERSIONES EN PROYECTOS DE CAPITAL CON DEUDAS . DE ESTE MODO, SE PREGUNTA SI LOS CARGOS POR INTERESES DEBEN REFLEJARSE EN EL ANALISIS DEL FLUJO DE EFECTIVO DEL PRESUPUESTO DE CAPITAL. EL CONCENSO GENERAL ESTABLECE QUE LOS CARGOS POR INTEREEES NO DEBEN INCLUIRSE EXPLICITAMENTE EN EL PRESUPUESTO DE CAPITAL; EN LUGAR DE ELLO, LOS EFECTOS DEL FINANCIAMIENTO MEDIANTE DUEDAS DEBEN REFLEJARSE EN EL COSTO DE CAPITAL QUE SE USE PARA DESCONTAR LOS FLUJOS DE EFECTIVO.

**CAPITULO III** AND AFT

a sa kacamatan ing kabupatèn Palawang Palawang Palawang Palawang Palawang Palawang Palawang Palawang Palawang<br>Pangangang Palawang Palawang Palawang Palawang Palawang Palawang Palawang Palawang Palawang Palawang Palawang

a kacamatan Sungai Propinsi Jawa

#### TECNICAS DEL PRESUPUESTO DE CAPITAL

El punto central del presupuesto de capital (y, por supuesto, el punto central de todos los análisis financieros) consiste en tomar aquellas decisiones que maximizarán el valor de la empresa. El proceso de presupuesto de capital se ha diseñado para responder a dos prequntas: 1) Entre varias inversiones mutuamente excluventes, cual debe ser la seleccionada ?, y 2) Cuantos provectos en total, deben ser aceptados ?

Se usa cierto número de métodos diferentes para evaluar los proyectos y para decidir si deben ser aceptados o no dentro del presupuesto de capital.

#### 3.1. ASPECTOS PRECEDENTES A LA EVALUACIÓN

과 없었으면서 반사 주시간

Antes de emprender la evaluación de un provecto es necesario determinar la tasa de descuento (costo de capital), la cual servirá como parámetro de comparación de algunas técnicas para analizar si es viáble o no un proyecto; así como el cálculo de diversos datos utilizados en las formulas establecidas en cada método. Para ello se definen, a continuación, algunos conceptos necesarios en este capítulo.

1. INVERSION: Desembolso de efectivo que una empresa o accionista independiente realiza para cubrir:

- a) La compra de equipo y maquinaria necesaria:
- b) La instalación del equipo y maquinaria. electrica. hidráulica, etc. incluyendo la construcción:
- c) El gasto de capacitación y adiestramiento del personal: y
- d) La adquisición de las medidas de seguridad (pólizas de sequro, alarmas, atc.).

2. INVERSION INICIAL: Totalidad de entradas y salidas efectuadas para determinar los costos y gaslos iniciales en el momento *cero* <sup>o</sup> de partida del proyecto.

3. INVERSION NETA: Monto MENOS Inversión (Descuento o el valor del equipo usado que acepte el proveedor).

4. VIDA UTIL: Numero de años que prestará servicio el bien adquirido, determinandose mediante un estudio técnico o bien con inf'ormaciÓn que proporciona el fabricante del equipo.

s. BENEFICIO NETO: Utilidad en efectivo que produce el equipo adquirido (nuevo proyecto).

6. COSTO DE CAPITAL: Tasa de descuento (% de utilidad que se debe exigir a un nuevo proyecto). Tasa de rendimiento que deberan recibir los inversionistas con motivo de sus aportaciones, de tal suerte que el valor de mercado de sus acciones aumente.

*7.* COSTO DE OPORTUNIDAD: Lo que se dejÓ de ganar por inverlir otro proyecto. Es decir, cada inversionista, por lo general, tiene varias opciones para invertir sus recursos financieros y en cada ocasión que se decide por una alternativa en especial, pierde la opción de las restantes, dejando escapar en consecuencia el posible beneficio de dichas opciones.

8. UTILIDAD: Resultado de la productividad de la inversión del capital.

3.1.1. *Costo de Capital* •

El conocimiento que del costo de capital debe tener una empresa es muy importante, puesto que en toda evaluación económica *y* financiera se requiere tener una idea aproximada de los costos de las d!rerenles fuentes de financiamiento que la empresa utiliza para emprender sus proyectos de inversión. Además, el conocimiento del costo de capital y cómo es éste influenciado por el apalancamienlo financiero, permiten lomar mejores: decisiones en

cuanto a la estructura financiera de la empresa. Finalmente, existe otro gran número de decisiones tales como: estrategias de crecimiento, arrendamientos y políticas. de capital de trabajo, las cuales requieren del conocimiento del costo de capital de la empresa, para que los resultados obtenidos con tales decisiones. sean acordes a las metas y objetivos que la organización ha establecido.

Es importante desarrollar una metodología específica que determine el costo de cada una de las fuentes de financiamiento (externas e internas) que la empresa utiliza para financiar sus proyectos de inversión.

COSTO DE CAPITAL. La tasa de interés que los inversionistas tanto acreedores como propietarios, desean le sea pagada para conservar e increment.ar sus inversiones en la empresa. Ponderado de las diterenles fuentes de financiamiento. La lasa de interés que iguala al valor presente de los flujos netos recibidos por la empresa, con el valor presente de los desembolsos esperados Cinteres, pago del principal, dividendos, etc.). El límite inferior de la tasa interna de rendimiento que un proyecto debe rendir para que se justifique el empleo del capital para adoptarlo.

CALCULO. Toda fuente de financiamiento implica un desembolso inicial para el inversionista Chancos, accionistas,  $obligacions$ tas, etc.) y una captación para la empresa. También, dicha fuente de financiamiento implica recepciones periódicas para el inversionista y desembolsos de la misma magnitud para la empresa. Por lo que el costo de cualquier fuente de financiamiento, se obtiene al encontrar su tasa de interés.

+ ANALl&:lllil V EVALUACION DE PROYECTOS DE INVEJISION RAUL COSS B. 2DA. EDICION CAP. 10 (PAO. 171-219)

#### I. COSTO DE CAPITAL DE FUENTES EXTERNAS

1. PROVEEDORES. Es una de las fuentes de financiamiento mas utilizadas por una empresa. Estos se pueden clasit'icar en dos tipos; los que conceden descuentos por pronto pago y los que no lo conceden. Si los ultimos no cobran intereses, entonces, su costo de financiamiento es cero.

2. PRESTAMOS BANCARIOS DE CORTO PLAZO. La mayoría de las veces se otorgan en forma directa, esto es, sin ninguna garantía real y después de que la institución de crédito ha considerado que la empresa es sujeta de crédito.

El costo principal de este recurso es el interés que la empresa habrá de pagar a la institución de crédito por utilizar sus fondos. Normalmente, estos intereses son cobrados por anticipado por el otorgante del crédito. Además de este costo. es frecuente que las instituciones bancarias soliciten a sus clientes que mantengan un nivel promedio en cuentas de cheques como "reciprocidad" o "compensación". Este factor que para la empresa significa inmovilizaciÓn de recursos. también se deberá lomar en cuenta al evaluar el costo de este recurso. Finalmente, es posible que al solicitar un prestamo se incurra en gastos. los cuales normalmente son por cuenta del cliente, tales como comisiones de apertura de crédito y otro tipo de cargos que pudieran ser de 1111port.ancia.

3. PASIVO A LARGO PLAZO

A) OBLIGACIONES. Son alternativas de financiamiento a largo plazo (5 o mas años) por medio de las cuales se captan fondos del público inversionista al cual se le garantiza a cambio, un rendimiento determinado. Estas obligaciones representan para la empresa emisora una deuda a largo plazo, la cual se pagaría en varias amortizaciones periódicas.

El costo principal de esta alternativa de financiamiento son los intereses que pagaran las obligaciones a sus tenedores.

Sin embargo, toda emisión de obligación lleva implícitos una corie de gastos entre los que se resaltan los siguientes:

- Honorarios de un profesionista independiente por la elaboración del estudio técnico económico-financiero que por ley requiere la Comisión Nacional de Valores:
- Impresión del prospecto de la emisión:
- Honorarios al notario por la protocolización del acta de la emisión:
- Registro del acta en el registro público:
- Comision del colocador primario:
- Inscripción en bolsa de valores y registro de valores;
- Impresión de certificados provisionales en papel seguridad; e
- Impresión de los títulos definitivos y sus cupones;

B) **CREDITO** HTPOTECARTO INDUSTRIAL. Son créditos que  $_{185}$ instituciones bancarias otorgan a un plazo mayor de un año C3 a 10) y en los cuales los activos de la empresa son utilizados para garantizar la devolución del préstamo.

En la evaluación de esta alternativa de financiamiento se consideran diferentes situaciones tales como: tasas flotantes. ambientes inflacionarios y cambios de paridad; las cuales afectan significativamente el costo de este pasivo.

C) CREDITO HIPOTECARIO NORMAL. En este aspecto se evalúa el costo del credito hipotecario sin considerar las tasas flotantes, ambientes inflacionarios y cambios de paridad.

D) CREDITO HIPOTECARIO CON INFLACION. Si el crédito hipotecario se obtiene en épocas inflacionarias, es obvio que el costo de esta fuente de financiamiento disminuye considerablemente.

E) CREDITO HIPOTECARIO CON TASAS FLOTANTES E INFLACION. Si el costo o interes del credito hipotecario pactado en el contrato, es con base en tasas variables con ajustes periodicos dependiendo del entorno economico en el cual se desenvuelve la empresa.

Es importante senalar que la evaluación del costo de un credito hipotecario considerando tasas flotantes e inflación, es una aproximación, puesto que se utilizan estimaciones de las tasas de inlor~~ qua sa pagarán en el f'uturo *y* de las lasas de inf'laciÓn que existiran en lo sucesivo. Por consiguiente, vale la pena mencionar que cuando existe incertidumbre con respecto al valor que una variable Cinflación, tasas de interés, tipo de cambio, etc.), tomará en el futuro, el uso de simulación es recomendable. Con el uso de simulación es posible obtener la distribución de probabilidad del costo real de las f'uentes de financiamiento más utilizadas por una empresa.

F) CREDITO HIPOTECARIO CON CAMBIOS DE PARIDAD E INFLACIÓN. En ambientes crónicos inflacionarios, la devaluación es un hecho natural y necesario. Es por esta razón que conviene analizar cómo cambios en la paridad de un f'inanciamiento en moneda extranjera, afectan el costo de esta alternativa de financiamiento.

G) CREDITO HIPOTECARIO CON DESLIZAMIENTO E INFLACION. La devaluación de la moneda a través de un deslizamiento diario es un aspecto variable que afecta a este tipo de crédito de estimar su costo.

HD CREDITO HIPOTECARIO CON TASAS FLOTANTES, INFLACION Y CAMBIOS DE PARIDAD. Este tipo de financiamiento se da con la moneda extranjera, las tasas de interés flotantes *y* pagos en un ambiente económico inflacionario.

I) ARRENDAMIENTO FINANCIERO. Otra forma que la empresa utiliza para financiarse a largo plazo, es lo que se conoce como arrendamiento financiero. Mediante esta forma de financiamiento, la empresa adquiere los servicios de un activo a cambio de una renta, la cual es pagada al arrendador durante un periodo previamente est.ablecido en el contrato. Al término de éste, la empresa tiene la opción de: 1) Prorrogar el contrato por un plazo cierto, con pagos inf'eriores a los del contrato inicial, 2) Adquirir el equipo por una cantidad inf'erior al valor del mercado,

 $3)$  Enajenar el equipo a un tercero y 4) Alguna otra opción, con autorización de la Secretaría de Hacienda y Crédito Público.

#### II. cosro DE CAPITAL DE FUENTES INTERNAS

1. ACCIONES PREFERENTES. Son las que representan una parte del capital social de una compañía pero que, a diferencia de las acciones comunes, tiene su rendimiento o dividendo garantizado y a cambio de este privilegio tienen limitaciones en la participación de la administración de la empresa.

La garantía del rendimiento o dividendo a este tipo de acción, permanece aun cuando en algún ejercicio la empresa no haya tenido utilidades, ya que en cuanto esta vuelva a generarlas se aplicarán preferentemente al pago de los dividendos de las acciones preferentes.

Esta Corma de Cinanciamlento es ut.ilizada en los casos en los que no se desee o no se puedan aumentar los pasivos de la empresa (capacidad de crédito limitada) y los actuales accionistas no quieran perder o compartir su control sobre la misma.

2. ACCIONES COMUNES. El capital común está formado por las aportaciones de capital y/o especie de los accionistas.. Estas aportaciones por parte de los accionistas generalmente motivadas por cualquiera de las siguientes

- Percepción de dividendos;
- Especulación, es decir, las acciones son compradas con la intención de venderlas posteriormente y obtener una fuente de utilidad en la venta: <sup>y</sup>
- Obtención de fuente de trabajo, esto es, con la adquisición de acciones comunes se puede aspirar a un puesto (consejero, asesor, etc.) con el cual se obtendría un sobre-sueldo y parte de los gastos personales del accionista serian absorbidos por el negocio.

Tambien, los accionistas esperan en estas inversiones, además de un rendimiento libre de riesgo, una prima por el riesgo

del negocio.. Es precisamente esta incertidumbre con respecto al f'uturo del negocio lo que dif'iculta el cómputo del costo del capital común, el cual algunos autores lo han definido como "El rendimiento requerido por los accionistas comunes", o bien *cono*  "El rendimiento mÍnJ.mo que la compa~Ía debe garantizar a f'in de que el valor de mercado *de* las acciones permanezca inalterable.

Como se puede advertir, el costo de las acciones comunes os uno de los más difíciles de evaluar. Tal dificultad se debe precisamente al hecho de no poder pronosticar con exactJ.tud los dividendos que en el f'uluro la empresa pagaría a sus accionistas.

3. UTILIDADES RETENIDAS.. Son recursos: generados internamente por la empresa. Este hecho ha originado que muchas empresas consideren su costo erróneamente como cero. Sin embargo, al evaluar el costo de estos recursos se deben considerar los posibles usos que éstos pueden tener como son: ser reinvertidos en la empresa, repartidos a los accionistas. Para el primer caso, se espera que el rendimiento obten.ido sea el mismo que el del capital común, ya que para el accionista representan una inversión similar.

Para el segundo caso, el costo de las utilidades retenidas puede ser considerado como un costo de oportunidad el cual está representado por el rendimiento que podría lograr el accionJsta al haber invertido el dividendo no recibido en otra alternativa de inversion.

• COSTO PONDERADO DEL CAPITAL

Una vez que se ha determinado ol costo individual de cada una de las dif'erentes Cuentes de financiamiento (externas e internas) que forman el capital de la empresa, se puede proceder a calcular el costo ponderado de1 capital. Ese cálculo se puede hacer sobre bases históricas, sin embargo, el pasivo y el capital contable actual de la empresa ya se encuentran invertidos, por lo cual evaluar su costo sería irrelevante. Lo que vale la pena determinar el costo ponderado de las diferentes fuentes que se captan en el futuro y compararlo con el rendimiento esperado de los proyectos de inversión que se tienen en cartera. Si dichos proyectos de inversión generan un rendimiento mayor al costo promedio ponderado del capital, el precio del mercado de la acción aumentara.

En los parrafos anteriores se ha explicado en forma global el significado de las diferentes fuentes de financiamiento Cexternas e internas) que la empresa utiliza para financiar sus proyectos de inversión. Sin embargo, el punto mis importante es comprender que un proyecto de inversión debe ser aceptado si su tasa interna de rendimiento supera el costo ponderado del capital ut.ilizado para emprenderlo. Es importante enfatizar el hecho de que el conocimiento del costo de las diferentes alternativas de financiamiento a las cuales una empresa tiene acceso, permite tomar mejores decisiones en cuanto a estructuras financieras puesto que es obvio que el problema de seleccionar la fuente de financiamiento más adecuada debe ser resuelta independientemente de la utilización que se les den a los fondos obtenidos.

Comprender con exactitud el costo que cada fuente de financiamiento implica, permite también en algunas ocasiones substituir una fuente por otra.

Se puede decir que la mejor forma do financiarse siempre será con pasivo, puesto que los intereses son deducibles. Además, si los pasivos se captan a tasas fijas: inflacionarios, entonces el costo de esta fuente se reduce y en ambientes considerablemente. Por otra parte, es bien sabido que los dividendos no son deducibles, además, generalmente éstos crecen de acuerdo a las tasas de inflación prevalecientes. Lo anterior origina que el costo de las fuentes internas de la empresa sea generalmente superior al costo de las fuentes externas. Sin embargo. a pesar de saber que el pasivo es más barato que el capital contable, una empresa no puede aumentar en forma desmedida su nivel de pasiva, ya que éste debe ser regulado de acuerdo a su liquidez y capacidad de endeudamiento.
Finalmente, es importante resaltar el hecho de que si bien la inflación castiga enormemente los méritos económicos y financieros de un proyecto de inversión, también disminuye considerablemente el costo real de las fuentes de financiamiento de largo plazo.

3.1.2. Determinación de la tasa de descuento

tasa de rendimiento mínima fijada La l por  $1a$ organización, se puede determinar con base en los aspectos internos y externos de la misma, es decir, tomando en cuanta los porcentajes de utilidad (intereses) generadas por la empresa y los reditos de los mercados de dinero y de capitales. Esto es, es necesario determinar los montos en los renglones de proveedores, documentos préstamos acreedores. por pagar. bancarios, aportaciones de los socios (capital social) y utilidad acumulada, con sus respectivos intereses, con excepción del capital social y la utilidad acumulada, ya que son aspectos propios de la empresa.

Para exponer con mas claridad la idea anterior, se presenta, a continuación, el siguiente cuadro:

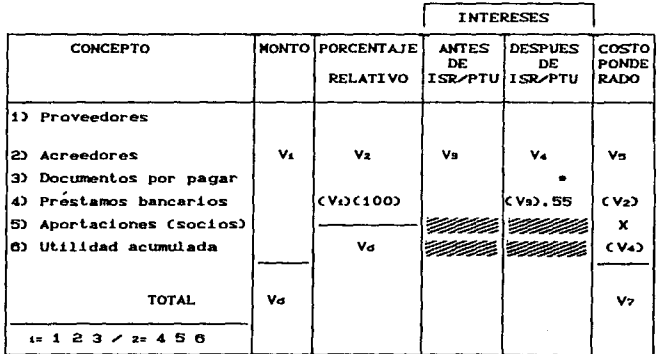

- i Renglones externos (líneas de crédito) que influven directamente en la tasa de descuento.
- z Renglones internos que influven directamente en la tasa de descuento con la modalidad legal correspondiente a los dividendos.
- \* Se obtiene de la siguiente manera: ISR (35%) + PTU (10%) =  $45x - 100x = 55x$  correspondiente a los socios (dividendos).
- Vi = Cantidad neta dada en moneda nacional relativa a cada concepto.
- $V_2$  = Porcentaje relativo que se calcula multiplicando la variable (Vi) por (100) entre el total de la suma de los montos (Vd).
- Va = Porcentaje de interés originado por las líneas de crédito, exceptuando los conceptos 5 y 6 antes del cálculo del impuesto sobre la renta (ISR) y la utilidad sobre el producto del trabajo (PTU).
- V4 = Porcentaje de interés estimado después del ISR y PTU cuyo calculo consiste en multiplicar el interes antes de impuestos por el 55% correspondiente a los socios.
- Vs \* Costo ponderado, calculado al multiplicar cada rengión del porcentaje relativo por el interes estimado después de ISR y PTU.
- $V_d$  = Suma o total de los montos.

NOTA: La zona sombreada (excepciones) significa que los intereses mínimos para los soscios, permanece igual, es decir, no se modifica por los porcentajes de los impuestos.

Con el objeto de ejemplificar el procedimiento anterior se presenta el siguiente ejercicio:

La empresa " X ", S.A., desea adquirir nueva maquinaria que le permita ampliar sus operaciones y reducir sus costos.

Vz = Suma o total del costo ponderado (TASA INTERNA DE DESCUENTO).

Tiene las siguientes líneas de crédito:

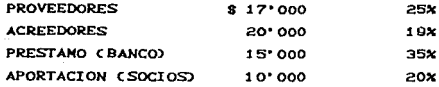

Se tienen los siguientes datos para adquirir la nueva maquinaria:

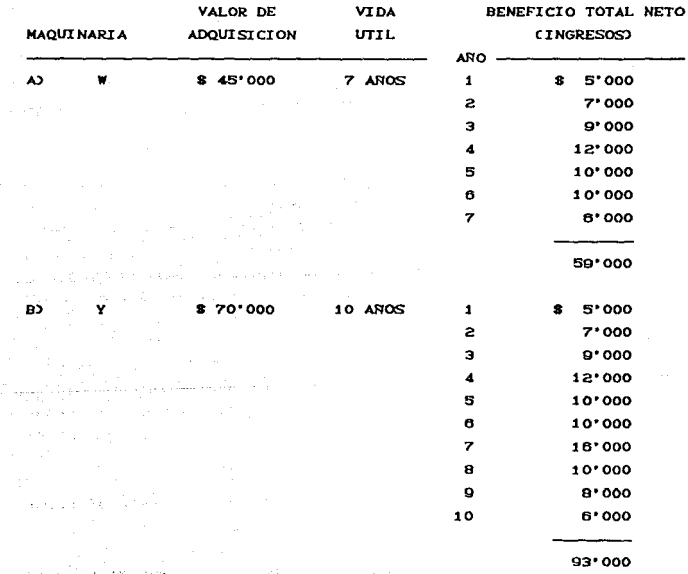

 $32 -$ 

tama<br>Viited on Albert

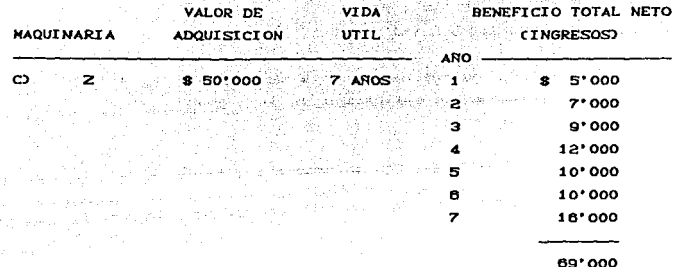

Se pide: determinar, cual de los 3 proyectos es el más recomendable, considerando la aplicación de las técnicas de evaluación de proyectos de inversión, partiendo de la base de que, además del valor de adquisición del equipo se requieren invertir 5 millones de pesos entre gastos de instalación y sueldos, durante el periodo preoperativo.

## SOLUCION

Primero se determinará la tasa mínima que debe exigirse a cada proyecto, es decir. la TASA DE DESCUENTO O COSTO DE CAPITAL:

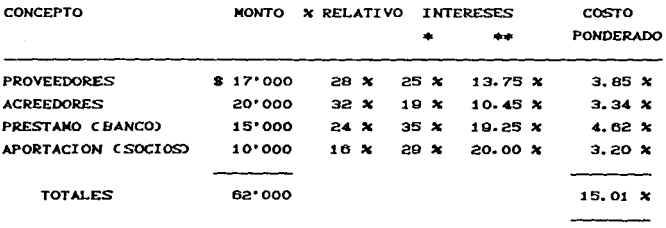

TASA DE DESCUENTO MINIMA = 15.01

+ INTERESES ANTES DEL ISR Y PTU \*\* INTERESES DESPUES DEL ISR Y PTU

Una vez calculada la tasa de descuento, la siguiente etapa corresponde a la aplicación de los métodos de evaluación vistos en este capítulo.

NOTA: En el presente capítulo se retomará este ejemplo.

#### 3.2. HETODOS QUE NO CONSIDERAN EL VALOR DEL DINERO EN FUNCION DEL **TIEHPO** <u>ganceae val</u> so o

المستحدث والأواري Service Service Committee of the property

3.2.1. Pertodo de Recuperación de la Inversion (P.R.I.)

## 3.2.1.1. CONCEPTO

Es el número de años que se requerirán para recuperar el monto de la inversión original mediante las entradas de ejectivo que produce el proyecto. Los proyectos que ofrezcan un periodo de recuperación inferior a cierto número de años (N) determinado por la empresa, se aceptarin. Los que ofrezcan un periodo mayor que el número de años determinado se rechazarán. Expresado en simbolos:

 $PR$  >= N aceptar y PR < N rechazar

Es una medida de rapidez con que el proyecto reembolsará el desembolso original de capital.

El método de recuperación de la inversión, conocido también como método de reembolso tiene como objetivo conocer el tiempo Caños, meses, días) en que la inversión generará fondos suficientes para igualar la erogación causada por dicha inversión.

El método es útil como criterio de decisión cuando la empresa insiste en preferir la utilidad a corto plazo y no los procedimientos confiables de planeación a largo plazo.

Una empresa escaso activo liquido *y* sJn posibilidades de obtener recursos adicionales y que no obstante ello desea examinar proyectos de inversión de capital con la esperanza de mejorar su situación, puede emplear el método como criterio de selección, porque pone enfasis en la pronta recuperación del desembolso original y limita el deterioro de la critica situación de liquidez.

3.2.1.2. FORMA DE CALCULARSE

PRI • INVERSION NETA / BENEFICIO NETO

INVERSION NETA: Desembolso original requerido en cada alternativa de inversión

BENEFICIO NETO: Este se calcula de acuerdo a dos aspectos:

- 1. Si los beneficios netos Cingresos o gastos) son constantes en cada aNo.
- 2. Si los beneficios netos Cingresos o gastos) son diferentes en cada año.

Si los beneficios son constantes, se toma el valor neto correspondiente a cada aNo.

Si los beneficios son diferentes, se puede obtener un promedio para hacerlos constantes (solo en este metodo, ya que en los precedentes no es recomendable). Es decir, se suman las cantidades anuales y se divide entre el número de años estimados para la vida Útil del proyecto.

Es necesario aclarar, preoperativos, estos se restan a la suma total de los beneficios netos, antes de calcular el promedio. que si existen gastos

## 3.2.1.3. VENTA DAS

È

1) Es fácil de calcular y aplicar, a la vez que su costo es muy reducido:

2) Se usa para evaluar las decisiones pequeñas de gastos de capital cuando el costo de los métodos más complejos es superior a los beneficios que se recibirán de hacer posibles mejores elecciones entre distintas alternativas:

3) Proporciona una medición de la liquidez de un proyecto, o de la velocidad con la que el efectivo invertido en el proyecto será reembolsado:

4) Se usa como indicador del riesgo relativo de los proyectos Clos proyectos cuyos rendimientos se reciben en forma relativamente rápida, si se mantienen las demás cosas constantes, suelen ser menos riesgosos que los proyectos a plazo más prolongado);

5) Es de gran utilidad cuando las empresas tienen problemas de solvencia y por consiguiente se ven imposibilitadas para realizar inversiones de recuperación a largo plazo:

8) Al obtener el recíproco del periodo de recuperación, éste se aproxima a la tasa interna de rendimiento; y

7) Es considerado como segunda barrera de selección, puesto que toma en cuenta los flujos de efectivo y no las utilidades contables, es decir, se refleja la liquidez del proyecto.

3.2.1.4. DESVENTAJAS

Aunque este método se usa frecuentemente, tiene serias fallas de tipo conceptual, porque ignora:

13. Algunos ingresos se perciben más allá del período de recuperación;

2) Ignora por completo muchos componentes de las entradas de efecli vo:

3) No toma en cuenta el valor del dinero en el tiempo, puesto que no descuenta los ingresos futuros, e ignora asi mismo todo lo relativo al costo de capital:

4) Ignora los flujos de efectivo que se extienden más alla del plazo del periodo de recuperación (significa que el método de recuperación se encuentra sesgado contra los: proyectos a largo plazo>:

5) No considera la rentabilidad del proyecto:

6) Califica de igual forma a los proyectos que se recuperan en plazos iguales:, pasando por allo la vida econÓmica de estos; *<sup>y</sup>*

7) Si el tiempo de recuperación deseado es muy corto, puede ser que la rentabilidad exigida sea muy alta.

3.2.2. *Tasa Promedio* d~ *Rentabilidad CT.P.R,j* 

#### $3.2.2.1.$  CONCEPTO

La utilización de la tasa promedio de rentabilidad es un sistema para evaluar los proyectos de desembolsos de capital. Es una forma de expresar con base anual la utilidad neta que se obtiene de la inversión promedio. La idea encontrar un rendimiento, expresado como porcentaje, que se pueda comparar con el costo del capital.

### 3.2.2.2. FORMA DF CALCULARSE

Se calcula con base en datos contables (es decir utilidades: después de impuestos). La siguiente es la definición m:t.s común de la tasa pron~dio *de* rentabilidad:

 $F$ 

#### UTILIDADES PROMEDIO DESPUES DE IMPUESTOS

TASA PROMEDIO DE •

#### RENTABILIDAD INVERSION PROMEDIO

UTILIDADES PROMEDIO DESPUES DE IMPUESTOS. *Se* encuentran sumando las utilidades después de impuestos previstas durante cada uno de los aNos de la vida del proyecto y dividiendo el resul lado *entre*  el número de años. En el caso de una anualidad. las utilidades promedio después de impuestos son iguales a las utilidades en cualquier año.

INVERSION PROMEDIO. Se encuentra dividiendo la inversión neta entre dos. Este procedimiento de promediar supone que la empresa esté utilizando el método de línea recta para la depreciación, caso en el cual el valor del. activo en libros disminuye a ritmo constante partJ.endo de su precio de compra hasta llegar a *cero* al finalizar su vida útil depreciable. Esto quiere decir que, por término medio, la empresa tiene en libros la mitad del precio de compra.

*EJEHPLO:* Supóngase que exJ.sten dos proyectos CA y Bl cuyas utilidades promedio son de S 10,000 y S 9,000 respectivamente.

1) Se calcula la inversión *promedio:* 

8 60.000 PROYECTO A:  $\longrightarrow$   $\blacksquare$  \$ 30,000  $\overline{a}$ 

s 72,000 PROYECTO B :  $\longrightarrow$  = \$ 36,000  $\overline{a}$ 

Dividiendo las utilidades promedio después de impuestos entre la inversión promedio da *como* resultado la tasa promedio de rentabilidad en cada proyecto:

2) Tasa *promedio de.rentabilidad:* 

| 8 10,000       |                                                                                                    |
|----------------|----------------------------------------------------------------------------------------------------|
| PROVECTO A : 6 |                                                                                                    |
| $8 30,000$     | $3.33 \times 3.33 \times 3.33 \times$ |

Los resultados indican que el proyecto A es preferible al proyecto B ya que el proyecto A tiene una tasa promedio de rentabilidad mayor. Se pueden interpretar los porcentajes reales como la tasa anual de rentabilidad contable prevista en la inversión promedio.

Esta técnica presenta variaciones en los métodos de cálculo:

1) Un sistema implica utilizar como numerador las entradas de *efectivo* promedio anuales en vez de las utilidades contables promedio anuales. Este sistema tiene su atractivo, ya que utilizando rendimientos calculados como flujos de caja, en oposición a cifras contables, está de acuerdo con el punto de vista financiero básico.

2) Otra variación es utilizar la *inversión neta como* denominador de la razón en vez de la inversión promedio. Esta divide en dos partes iguales los valores calculados. Así pues, las tasas promedio de rentabilidad para los proyectos A *y* B serian de 16.67 " y 12.50 X respectivamente. Depende de quien tome las decisiones determinar qué métodos ofrece la información más útil y para lomar decisiones de inversión con base en la tasa promedio de rentabilidad, debe comparar la tasa promedio de rentabilidad, con una tasa predeterminada o con la tasa minima de rentabilidad que sea aceptable.

## 3. 2. 2. 3. VENUA.JAS

1) Facilidad para calcularla; 2) El unico ingumo necegario es el de utilidades provectadas, que una cifra que debe obtenerse fácilmente; 3) Considera las utilidades después de impuestos; y 4) Muestra el valor decreciente que suf're lodo activo fijo.

## $3.2.2.4.$  DIESAVENTA.JAS

#### Estas son de 2 tipos:

1) Se hace uso de la contabilidad en lugar de los dalos de flujo de caja. Se puede superar esta dificultad utilizando los flujos de caja promedio como numerador en la ecuación i:

2) Pasa por alto el factor tiempo en el valor de dinero. Generalmente los hombres de negocios prefieren recibir flujos de caja en forma inmediata y no en el f'uluro. Esta técnica no considera esta preferencia; <sup>y</sup>

3) Al basarse en la utilidad neta, no considera los ingresos netos que produce la inversión en el bien de capital.

3.2.3. *lhterés Simple Sobre el Rendlm(ento (J.S.S.R.j* 

 $3.2.3.1.$  CONCEPTO

Es el método de evaluación que permite calcular el rendimiento sobre la inversión en forma anual después de recuperar la inversión.

3. 2. 3. 2. FORMA DE CALCULARSE

BENEFICIO NETO ANUAL - RECUPERACION DE LA INVERSION  $ISSE =$ 

## INVERSION NETA

la recuperación de la inversión se calcula Donde dividiendo la Inversion Neta Inicial entre la vida útil  $de<sub>1</sub>$ proyecto. (1)

La tasa simple de rendimiento involucra los siguientes mét.odos:

A) RAZONES FINANCIERAS. Cada tipo de análisis financiero tiene un propósito o uso que determina las diferentes relaciones importantes. Los inversionistas de capital contable se interesan similarmente en la rentabilidad y en la eficiencia a largo plazo. Desde luego, la administración está relacionada con todos estos aspectos del análisis financiero: debe ser capaz de reembolsar sus deudas a los acreedores a corto y a largo plazo, así como obtener utilidades para los accionistas.

Las razones financieras se clasifican dentro de seis tipos fundamentales:

1) RAZONES DE LIQUIDEZ. Miden la habilidad de la empresa para satisfacer sus obligaciones a corto plazo.

- al Circulante: Activos circulante / Pasivo Circulante.
- b) De rapidez o prueba ácida: Activo Circulante Inventarios / Pasivos Circulantes.

2) RAZONES DE APALANCAMIENTO. Miden el grado en el cual la empresa ha sido financiada mediante deudas.

- a) Deudas totales a activos totales: Deudas Totales / Activos Totaler
- b) Rotación del interés ganado: Utilidades antes de intereses e Impuestos / Cargos por interés.
- EN LA APLICACION DE LOS  $\cdots$ INFORMACION UTILIZADA METODOS, A1. FINAL DEL CAPITULO.

c) Cobertura de los cargos fijos:

and the common state of the common and spirits in a "Utilidad antes Cargo por intereses Obligaciones de + arrendamiento de impuestos +

Cargo por Interés + Obligaciones de arrendamiento

d) Cobertura del flujo de efectivo:

Flujos de entrada de efectivo

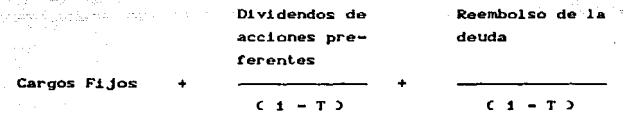

3) RAZONES DE ACTIVIDAD. Miden el grado de efectividad con el que la empresa está usando sus recursos.

a) Rotación del inventario: Ventas / Inventario

b) Periodo promedio de cobranga: Cuentas X Cobrar / Ventas X dia.

c) Rotación del activo fijo: Ventas / Activos Fijos Netos

d) Rotación de los activos totales: Ventas / Activos Totales.

40 **RAZONES** DE RENTABILIDAD. Miden la efectividad de 1a administración a través de los rendimientos generados sobre las ventas y sobre la inversión.

al Margen de utilidad sobre las ventas: Ingreso Neto / Ventas. b) Capacidad básica de generación de utilidades:

Utilidades antes de intereses e impuestos

Activos Totales

e) *Rendimiento sobre los activos totales:*  Ingreso Neto / Activos Totales

d) *Rend(m(ento sobre el cap(tal contable:*  Ingreso Neto / Capital Contable

5) RAZONES DE CRECIMIENTO. Miden la habilidad de la empresa mantener su posición ecc ómica en el crecimiento de la economia y de la industria.

a) Vent.as:

b) Ingreso Neto

e) Utilidades por acción

d) Dividendos por acción

6) RAZONES DE VALUACION. Miden la habilidad de la administración para crear un valor de mercado superior a los desembolsos de los costos de inversión. Son las medidas más completas del desempeño ya que reflejan las razones de riesgo (1 *y* 2) y las razones de rendimiento (3,4 y 5). Las razones de valuación son de gran importancia, puesto que se relacionan con la meta de maximizar el valor de la empresa y la riqueza de los accionistas.

B) *HE:TODO CONTABLE.* Se le denomina asi porque determina el rendimiento con base en una contabilidad base acumulativa, en contraste con la base de efectivo. Como tasa de rendimiento, el porcentaje resultanto es una medida de productividad, eliminando las principales desventajas del método de periodo de recuperación Cque es la siguiente técnica a tratar). Su fórmula es:

 $R = C - D \times T$ 

EN DONDE:

R • Tasa de rendimiento contable

- C = Entrada anual de efectivo (ahorros de efectivo después de impuestos)
- I Inversión original
- D Depreciación

Ademas de la simplicidad basica del método, la tasa contable de rendimiento pone el énfasis en la rentabilidad del proyecto, y no en la liquidez, como en el caso del método de recuperación.

#### DESVENTAJAS DEL METODO CONTABLE:

1) Al promediar todas las ganancias,. sin tomar en cuenta.qué parte del futuro serán obtenidas: hace caso omiso del fundamento relacionado con el *valor del dinero* en *el tiempo.* 

2) Cuando las ganancias futuras de los proyectos de inversión de capital son realizadas en un flujo inconstante,. el. método contable es incapaz de medir los efectos precisos sobre las utilidades generales debido a que es esencialmente una técnica de promedios.

El punto débil en el método contable se deriva del hecho de que la contabilidad base acumulativa desarrolló primordialmente con propósitos de determinación de utilidades y de presentar informes sobre posiciones financieras y no para medir la conveniencia de los proyectos del capital. Los dos métodos, tanto el de recuperaciOn como el contable, proporcionan estimaciones aproximadas y rápidas del valor de los proyectos de inversión, sus propias limitaciones sugieren el empleo de métodos más apropiados y más exactos.

## *C.> RENDIHIEtvrO DE LA INVERSION Y EL SISTEHA O HETODO DU-PONT*

Existen muchas medidas de rentabilidad, cada una de las cuales relaciona los rendimientos de la empresa con las ventas. los activos o el capital. Como grupo, estas medidas permiten al analista evaluar las ganancias de la empresa con respecto a un nivel determinado de ventas, de activos, o de la inversión de los accionistas.

El rendimiento *de* este tipo, conocido como *rendimiento de*  los activos totales, mide la efectividad total de la administración al generar ganancias con los activos disponibles.

Debe mantenerse lo mas grande posible el rendimiento de la inversion, que se calcula de la manera siguente:

UTILIDADES NETAS DESPUES DE IMPUESTOS RENDIMIENTO DE LA INVERSION • ------------------

#### ACTIVOS TOTALES

El rendimiento de la inversión de una empresa puede calcularse utilizando como alternativa la fórmula de Dupont, que se trascribe a continuación:

## RENDIMIENTO DE LA INVERSION = MARGEN NETO DE UTILIDADES X ROTACION TOTAL DE ACTIVOS

La parte superior derecha de la f'igura 1 Cpresentada mas adelante) presenta la descomposición de esta fórmula. Si se sustituyen las f'6rmulas. apropiadas en la ecuación y luego se simplifica, se obtienen los mismos valores a los que se llega por el método directo:

#### UTILIDADES NETAS DESPUES DE IMPUESTOS

## ACTIVOS TOTALES UTILIDADES NETAS DESPUES DE IMPUESTOS

VENTAS VENTAS

 $\mathbf x$ 

#### ACTIVOS TOTALES

La formula Dupont permite que la empresa descomponga su rendimiento de la inversión en un elemento de utilidades sobre las ventas y en uno de eficiencia del activo. Normalmente, una empresa con un bajo margen neto de utilidad experimenta una rotación de activos total alta, lo que da lugar a un rendimiento de la inversión bastante aceptable. A menudo se presenta también el caso contrario. La relación entre las das componentes de la fórmula de Dupont dependera en gran parte del campo industrial en el que [보도 그리스] 부모님의 사용료 주 and a comment of the commentation opera la empresa. ិត្តកណ្ដាល

RENDIMIENTO DE CAPITAL SOCIAL CRCS) Y LA FORMULA DE DUPONT **MODEFECADA** 

El RCS mide el rendimiento obtenido de la inversión (tanto en acciones comunes como preferentes) de los accionistas de una empresa (1). Por lo regular, cuanto mayor sea este rendimiento, mejor situación alcanzarán los activos de los dueños. El rendimiento de capital social se calcula así:

UT. NETAS DESPUES DE IMPUESTOS

RENDIMIENTO DEL CAPITAL SOCIAL =

CAPITAL DE LOS ACCIONISTAS

También se puede calcular mediante la formula modificada de Dupont:

> MARGEN NETO DE UTILIDADES X ROTACION DEL ACTIVO TOTAL

in Supervisor

RENDIMIENTO DEL CAPITAL SOCIAL = -C1 - RAZON DE ENDEUDAMIENTO)

Como el numerador de la derecha representa  $e1$ rendimiento de lo invertido, la ecuación puede replantearse como:

RENDINIENTO DE LA INVERSION

RENDIMIENTO DEL CAPITAL SOCIAL =

C1 - RAZON DE ENDEUDANIENTO)

(1) ESTA RAZON COMPRENDE LOS DIVIDENDOS PREFERENTES EN LA CIFRA DE UTILIDADES Y LAS ACCIONES PREFERENTES EN EL VALOR DEL CAPITAL SOCIAL, PERO DADO QUE LA CANTIDAD DE ACCIONES DE TIPO PREFERENTE Y SU EFECTO SOBRE UNA EMPRESA ES OENERALMENTE MUY PEQUEÑO O NO EXISTE, ESTA FORMULA ES UNA BUENA APROXIMACION DEL VERDADERO RENDIMIENTO DE LOS DUENOS, ES DECIR, DE LOS TENEDORES DE ACCIONES COMUNES.

El emplear la ra26n de endeudamiento (pasivos totales / activos totales) para convertir el Rendimiento de la Invers16n *en*  RCS, ref'leja el efecto del apalancarniento Cempleo de la deuda) sobre el rendimiento de los propietarios.

La fuerza real de la formulación modificada de Dupont es que pernúle que la empresa descomponga su rendimiento de capital en un elemento de utilidades sobre ventas (margen neto de utilidades), uno de eficiencia de activos (rotación de activos totales). La relación entre estas razones se muestra en la figura 1, la cual presenta, además un análisis de la fórmula modificada de Dupont.

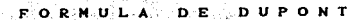

ing C

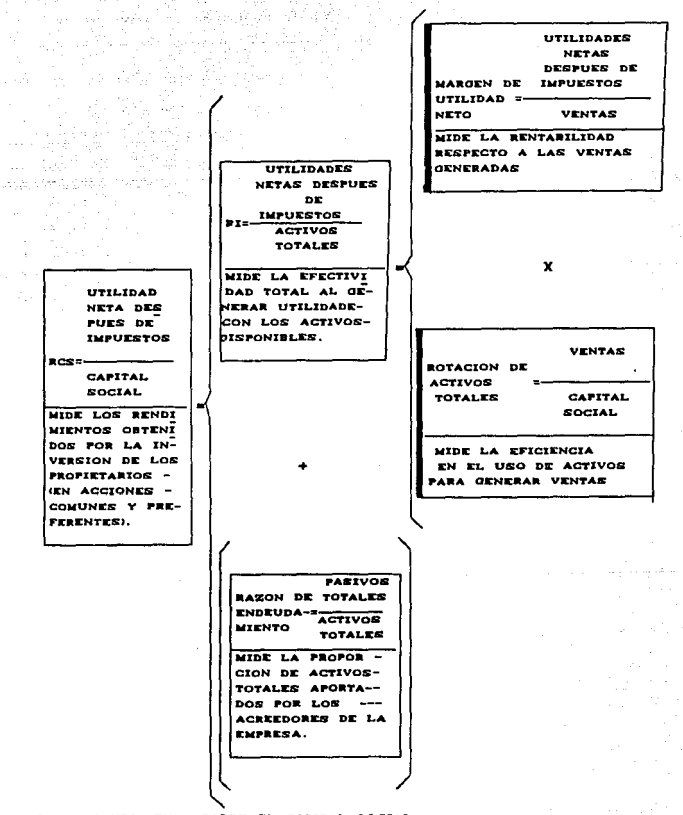

RCS = RENDIMIENTO SOBRE EL CAPITAL SOCIAL RI = RENDIMIENTO SOBRE LA INVERSION

side subscription and the

## 3. 2. 3. 3. VENUAJAS

1) Su aplicación es sencilla; <sup>y</sup>

2) Reconoce que existe una recuperación de la inversión en *Corma*  anual.

أفتح أوقا بالرباع وأراد أدعاؤه والمتهور متوافدتها بأبا

 $3.2.3.4.$  DESWENTA,  $0.8$ S

- 1) No indica la rentabilidad del proyecto;
- 2) No loma en cuenta el valor del dinero en función del tiempo;
- 3) No considera los beneficios futuros; y
- 4) Si el tiempo de recuperación deseado es muy corto, puede ser que la rentabilidad exigida sea muy alta.
- 3.3. *HETOIXJS QUE 51 CONSIDERAN EL VALOR DEL DINERO EN FUNCION DEL*  TlE:HPO

3.3.1. *Tasa Interna de Retorno CT.l.R.J* 

3. 3. 1 • 1. <CoDIN<CIEIPlTa>

El método de evaluación de proyectos de inversión conocido como tasa interna de rendimiento, tasa de rendimiento descontado, tiene como fin encontrar la lasa de descuento Clasa de interes), que al ser aplicada a los flujos netos de efectivo generados por el proyecto durante su vida útil igualen a la entados es decir, que los flujos ya descontados menos la inversión sean iguales a cero.

Otra forma de conceptuar a la tasa interna de rendimiento, es considerarla como la tasa máxima que la empresa puede pagar por el financiamiento del proyecto.

CIRR, del inglés internal rate of return): es la tasa de descuento que iguala al valor presente de los FLUJOS FUTUROS DE

KFECTIVO (1) esperados con el costo inicial del proyecto. Es decir, es la tasa de interés que iguala al valor presente los dos rendimientos futuros con el desembolso proveniente de la inversión. La lasa interna de rendimiento corresponde al rendimiento al vencimiento sobre un bono. AJ. igual que el. valor presente neto. la tasa interna de rendimiento es un método de /LuJ'o de efecti:vo descontado CDCF. del inglés discounted cash f'low).

El criterio de la TIR relaciona directamente a las empresas con los objetivos de maximización de utilidades, porque compra también directamente el costo con el rendimiento. Es adecuado en particular para las administraciones que aplican el criterio rendimiento-aceptación *y* es: f'Acilinente comparable con el costo de los recursos que se acost.umbra expresarlo en términos: de porcentaje. Se puede comparar con facilidad con el costo de recursos derivados externamente y expresados en porcentajos, como son las tasas de interés que se pagan por los bonos de la empresa. A veces facilita la comunicación con quienes toman las decisiones. Encuentra su mejor aplicación cuando no hay que preocuparse especificamente por el tamaño absoluto del proyecto ni por los desembolsos que siguen a la inversión original.

La TIR es un criterio atractivo para muchas empresas. porque se expresa como porcentaje y se puede comparar fácilmente con el costo calculado del capital R, que se expresa también como porcentaje. Además, pocos piensan que la separación entre el cálculo de la TIR y el costo del capital ofrece una posición ventajosa desde la cual se puede juzgar el proyecto propuesto a la luz de sus propios méritos, "independientemente" del costo de capital que, para esos pocos, parece fluctuar ampliamente, con frecuencia y más allá de su control.

(1) FLUJOS FUTUROS DE EFECTIVO. SE DEFINEN COMO LOS FLUJOS HETOS ANUALES DE ENTRADAS DE EFECTIVO ESPERADOS DE LAS INVERSIONES, O COMO EL INGRESO NETO EN OPERACION DESPUES DE IMPUESTOS MAS LA DEPRECIACION.

so

#### 3.3.1.2. FORMA DE CALCULARSE

TIR = INVERSION NETA  $\angle$  BENEFICIO NETO ANUAL

El procedimiento que debe seguir para encontrar la lasa de rendimiento tiene dos varianlesi

1. CUANDO LOS FLUJOS NETOS SON UNIFORMES: *Se* calcula el periodo de recuperación del proyecto, dividiendo el valor de la inversion entre el importe promedio de los 1'lujos netos de efectivo, aplicando la fórmula anterior. Una vez estimado el resultado CNo. de años), se localiza el año de vida del proyecto, en las tablas de valor presente para anualidades (APENDICE 2), prosiguiendo a buscar un 1'act.or apro>cimado o igual al. periodo de recuperac!On *<sup>y</sup>* la columna correspondiente determina la tasa de rendimiento.

2. CUANDO LOS FLUJOS NETOS DE EFECTIVO SON VARIABLES: Los pasos se siguen de acuerdo a lo senalado en el punto anterior donde la lasa corresponde a un valor intermedio. Utilizando la lasa encontrada en el CAPENDICE 2), se localizan sus factores correspondientes en las tablas de valor presente (APENDICE 3), multiplicandose cada uno de ellos por el flujo neto de efectivo anual; los resultados obtenidos se suman, si estos son iguales a la inversión, esta será la tasa interna de rendimiento, de lo contrario, los calculos del valor presente del proyecto deberán basarse en la naturaleza del flujo, sea éste creciente o decreciente. Si los flujos son crecientes, la tasa real que se busca tendera a ser menor que la tasa calculada; si los flujos son decrecientes, la verdadera tasa deber.; ser mayor que la tasa obtenida mediante la aplicación del periodo de recuperación.

Por medio del método de prueba y error se encuentran los flujos de los fondos a diferentes tasas, clasificando los resultados hasta encontrar los valores más aproximados a la inversión, es decir, una cantidad mayor y otra menor, aplicándose posteriormente, la inlerpolaciÓn para encontrar la lasa interna de rendimiento exacta.

Para Cacililar la idea anterior se propone el siguiente procedimiento:

- 1. *Se* divide la Inversión Neta sobre el Beneficio Neto Anual.
- 2. El resultado se busca en la tabla de valor presente a ingresos constantes (APENDICE 2) en el renglón de la vida útil. Si se trata de ingresos variables, se busca en la tabla de valor presente a ingresos diferentes (APENDICE 3).
- 3. Si no existe un Cactor igual se determina un Cactor mayor *<sup>y</sup>* menor, para proceder a interpolar las cifras.
- 4. Se obtiene la diferencia entre el factor mayor y el factor que se busca.
- 5. Se obtiene la diferencia entre el factor mayor y menor.
- 6. Se dividen, poniendo como numerador el resultado del punto No. 4 y como denominador el resul lado del punto No. 5.
- 7. El resultado obtenido se adiciona al porcentaje del factor menor.

Al usar éste método de evaluación, el criterio que se sigue para aceptar o rechazar un proyecto de inversión, consiste en comparar la tasa interna de rendimiento *con* la lasa mÍnima de rendimiento que la empresa exige, si la primera es mayor, el proyecto es aceptado, si sucediese lo contrario éste se rechazaría. Es decir, se acepta el proyecto propuesto st la TIR mayor o igual que el costo externo del capital determinado en los mercados financieros. Rechácese si la TIR es menor que el costo externo del capital.. Asi pues:

# TIR (r) >• R aceptar

## TIR (r) < R rechazar

Cabe destacar que por lo general, 1a lasa que las empresas determinan como límite es la que iguala su costo de capilal Clasa de descuento).

#### 3. 3. 1 · 3. WENTA, DAS.

- 1) Considera el valor del dinero en función del liempo;
- 2) Reconoce una baja en el poder adquisitivo de la moneda;
- 3) Los resultados son muy aceptados en el medio financiero;
- 4) Pueden aplicarse a los proyectos que generen beneficios constantes o diferentes cada año:
- 5) Para su aplicación no se requiere saber la tasa de descuento; y
- 6) Conforme a la tasa de rendimiento se efectúa la jerarquización de los proyectos.

## $3.3.1.4.$  DIESWIENTA. $0.8$ S.

- 1) La presencia de flujos negativos provoca resultados erroneos a causa de la naturaleza técnica en las propiedades matemáticas aplicables al efectuar los cálculos, bajo éste método un proyecto puede tener mis de una o ninguna lasa interna de rendimiento;
- 2) Se da por hecha que la reinvers!Ón de los flujos se efectuará a la tasa interna encontrada:
- 3) Favorece a los proyectos de bajo valor; y
- 4) Al utilizar la lasa interna de rendimiento, se supone que los flujos netos de efectivo generados durante la vida útil del proyecto serán invertidos a dicha tasa. lo que en ocasiones puede ser poco realista.

3.3.2. *Valor Presente CV.P.>* 

#### 3.3.2.1. CONCEPTO

El concepto de valor presente proporciona la relación fundamental entre los: valores: de una serie de pagos: e ingresos: en diferentes momentos, es decir, comprende la equivalencia y el intercambio de dos sumas de dinero en dos diferentes fechas. Por ejemolo: supóngase que la tasa de préstamo fuera del 10% anual y que se contara con S 1,000 disponibles: para préstamos. A la tasa de préstamo especificada (lasa de interés), se recibirlan S 1,100 al final del año. De esa manera, si se aceptan los términos del intercambio, se establece en efecto una equivalencia a través del faclor de interés del 10X entre la suma de\$ 1,000 se designa como valor presente de los \$ 1,100, a la tasa de interés anual del 10X.

Se puede calcular el valor presente de una corriente fut.ura. Supóngase que la suma de S 100 puede ser invertida con seguridad a una tasa de interés r por año en tal forma que el ingreso adicional al final de un año sea de \$ 10. Entonces, \$ 100 es de hecho el valor presente de \$ 1,100 a un año a una tasa anual de interés r. Por lo tanto, el valor presente CPV) de la suma terminal en el ejemplo puede ser descrito como:

 $PV = 110 \times 1 + r$ 

Similarmente, el valor presente de una suma Rn que se reciba en n años a partir de ahora puede enunciarse:

$$
PV = Rn \times (1 + r)^n
$$

Si la corriente de ingreso se caracteriza por un rendimiento variable. la fórmula se convierte en:

$$
PV = \frac{1}{n+1} \frac{Rn}{(1+r)^n}
$$

E1 Valor Presente es: tm mecanismo de descuento de f'lujos de caja para la elaboración de presupuestos de capital. Con este método, los dos flujos de caja se descuentan a su valor presente utilizando para ello la tasa de retorno requerida. Es la cantidad máxima que la empresa estaría dispuesta a desembolsar en un proyecto. El fin de este método, es traer a valor presente los resultados representados por los flujos netos de efectivo que generara una inversión a una lasa de descuento asignada por la empresa.

El valor presente neto de una propuesta Иó

A1  $A2$ An.  $(1 + i0)^2$  $(1 + R)$ ri -

en donde K es la tasa requerida de retorno. Si la suma de estos fluios de caja descontados es igual a, o mayor que,  $0.18$ propuesta es aceptada; de lo contrario es rechazada. Otra forma de expresar el criterio de aceptación es diciendo que el proyecto será aceptado si el valor presente de los ingresos de caja excede el valor presente de los egresos.

Con el método del Valor Presente, se conocen los flujos de caja y la tasa de retorno y se busca el Valor Presente Neto. La aceptación de la propuesta se define dependiendo de que el valor presente neto sea igual, o mayor que cero.

## 3.3.2.2. FORMA DE CALCULARSE

or.

VP = BENEFICIO NETO ANUAL X CFACTOR EN TABLASO

Para efecto de su cálculo se requieren los siguientes datos:

1. Flujos anuales netos de efectivo presupuestados;

2. Vida útil del proyecto;

3. La tasa de descuento (tasa mínima exigida por el proyecto); y

4. Valor neto del inmueble, maquinaria o equipo que se desea adquirir.

El procedimiento a seguir para efecto de determinar el valor presente neto de un proyecto, se encuentra bajo dos circunstancias:

1. CUANDO LOS FLUJOS DE EFECTIVO SON IGUALES: En las tablas de valor presente de S 1.00 recibido anualmente por n años CAPENDICE 2), se busca el factor de acuerdo a los años de vida del proyecto, la tasa de descuento requerida por la empresa. Se toma la cantidad de un a~o del flujo de efectivo neto *y* se multiplica por el factor de valor presente. Al resultado obtenido se le resta el valor neto de la inversión, si éste es igual o mayar a cero, el proyecto acepta, de lo contrario se rechaza. Para simplificar, se expone el siguiente cuadro:

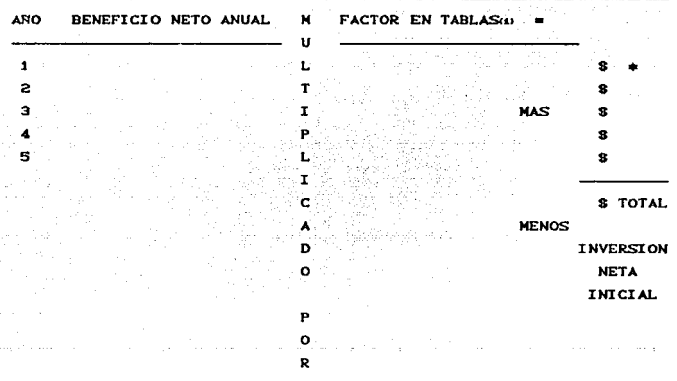

 $\equiv$  CANTIDAD OBTENIDA EN PESOS CM.N.)

EL FACTOR EN TABLAS SE PUEDE CALCULAR SIN NECESIDAD **DE** CONSIDERAR EL VALOR EN TABLAS A TRAVES DE LA SIOUIENTE FORMULA.;

1 VP •  $C1 + 13^{n}$ 

#### Donde:

1 • Porcentaje de la lasa de descuento n ■ Número de años de vida del provecto

2 .. CUANDO LOS FLUJOS DE EFECTIVO SON DEFERENTES: En las tablas de valor presente de S 1.00 CAPENDICE 3), se busca el factor de acuerdo a los años de vida del proyecto y a la tasa de descuento requerida por la empresa. Cada flujo neto de efectivo que el proyecto genera anualmente se multiplica por el factor correspondiente. Al resultado de sumar las cantidades obtenidas se le resta el valor neto de la inversión; si éste es igual o mayor a cero el proyecto se acepta, de lo contrario se rechaza.

Por lo general, existen tablas de valor presente que proporcionan lasas de interés hasta un 30" y cuando se desea evaluar proyectos cuyo valor presente neto o tasa interna de rendimiento es mayor a esta cifra, no se cuenta con datos para tal efecto. por lo que en los APENDICES 2 y 3 se presentan tablas de valor presente con tasas del 50%. Para calcular tasas mayores se utilizan las siguientes formulas:

t. FLUJOS DE EFECTIVO UNIFORMES

Valor Presente =  $[(1-(1/(1+i)^n))/\iota]$  +

• CFlujo neto de efectivo de cualquier al"{o)

Donde:

i • Tasa de descuento n = Número de años de vida del proyecto

2. FLUJOS DE EFECTIVO NO UNIFORMES Valor Presente del Enésimo Flujo Neto = ([1-(1/C1+1)"]]/i]  $\pm$ de Efectivo

• CEnésimo flujo-neto de efectivo) MENOS  $(11-11 \times (1+1)^{n-1}11 \times 11 + \cdots)$ 

\* (Enesimo flujo neto de efectivo)

Donde:

i • Tasa de descuento

n = Número de años del enesimo flujo neto de efectivo

3.3.2.3. VENTAJAS

- 1) Considera el valor del dinero en función del tiempo:
- 2) Posibilita calcu1ar el valor presente de los flujos del proyecto, independientemente de la existencia de flujos netos. negativos:

79. 동물 등 (1)

- 3) Se basa en la rentabilidad neta del proyecto:
- 4) Se considera el mejor criterio de aceptación; *y*
- 5) Toma en cuenta la "calidad" en tiempo *y* inonlo de los flujo~ netos de efectivo.

#### 3. 3. 2. 4. DESVENTAJAS

- 1) Es indispensable conocer la tasa de descuento para proceder a la evaluación de los proyectos: y
- 2) No considera las tasas de reinversión aplicables a los flujos negativos generados por el proyecto en el transcurso de su vida  $t_{\rm{t}}$ .u.

3.3.2.5. VALOR PRESENTE NETO CV. P.N.)

A medida que se reconocieron los inconvenientes del método del periodo de recuperación, la gente empezo a buscar métodos de evaluacion de proyectos que consideran la circunstancia de que un d6lar recibido inmediatamente es prererible a un dolar recibido en alguna fecha futura. Este reconocimiento condujo al

desarrollo de las técnicas de flujo de efectivo descontado (DCF, del inglés discounted cash flow) para tomar en cuenta el valor del dinero en el tiempo. Una de las técnicas de flujo de efectivo descontado es el método de valor presente neto CNPV, del inglés net present value). Para la implantación de este enfoque, se encuentra el valor presente de los flujos netos de efectivo esperados de una inversión, descontados al costo marxinal de capital, y sustrayéndolos del costo inicial del proyecto. Si el valor presente neto es positivo, el proyecto debería ser aceptado; si es negativo, debería ser rechazado. Si los dos proyectos son mutuamente excluyentes, deberá eleginse el que tenga el valor presente neto más alto.

La ecuación del valor presente neto es:

CE1. CE2. CE<sub>D</sub> Valor Presente Neto = .......+  $(1+10^4$  $(1+k)^2$  $C1+IO<sup>n</sup>$ 

$$
\sum_{T=1}^{n} \frac{CF_{t}}{1 - \frac{1}{1 - \left(1 + h\right)^{1}}}
$$

DOMDE:

CF1, CF2 = Ingresos anuales o flujos netos de efectivo.

K = Tasa de descuento apropiada o costo de capital del proyecto.

I = Costo inicial del proyecto.

n = vida esperada del proyecto.

NOTA:

EL COSTO DE CAPITAL. E. DEFENDE DEL GRADO DE RIESCO DEL FROVECTO DEL NIVEL DE LAS TASAS DE INTERES EN LA ECONOMIA. Y DE ALGUNOS OTROS FACTORES.

## DIFERENCIA ENTRE LOS METODOS VPN Y TIR

Los métodos del Valor Presente Neto y la Tasa Interna de Rendimiento siempre conducen a las mismas conclusiones cuando se están evaluando provectos independientes, pero pueden conducir a conflictos cuando se consideran proyectos mutuamente excluyentes. Cuando existen conflictos, la elección del método del Valor Presente Neto es el que maximizará el valor de la empresa. por tanto, se prefiere el método del Valor Presente Neto y se recomienda que las empresas usen como un criterio primario para la selección de proyectos.

La diferencia fundamental que existe entre los métodos Valor Presente Neto y Tasa Interna de Rendimiento, es que el primero considera que los flujos netos de efectivo que el proyecto generará serán reinvertidos a una tasa que iguala al costo del capital de la entidad en cuestion; mientras que el método de Tasa Interna de Rendimiento, estima que los flujos se encontrarán produciendo a la tasa calculada.

\* COSTO DE CAPITAL. COSTO PORCENTUAL QUE LA EMPRESA TENDRIA QUE PAGAR SI ENTRARA EN LOS MERCADOS DE CAPITAL PARA OBTENER FONDOS, A EFECTO DE FINANCIAR UN PROVECTO.

3.3.3. Indice de Rendimiento (I.R.)

3.3.3.1. CONCEPTO

Es el porcentaje estimado para todos los años de vida del proyecto.

3.3.3.2. FORMA DE CALCULARSE

VALOR PRESENTE DE LOS INGRESOS IR •

VALOR PRESENTE DE LOS EGRESOS

- 1. VALOR PRESENTE DE LOS INGRESOS. Está dado por la cantidad resultante del método anterior.
- 2. VALOR PRESENTE DE LOS EGRESOS. Se refiere a la inversión neta inicial del proyecto.

El criterio de selección radica en el siguiente parámetro teórico de comparación:

INDICE DE RENDIMIENTO >= 1 SE ACEPTA

INDICE DE RENDIMIENTO < 1 SE RECHAZA

3.3.3.3. WENTAJAS

- 1) Reconocen una baja en el poder adquisitivo de la moneda;
- 2) Los resultados que proporciona son aceptados en el medio 1'1nanciero; <sup>y</sup>
- 3) Se puede aplicar a proyectos que generan ingresos constantes o diferentes.

#### DESVENTA.DAS

1) Dan una confiabilidad mayor que lo que ofrecen; y 2) Requiere personal preparado para explicarlos e interpretarlos.

NOTA: Es importante destacar que los métodos de valor presente y tasa interna de rendimiento, no consideran el poder adquisitivo del dinero (enfoque economico) sino unicamente el valor creciente que va adquiriendo el numerario a través del tiempo con base en su reinversion (enfoque financiero).

Un adecuado analisis y evaluación de proyectos de inversión para bienes de capital, requiere la realización de diversos cálculos para filar el rendimiento que sobre la inversión se obtendrá, una herramienta administrativa imprescindible es el presupuesto de capital, que consiste en una planeación detallada de las inversiones en bienes tangibles que se esperan realizar.

Se recomienda la aplicación de los métodos: Tasa de Rendimiento Contable y Periodo de Recuperación solamente como primeras barreras de selección, puesto que en países con tasas de inflación de más de un dígito, el valor del dinero en el tiempo tiene un papel preponderante y estos no toman en cuenta dicho factor.

## 3.4. CUADRO SUHARIO / TECNÍCAS PARA LA EVALUACIÓN DE PROYECTOS

En el siguiente cuadro se presenta un resumen general de los métodos vistos:

#### **CUADRO SUMARIO**

#### EVALUACION DE PROYECTOS TECNICAS PARA LA

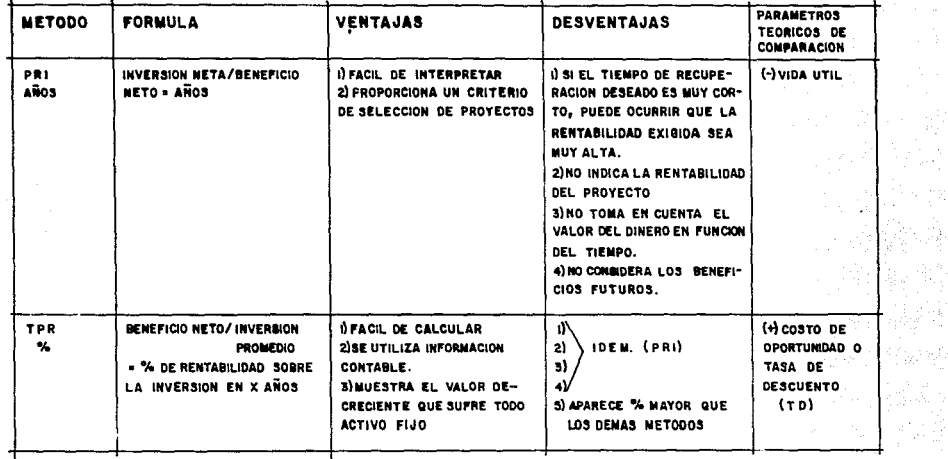

္မ

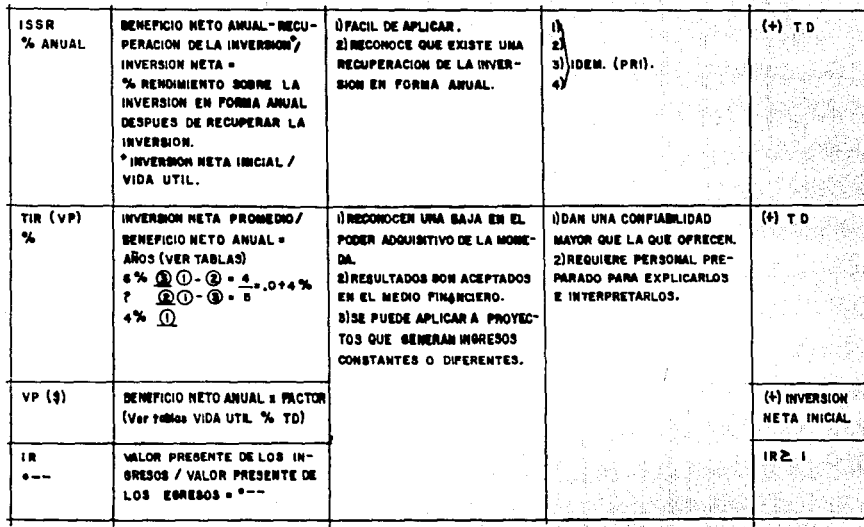

## Note: PROYECTO VIABLE ES EL QUE TENGA MAS ACIERTOS

 $\sim$ t

 $(+)$ = MAYOR QUE<br> $(-)$ = MENOR QUE

្លុ

P,

Los métodos de analisis y evaluación para proyectos de inversión que sí consideran el valor del dinero en el tiempo como es el caso del Valor Presente Neto y la Tasa Interna do Rendimiento, lo hacen desde un punto de vista financiero y DO. económico, es decir, se toma en cuenta exclusivamente el valor creciente que va adquiriendo el numerario por el paso del tiempo con base en su inversión, por lo que queda a responsabilidad del especialista en planeación financiera, hacer las consideraciones pertinentes por el concepto de inflación. la que es considerada financieramente  $_{\rm{como}}$ una. tasa de rendimiento negativa. recomendandose que las políticas de la empresa consideren en sus presupuestos de fluios netos de efectivo los alustes inflacionarios que correspondan a su entorno económico.

E1 ejercicio práctico que se desarrollará para manifestar la aplicación de los métodos anteriores, se basará en los datos del problema planteado al calcular la tasa de descuento analizada al principio del presente capitulo.

**PROYECTOS** R C A BENEFICIO NETO (4)  $$7'714$  $8.800$  $8.9'143$ 45'000 INVERSION NETA 70'000 50'000 RECUPERACION DE CAPITAL #  $0.450$  $7'000$  $7.143(x)$ INVERSION PROMEDIO 22' 500  $35'000$  $\hat{\mathbf{r}}$ 25'000

Se tienen los siguientes DATOS:

(1) ESTE DATO, SE OBTIENE DE LA SIGUIENTE MANERAI

(2) INVESSION NETA ENTRE LA VIDA UTIL.
PROVECTOS

 $\sim$   $\sim$ 

c.

**Control Britain** 

8.931000 TOTAL DE INGRESOS NETOS \$ 59'000 3.891000 **MENOS GASTOS PREOPERATIVOS** 5'000 - 5'000 5'000 88'000 TOTAL 54'000 64'000 **ENTRE** VIDA UTIL 7 ANOS 10 ANOS 7 ANOS TGUAL  $877714$  $8.8'800$  $$9'143$ 

A.L.

Esto, con el objeto de trabajar con beneficios netos constantes.

Una vez obtenidos los datos, se procede a la aplicación de los siguientes métodos:

- 1. PRI (PERIODO DE RECUPERACION DE LA INVERSION) PRI = INVERSION NETA / BENEFICIO NETO
- A) PRI = 45'000 / 59'000 5'000 = 45'000 / (54'000 / 7 años)
	- $= 45'000 \times 7'714$
	- $= 5.83$  años 7 años = 1.17 años de ganancia

B) PRI = 70'000 / 93'000 - 5'000 = 70'000 / (88'000 / 10 años)

 $= 70'000 \times 8'800$ 

- $= 7.95$  años 10 años = 2.05 años de ganancia
- $CD$  PRI = 50'000 / 69'000 5'000 = 50'000 / (64'000 / 7 años)  $= 50'000 \times 9'143$  $= 5.46$  años - 7 años = 1.54 años de ganancia

2. TPR CTASA PROMEDIO DE RENTABILIDAD) TPR = BENEFICIO NETO ANUAL PROMEDIO / INVERSION PROMEDIO

- A) TPR = 7'714 / 22'500  $= 34.28$  X en 7 años
	- B) TPR = 8'800 / 35'000
		- = 25.14 % en 10 años

C) TPR = 9'143 / 25'000

 $= 36.57$  X en 7 años

3. ISSR CINTERES SIMPLE SOBRE EL RENDIMIENTO)

BENEFICIO NETO ANUAL - RECUPERACION DE INVERSION  $ISSR =$ 

INVERSION NETA INICIAL

A) ISSR = 7'714 - 6'429 / 45'000  $*1'285 \times 45'000$  $= 2.85$  X anual

- B) ISSR = 8'800 7'000 / 70'000
	- $= 1'800 / 70'000$
	- $= 2.57$   $\times$  anual

C)  $ISSR = 9'143 - 7'143 / 50'000$  $= 2'000 / 50'000$  $= 4.00$   $\bm{x}$  anual

4. TPR CTASA PROMEDIO DE RENTABILIDAD) O TIR CTASA INTERNA DE RENDIMIENTO)

TIR = INVERSION NETA / BENEFICIO NETO ANUAL

A) TIR = 45'000 / 7'714 = 5.83 años  $6x$ 5.582 6.002 6.002  $0.172 \times 0.42 =$ 'n.  $\sim$ 5.830 5.830 5.582 ANOR  $4 \times$ 6.002  $0.172$  $0.42$ TIR =  $4.4095$  X en  $7.8095$ B) TIR =  $70'000 \times 8'800 = 7.95$  años  $0.161 \times 0.751 =$ 6 x 7.360 8.111 8.111  $0.2144$ ż. 7.950 7.950 7.360  $-4.2144$ **Commercial**  $4 \times$ 8.111  $0.161$ 0.751  $TIR = 4.2144$  % en 10 años C) TIR = 50'000 / 9'143 = 5.46 años  $8x$ 5.206 5.582 5.582  $0.122 \times 0.376 = 0.3244 +$  $\bullet$ 5.460 5.460 5,206  $6 \times 8.3245$  $6 \times$ 5.582  $0.122$  $0.376$ TIR =  $6.3245$  % en  $7$  años 5. VP (VALOR PRESENTE) VP = BENEFICIO NETO ANUAL X FACTOR CTABLASY TASA DE DESCUENTO = 15  $x$ A)  $VP = (7'714) (4.160) = 32'090.24 - 45'000 = (12'909.76)$ VP = \$ 32'090.24 en 7 años B)  $VP = (8'800) (5.019) = 44'167.2 - 70'000 = (25'832.8)$ VP = \$ 44'167.2 en 10 años C)  $VP = (9'143) (4.160) = 38'034.88 - 50'000 = (11'965.12)$  $VP =$  \$ 38'034.88 en 7 años

$$
\overline{a}
$$

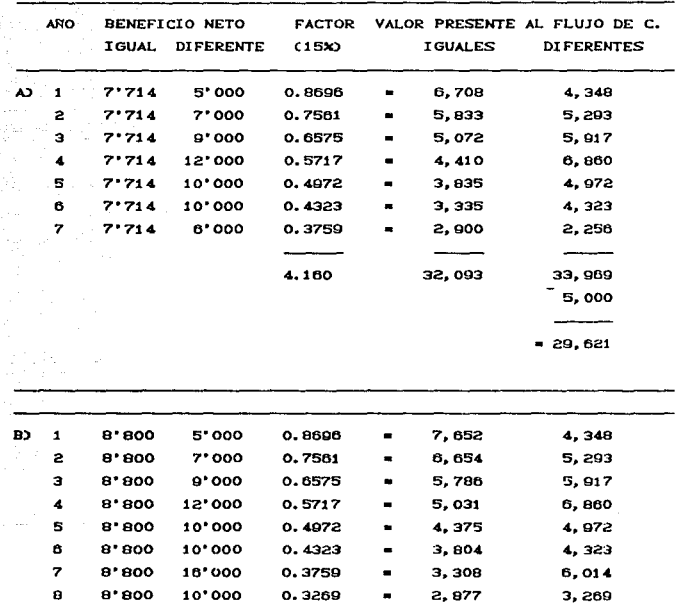

CUADRO DE COMPROBACION / VALOR PRESENTE

68

0.2843

0.2472

 $\frac{1}{2}$ 

5.019

2,502

2,175

 $\overbrace{\hspace{27mm}}^{}$ 

44,164

н

 $\blacksquare$ 

2,275

1,483

44, 754 5,000 \_\_\_\_\_  $= 40, 406$ 

9

10

8.800

8'800

8'000

6'000

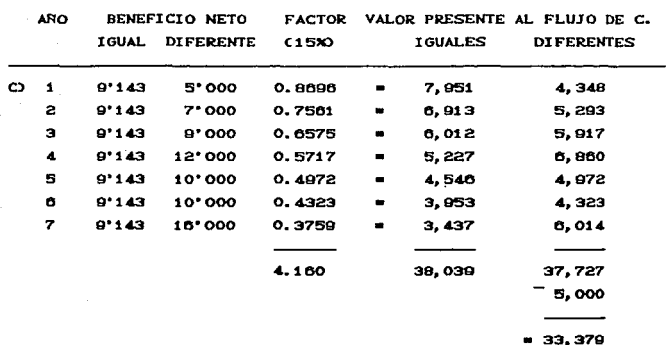

## 6. IR CINDICE DE RENDIMIENTO)

IR = VALOR PRESENTE DE LOS INGRESOS VALOR PRESENTE DE LOS **EGRESOS** 

A) IR = 32'090.24 / 45'000 = .71 en 7 años = 1.00 = .29

B) IR = 44'167.2 / 70'000 = .63 en 10 años - 1.00 = .37

C) IR = 38'034.88 / 50'000 = .76 en 7 años - 1.00 = .24

**PESUMEN:** 

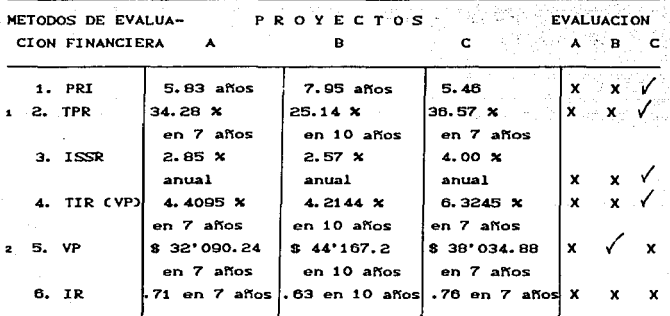

- 1 METODOS QUE NO TOMAN EN CUENTA EL VALOR DEL DINERO EN FUNCION DEL TIEMPO.
- 2 METODOS QUE SI TOMAN EN CUENTA EL VALOR DEL DINERO EN FUNCION DEL TIEMPO.

X = DESACIERTOS

Por lo tanto, el proyecto más recomendable es el tercero Cinciso C), ya que proporciona un número mayor de aciertos en comparación con los proyectos A y B; y por tener mejores ventajas en cada uno de los 6 métodos planteados:

- 1. El Periodo de Recuperación de la Inversión se obtiene en 5 años 4 meses aproximadamente, es decir, en menor tiempo que los proyectos A y B.
- 2. La Tasa Promedio de Rentabilidad es de 36.57 % en 7 años, es decir, mayor a los proyectos A y B.

- 3. El Interes Simple Sobre el Rendimiento es del 4.00 % anual mayor a los proyectos A y B.
- 4. La Tasa Interna de Retorno es de 8.3245 % en 7 años, mayor a los proyectos A *y* B.
- 5. El Valor Presente representa un aspecto desfavorable en el proyecto C, ya que, es de 8 39'034.88 en 7 años, menor al Valor Presente del proyecto B, que es de S 44,162.7; aunque se debe consJ.derar que est.a clf'ra se obt.iene a los 10 anos *y* la del proyecto C a los 7 años; sin embargo, es poca la diferencia en comparación al Valor Presente del proyecto A, que es de S 32,090.24 en 7 años.
- 6. El Indice de Rendimiento es un aspecto desfavorable para los tres proyectos, ya que las cifras obtenidas en este renglón no son iguales o mayores a 1.00, cifra dada teoricamente como mínima para que cualquier provecto de inversión sea aceptable.

#### $C$   $\lambda$   $P$   $T$   $T$   $H$   $T$   $Q$   $T$   $V$ 1984 San Wi 10 K. T.V.

## ANALISIS DE SENSIBILIDAD

### 4.1. GENERALIDADES DEL ANALISIS DE SENSIBILIDAD

El investigador experimentado en simulación rara vez .<br>restringe su interés a los valores numéricos generados por un chumero de corridas, a menos de que realice un trabajo de naturaleza exploratoria. Típicamente, quiere conocer el rango de variación en los valores de los parámetros de entrada. oue. permitirán estabilidad en los valores de salida y retendrán la composición básica de su modelo. Tal investigación se conoce cominmente como gnatisis de sensibilidad, aunque también se acostumbra llamarla analisis de posiciimalidad, cuando se trata con modelos analíticos. En sentido estricto, el análisis de sensibilidad es otra forma de abordar la incertidumbre  $\mathbf{v}$ generalmente se combina con otra técnica deterministica  $\sim$ fortuita, con el fin de reforzar la confianza del investigador en la exactitud de sus resultados.

El analisis de sensibilidad se emplea con frecuencia cuando el experimentador no puede determinar con un grado. aceptable de precisión los factores necesarios del analisis empleado en su estudio.

Para la economica y fructifera aplicación del analisis de sensibilidad es necesario familiarizarse por completo del modelo propuesto, sus variables estratégicas y sus distribuciones fundamentales. Una aplicación promiscua  $de1$ análisis de sensibilidad no solo producira resultados ineficientes, sino que también resultará costosa.

El análisis de sensibilidad no es en realidad una técnica de reducción o medición del riesgo. Sirve para evaluar el efecto que producirán en los posibles resultados los diversos cambios que el financiero puede introducir en cada variable de importancia. El análisis de sensibilidad hace la prueba en un

modelo para indicar cual podria ser el efecto, es decir, puede revelar los riesgos' del proyecto al destacar el hecho de que un pequeño error de calculo en un aspecto sensible, respecto al cual se esta inseguro, podria producir un efecto notable en los resultados. Si este es el caso, el riesgo sería mayor que si se estuviera seguro de los aspectos sensibles *e* inseguro con respecto a los muy insensibles.

interested in der an der der der an der der an der der an der der an der der an der an der an der an der an de<br>Der an der an der an der an der an der an der an der an der an der an der an der an der an der an der an der a

n na sa agkasa

tanggunian.<br>Kabupatèn Pali

Generalmente hay un elemento de incertidumbre asociado a las alternativas estudiadas. No sólo son problemáticos los estimativos de las condiciones económicas futuras, sino que además los efectos económicos futuros de la mayoría de los proyectos solamente son conocidos con un grado de seguridad relativo.. Es precisamente esta falta de certeza sobre el futuro lo que hace a la toma de decisiones económicas una de las tareas más difíciles que deben realizar los individuos, las industrias y el gobierno.

Ademas es un hecho que los tomadores de decisiones rara vez se conforman con los resultados simples de un análisis. Generalmento lo que ha estas personas les interesa es un rango completo de los posibles resultados que pueden ocurrir como una consecuencia de variaciones en las estimaciones iniciales de los parámetros del proyecto. Por consiguiente, un estudio económico completo debo incluir la sensibilidad de los criterios económicos a cambios en las estimaciones usadas.

La evaluación se realiza sobre la base de una serie de antecedentes escasa o nada controlables por parte de la organización que pudiesen implementar el proyecto. Es necesario, entonces, que al formular un proyecto se entreguen los máximos antecedentes para que quien deba tomar la decision de emprenderlo disponga de los elementos de juicio suficientes para ello.

Con este objeto, y como una forma especial de incorporar el valor del factor riesgo a los resultados pronosticados del proyecto, se puede desarrollar un analisis de sensibilidad que permita medir cuan sensible es la evaluación realizada a variaciones en uno o más parámetros decisorios.

La importancia del análisis de sensibilidad manifiesta en el hecho de que los valores de las variables que se han utilizado para 11evar a cabo la evaluación del proyeclo, pueden tener desviaciones con efectos de consideración en la medición de sus resul lados.

La evaluación del proyecto será sensible a las variaciones de uno o más parámetros si, al incluir estas variaciones en el criterio de evaluación empleado, la predecisión inicial cambia. El análisis de sensibilidad, a través de diferentes modelos revela el efecto que sobre la rentabilidad tiene las variaciones en los pronósticos de las variables relevantes.

Visualizar que variables tienen mayor efecto en el resultado frente a distintos grados de error en su estimación, permite decidir acerca de la necesidad de realizar estudios más profundos de esas variables, con el objeto de mejorar las estimaciones y reducir el grado de riesgo por error.

La repercusión que un error en una variable tiene sobre el resultado de la evaluación varía, dependiendo del momento de la vida económica del proyecto en que ese error se comota. El valor tiempo del dinero explica que errores en los periodos finales del flujo de caja para la evaluación, tengan menor influencia que los errores en los periodos más cercanos. Sin embargo, son más frecuentes las equivocaciones en las estimaciones futuras, por lo incierta que resulta la proyección de cualquier variable incontrolable, como, por ejemplo, los cambios en los niveles de los precios reales del producto o de sus insumos.

Dependiendo del número de variables que se sensibilicen simultáneamente, el analisis se puede clasificar como  $undid$ imensional (individual) o multidimensional. En el an $\acute{a}$ lisis unidimensional, la sensibilización se aplica a una sola variable, mientras que en el multidimensional se examinan los efectos sobre los resultados que se producen por la incorporación de variables simultáneas en dos o más variables relevantes.

Aun cuando la sensibilación se aplica sobre las variables económico financieras contenidas el flujo de caja del proyecto, su ámbito de acción puede comprender cualquiera de las variables técnicas o de mercado, que son en definitiva las que configuran la proyección de los estados financieros. En olras palabras, las sensibilización de factores como la localización, el tamaño o la tecnología se reduce al análisis de sus inferencias económicas en el flujo de caja.

El analisis de sensibilidad es una técnica ampliamente utilizada en la práctica. Sin embargo, conviene señalar que además de esta técnica existen muchas otras como árboles de decisión, análisis de riesgo y simulación, las cuales pueden ser utilizadas para evaluar la incertidumbre de una propuesta de inversión. De hecho, cuando en un proyecto de inversión todos sus parametros son inciertos (probabilísticos), la técnica de análisis de sensibilidad no se recomienda utilizar, y entonces es necesario seleccionar la más adecuada de las tecnicas mencionadas.

Las principales ventajas de utilizar la técnica de análisis de sensibilidad son: 1) Su fácil entendimiento (no se requiere tener conocimientos sobre teoría de probabiliJad), *y* 2) Su facilidad de aplicación. Sus principales desventajas son: 1) Analiza variaciones de un parámetro a la vez, y  $2$ ) No proporciona la distribución de probabilidad de la TIR  $\omega$  o el VPN  $\omega$  para variaciones en las estimaciones de los parámetros del proyecto.

# 4.2. *SENSIBILIDAD DE UNA PROPUESTA INDIVIDUAL*

La sensibilidad de una propuesta individual debo hacerse con respecto al parámetro más incierto. Por ejemplo, es posible que en la evaluación de una propuesta se tenga mucha incertidumbre con respecto al precio unitario de venta d~ los produclos *<sup>o</sup>* servicios que se pretenden comercializar. En estos casos, es muy conveniente determinar que tan sensible es la TIR o el VPN a

t21 VPN ES JOUAL AL VALOR PRESENTE NETO.

IU TJR ES IOUAL A LA TASA INTERNA DE RENDIMIENTO.

cambios en las estimaciones del precio unitario de venta, decir, para este tipo de situaciones es muy recomondable determinar el precio unitario de venta a partir del cual la propuesta sería economicamente atractiva.

También, es posible que en la evaluación de una propuesta se tenga incertidumbre con respecto a los costos que se van a incurrir, o con respecto a la vida de la propuesta. En estos casos, es posible determinar una curva que muestre la sensibilidad de la TIR o el VPN a cambios en los costos incurridos, o a cambios en la vida de la propuesta.

 $E1$  análisis de sensibilidad también puede ser utilizado para determinar la vulnerabilidad de un proyecto a cambios en el nivel de demanda. Por ejemplo, en la evaluación de la construcción de un hotel es posible obtener los diCerenles rendimientos que *se*  lograrían con distintos grados o porcentajes de ocupación del hotel.

Es importante señalar que la sensibilidad de un proyecto debe hacerse con respecto al parámetro más incierto, es decir, o se determina la sensibilidad de la TIR o el VPN del proyecto a cambios en el precio unitario de venta, o a cambios on los costos, o a cambios en la vida, o a cambios en el nivel de demanda. Cambios simultáneos en varios de los parametros no es posible realizar por la dificultad de visualizar graficamente los resultados obtenidos Cuna variación simultánea de dos parámetros implica analizar los resultados en tres dimensiones). Ademas, cuando en una propuesta de inversión la mayoría de sus parámetros son inciertos, la técnica de análisis de sensibilidad no se recomienda utilizar. Para estos casos un análisis de riesgo, o simulación estocástica sería lo más aconsejable.

4.2.1. *Isocuanta de una Propuesta Individual* 

Otra herramienta muy útil en análisis de sensibilidad son las isocuanlas o lÍneas de indiferencia. Todos los puntos que pertenecen a estas curvas son equivalentes. Por consiguiente,

mediante estas curvas es posible obtener regiones o áreas en las que no se recomienda invertir. y regiones o áreas en las que el proyecto debe ser emprendido. Para comprender mejor la aplicación de ésta técnica, a continuación se presenta un ejemplo.

#### *Ejemplo:*

La cornpania W está considerando la posibilidad de entrar en el negocio de renta de Bulldozers. Ya se han iniciado los estudios de mercado correspondiente y aunque éstos estarán terrainados dentro de un mes. se estima que cuando menos se puede rentar el. bulldozer por dos horas diarias. En caso de buena demanda se rentaría 8 horas diarias. El valor de rescate de un bulldozer se estima después de 5 años de uso Cvida fiscal), en el 50% de su valor original, aunque ya se encuentre totalmente depreciado. Los: costos de operación estimados: son:

Costos tijas por ano:

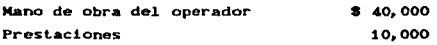

Costos variables::

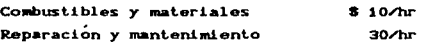

Ademas, se sabe que en este tipo de negocio se tiene fijada una tarifa de \$ 400/hora y sólo se permite trabajar de lunes a viernes. Finalmente, el director de esta compañía que paga impuestos del 50%, ha manifestado en repetidas ocasiones que negocio que no da el 25% después de impuestos no es negocio.

Para la información anterior, es posible determinar una isocuanta o línea de indiferencia que permita determinar la cantidad máxima a invertir en el bulldozer, en función de la cantidad de horas que se va a rentar por dÍa. Obviamente, a mayor cantidad de horas rentadas por día, mayor será la cantidad que la compañía W está dispuesta a invertir en el bulldozer.

Para determinar la isocuanta o linea de indiferencia de la inversion contra las horas rentadas por días, suponga que X representa la cantidad de horas rentadas por dia. Por consiguiente, los .ingresos y los costos anuales serían: THE TRANSPORTANCE OF THE TABLE OF THE TABLE OF THE TABLE OF THE TABLE OF THE TABLE OF THE TABLE OF THE TABLE O *Ingresos* anyales

$$
\left(x - \frac{h}{\sinh 2}\right) \left(5 - \frac{d \sinh 2}{\sinh 2}\right) \left(52 - \frac{5 \sinh 2}{\sinh 2}\right) \left(5 - \frac{400}{\sinh 2}\right) = 5.104,000 \text{ X}
$$

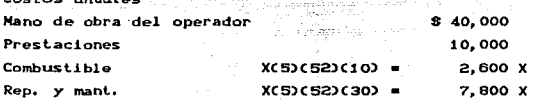

and the company of the company of the

### $50.000 + 10.400 X$

Con estos ingresos y costos anuales, es posible determinar los flujos de efectivo después de impuestos. Tales flujos se muestran en la tabla 1. A partir de estos flujos se puede determinar la isocuanta o línea de indiferencia al igualar a cero su valor presente. Por consiguiente, la ecuación de la isocuanta sería:

 $-P + C48,800 X - 25,000 + 0.11$  (P/A, 25%, 5) + 0.25 P(P/F, 25%, 5) = 0 y simplificando se obtiene:

$$
P = 193,885 \times - 103,571
$$

la cual puede ser graficada (ver figura 1) y de esta forma visualizar las areas en las que es conveniente invertir en dicho proyecto. Por ejemplo, si las horas que se espera rentar el bulldozer por día son 4; entonces la compañía W esta dispuesta a hacer una inversion maxima de \$ 671,969 en el bulldozer. Si el precio del bulldozer es menor que esta cantidad, la TIR sería mayor que 25%. Para un precio mayor el rendimiento obtenido sería menor que TREMAO.

(1) TREMA = TASA DE RENTABILIDAD MAXIMA

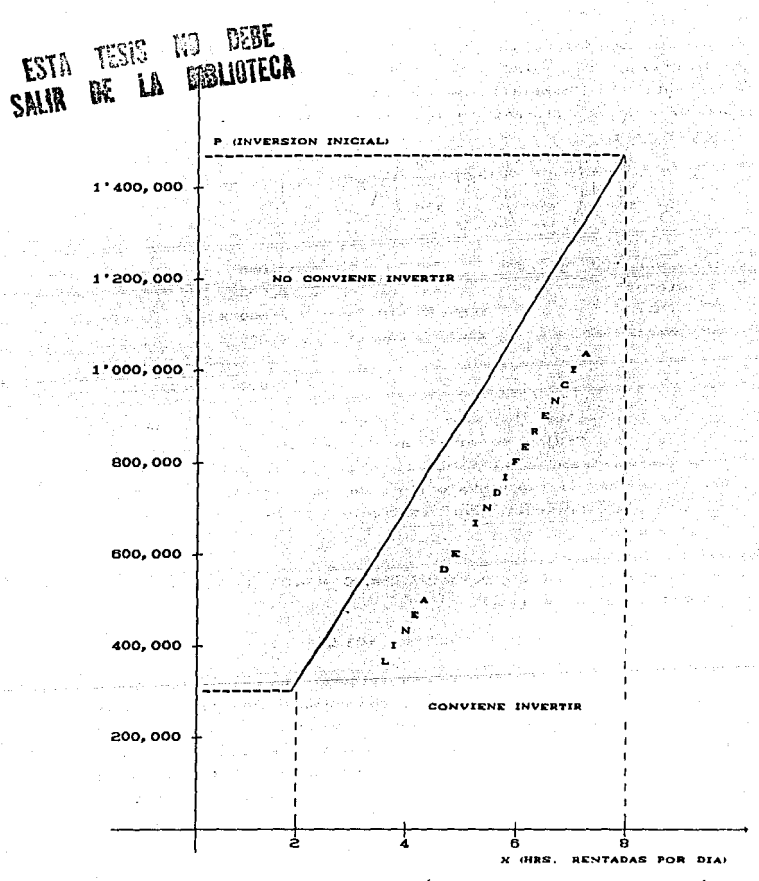

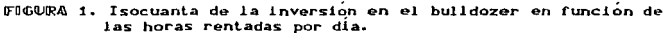

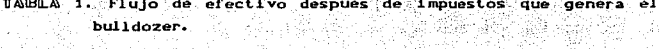

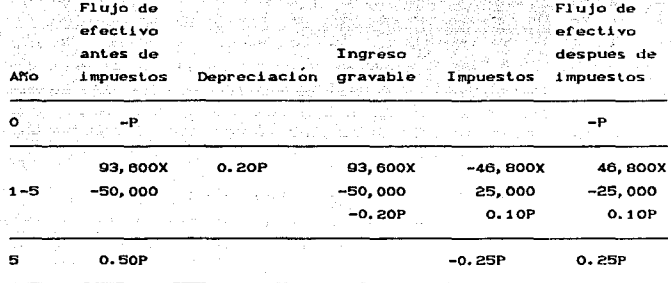

#### 4.3. SENSIBILIDAD DE VARIAS PROPUESTAS

Para ilustrar como se aplica la técnica de analisis de sensibilidad a varias propuestas, a continuación se analiza la variación de la anualidad equivalente de dos alternativas de inversión a cambios en la vida esperada del servicio que van a proporcionar. Para este propósito, supóngase que la compañía X que usa una TREMA de 25%, desea seleccionar la mejor de las siguientes dos alternativas:

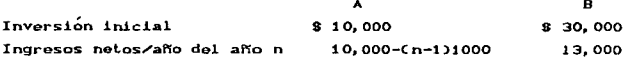

Puesto que el tiempo durante el cual se va a requerir el servicio que pueden proporcionar las alternativas A o **B.** es incierto, es necesario determinar para cada alternativa su anualidad equivalente en función de la vida esperada del servicio que van a proporcionar. Tales anualidades serian:

 $AA = -10,000(A/P, 25X<sub>D</sub>) + 10,000 - 1,000(A/q, 25X<sub>D</sub>)$ 

#### $A_n = -30.000(A/P, 25Xn) + 13.000$

y sus valores para distintos valores de n se muestran en la tabla 2. En la figura 2 aparecen en forma gráfica estos resultados. En esta figura se puede apreciar que las alternativas A y B requieren que el servicio que van a proporcionar sea demandado al menos 1.3 v 3.8 años respectivamenmte, si se quiere asegurar una utilidad. También, en esta figura se puede observar los rangos de vida del servicio para los cuales una alternativa domina a la otra. Estos rangos serían:

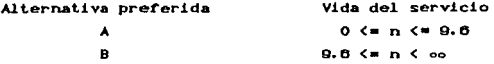

Es decir, si la vida del servicio que van a proporcionar estas alternativas es probable que sea menor que 9.6 años, entonces la mejor alternativa sería la A. Sin embargo, si la mejor estimación es mayor que 9.6 años. la mejor alternativa sería la B. Por consiguiente, el impacto de la subestimación o sobreestimación de la vida esperada del servicio se hace evidente. Este tipo de información es de gran ayuda para la persona encargada de tomar decisiones, ya que entiende mejor los efectos de estimaciones de resultados futuros.

TABLA 2. Sensibilidad de la anualidad equivalente a cambios en la vida del servicio.

| AB.           | A.A       | n  |
|---------------|-----------|----|
| $-$ \$ 24,500 | $-82,500$ | 1  |
| $-7,884$      | 2, 612    | 2  |
| 298           | 4,541     | 4  |
| 2,836         | 4,744     | 6  |
| 3,988         | 4,809     | 8  |
| 4,597         | 4,402     | 10 |
| 4,948         | 4,202     | 12 |
| 5,284         | 3,891     | 16 |

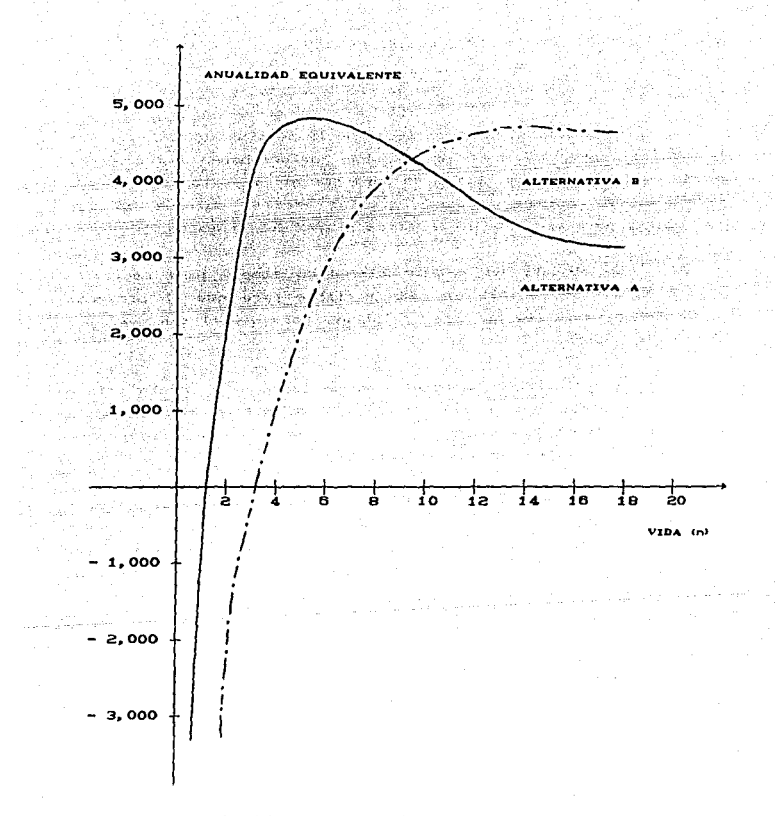

FIGURA 2. Sensibilidad de la anualidad equivalente a cambios en la vida del servicio.

4.4. HODELOS DE SENSIBILIDAD DEL VALOR ACTUAL NETO CVAN)

4.4.1. Modelo Unidimensional de Sensibilidad del VAN

El analisis unidimensional de la sensibilización del VAN nuede realizarse de dos formas. Una, determinando basta donde pueden modificarse las variables para que el provecto siga siendo rentable. y la otra haciendo cambios en los valores de las variables, para ver como se modifica el VAN del provecto.

Se abocará un modelo matemático simple para medir la máxima variación posible en cada variable para que el proyecto siga siendo rentable. En otras palabras, para que el VAN sea, por definición, cero,

El principio que es el fundamento de este modelo define a cada elemento del flujo de caja como el de más probable ocurrencia, Luego, la sensibilización de una variable siempre se hara sobre la evaluación preliminaro.

El VAN es la diferencia entre los flujos de ingresos y egresos actualizados del proyecto. Por lo tanto, para que el VAN sea igual a cero, debe cumplirse que la inversión inicial sea iqual al flujo de ingresos actualizados menos el flujo de egresos actualizados. En términos simples, esto corresponde a la siguiente expresion:

> Yt. Et  $\mathbf{r}$  $I_0 = \xi$  $(1+1)^{k}$  $t = 1$  $t = 1$

(1) NOTESE QUE SI SE SENSIBILIZA UNA VARIABLE CUALQUIERA Y SE DETERMINA SU MÁXIMA VARIACION PARA QUE EL PROYECTO SIGA SIENDO RENTABLE Y SE INCLUYE ESTE VALOR EN EL FLUJO PARA SENSIBILIZAR VARIABLE. **ESTA ULTINA NECESARIAMENTE**  ${\cal S}$  E MANTENDRÁ INALTERABLE, PUESTO QUE AQUÊLLA YA HA LLEVADO EL VAN A SU LIMITE CERO.

# donde:

Io. B. Inversion inicial

 $Y_t$  = Indresos del periodo t

 $Eu = Egress$  del periodo t

i = Tasa de descuento

 $t = Periodo$ 

Esta fórmula deberá desagregarse en función de las variables que se van a sensibilizar. Supongase, por ejemplo, que se desea determinar las maximas variaciones posibles en los precios de la materia prima y del producto terminado. El primer problema se presenta en la interrelación de los elementos contables con los movimientos reales de caja. Como interesa evaluar el proyecto en función de los flujos de caja, el modelo se transformará, en este caso, en la siguiente ecuación:

$$
\begin{array}{ccccccccc}\n & n & Yt & n & CMT & n & Et & n & Tt \\
\hline\nI0 = & & & & & & & & & & \\
\end{array}
$$

donder

CNT: = Pagos efectivos de materia prima en el periodo t

- Et = Otros desembolsos netos efectivos del periodo t, con inclusión de reinversiones y recuperación de la inversión en el periodo n
- Tt = Pagos efectivos de impuesto en el periodo t

El monto del impuesto pagadero en cada periodo resulta del tratamiento contable de los ingresos devengados, sean o no percibidos, y de los costos de venta y otros también devengados. En consecuencia, su proyección responderá a la siguiente ecuación:

$$
T_1 = \begin{bmatrix} 0 & 0 & 0 \\ 0 & T_1 + T_2 & 0 \end{bmatrix}
$$

donde:

Yt = Ingresos devengados en el periodo t

CMPt = Costo de la materia prima asignable a los costos venta generados

 $Ct =$  Otros costos aplicados, incluidas depreciaciones gastos Cinancieros

ing a sanga ting

J • Tasa impositiva

Explicando las variables que se debe sensibilizar, el  $modelo$  puede resumirse en la siguiente expresion:

$$
\begin{array}{rcl}\n & n & p n \cdot q n & n & p n r \cdot q n r & n \\
\hline\n10 & = & \xleftarrow{t} & \xleftarrow{t} & \xleftarrow{t} & \xleftarrow{t} & \xleftarrow{t} & \xleftarrow{t} \\
 & t = 1 & (1 + 1)^t & t = 1 & (1 + 1)^t\n\end{array} \right.\n\begin{array}{rcl}\n & E_{t} & & \\
 & \xleftarrow{t} & \xleftarrow{t} & \xleftarrow{t} & \xleftarrow{t} \\
 & t = 1 & (1 + 1)^t & \xleftarrow{t} & \xleftarrow{t} & \xleft
$$

$$
-J\left[\begin{array}{ccc}n&\text{pr}_{1}q_{1} & n & \text{pr}_{1}q_{1}q_{1} & n & \tilde{C}_{1} \\ \xi & \frac{1}{\sqrt{2}} & \xi & \frac{1}{\sqrt{2}} & \xi & \frac{1}{\sqrt{2}} \\ \xi & \frac{1}{\sqrt{2}} & \xi & \frac{1}{\sqrt{2}} & \xi & \frac{1}{\sqrt{2}} \\ \xi & \frac{1}{\sqrt{2}} & \xi & \frac{1}{\sqrt{2}} & \xi & \frac{1}{\sqrt{2}} \end{array}\right]
$$

dondet

pr • Precio del producto del. proyecto

qr = Cantidad del producto que *fue* cancelada efectivamente cada periodo t.

pwP = Precio de la materia prima

- qwP = Cantidad de materia prima cuyo pago se efectuó en el<br>A seriodo t periodo t
- qpl Cantidad del producto del proyecto vendido en el periodo t.
- qwr, Cantidad de materia prima ocupada en la producción vendida en el periodo t

Notese que el precio de la materia prima puede diferir entre el considerado en el t'lujo efectivo de caja y aquél incluido en el est.ado contable, entre otras causas por el sistema de contabilización de los inventarios empleados CLIFO, FIFO, etc.). Sin embargo, en el nivel de estudio de prefactibilidad es posible considerar un precio común tanto efectivo como contable.

Una vez definido el modelo, su aplicación es simple. Basta definir la incognita o variable que se debe sensibilizar y despejarla de la ecuación, puesto que todos los demás elementos son conocidos.

La sensibilización del precio del producto se efectúa considerando que esta incógnita, pr, es una constante a través del tiempo en terminos reales. De esta forma, se extrae este factor de las sumatorias respectivas y se actualizan todas las variables determinando el valor mínimo que puede tener el precio para que se cumpla la igualdad. De esta forma, se tiene:

$$
-J \left[ \begin{array}{cccc} n & qP & n & -pMP & qMP & n & \hat{C}_1 \\ PP & \text{if} & \text{if} & \text{if} & \text{if} & \text{if} & \text{if} \\ t=n1 & c1+13^t & t=n1 & c1+13^t & t=n1 & c1+13^t \end{array} \right]
$$

Despejando la variable que se debe sensibilizar, se llega a la siguiente ecuación:

$$
\sum_{t=1}^{n} \frac{qr}{(1+i)^{t}} = j \sum_{t=1}^{n} \frac{q_{t}}{(1+i)^{t}}
$$

El mismo procedimiento se sigue para sensibilizar el precio de la materia prima o cualquier otra variable. El resultado siempre indicara el punto o valor límite que puede tener el factor sensibilizado para que el VAN sea cero. La unica limitación del

modelo es que el Índice t deja de ser relevante en la variable analizada, puesto que adoptará siempre un valor constante@.

4.4.2. Modelo Multidimensional de Sensibilidad del VAN

La operatividad de los modelos de sensibilización radica en la mayor o menor complejidad de sus procedimientos. El analisis multidimensional, a diferencia del unidimensional, además de incorporar el efecto combinado de dos o más variables, busca determinar como varía el VAN frente a cambios en los valores de esas variables, como una forma de definir el efecto en los resultados de la evaluación de errores en las estimaciones.

El error en la estimación se puede medir por la diferencia entre el valor estimado en la evaluación y otros que pudiera adoptar eventualmente la variable.

El modelo que se presenta a continuación considera flujos de caja constantes, como una forma de simplificar la exposición. Obviamente con flujos diferenciados la esencia del modelo no varía. Además, se trabajara con valores actuales y no con valores actuales netos, vale decir, excluyendo la inversion inicial, porque esta pasa a ser irrelevante en la comparación al ser similar para ambas estimaciones, salvo que sea la variable por sensibilizar.

(2) RESULTA OBVIO QUE LA SENSIBILIZACIÓN CON ESTE MODELO APLICADA SOBRE LA TIR ES INNECESARIA, PUESTO QUE AL BUSCARSE LA TIR QUE IGUALE A LA TASA DE DESCUENTO SE LLEGARÁ A IDÊNTICOS VALORES QUE AL HAGER EL VAN IGUAL A CERO. POR DEFINICIÓN. EL VAN ES CERO CUANDO LA TIR ES IGUAL A LA TASA DE DESCUENTO. DE AQUÍ QUE PUEDA AFIRMARSE QUE EL CÁLCULO DE LA TIR ES UN ANÁLISIS DE SENSIBILIDAD DE LA TASA DE COSTO DE CAPITAL.

Cuando el flujo es constante, la fórmula de actualización puede expresarse como la suma de una serie a través Je la sigulente expresión:

(1)

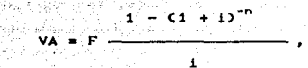

donde:

- VA Va1or actual
- F Flujo de caja dado como serie uniforme
- i Tasa de descuento
- n = Periodos de evaluación

Para determinar el efecto potencial de los errores en los datos de entrada del modelo del valor actual, se supondra que la tasa de descuento permanecerá constante. En consecuencia, sólo se trabajará con errores en la estimación de la vida útil. del f.lujo de caja o de ambos.

Si a los valores estimados  $F$  y n se les asignan. respectivamente, los valores R y m para la sensibilización, donde R y m representan los distintos valores con que se sensibilizara el valor actual del proyecto, el error en la estimación se calculará mediante 1a siguiente expresión:

$$
\Delta VA = R \xrightarrow{1 - (1+1)^{-m}} 1 - (1+1)^{-n}
$$
 (2)

Expresando esta diferencia como porcentaje de estimación original, se tiene:

$$
\frac{\Delta VA}{VA} = \frac{R}{F} \left[ \frac{1 - (1 + 1)^{-m}}{1 - (1 + 1)^{-n}} \right] - 1
$$
 (3)

La aplicación de esta rormula a diversos valores de R y de m permite la elaboración de un cuadro de resultados diferentes.

 $E1$  anallsis multidimensional asi planteado puede adaptarse a1 unidimensional haciendo cero todas las variaciones, con excepción de las correspondientes la variable por sensibilizar. Por ejemplo, para determinar el momento en que el proyecto que está siendo estudiado deja de ser rentable, sólo se sensibiliza la variable n, de manera tal de establecer ol porcentaje máximo de variación del valor actual para que la inversión siga siendo justif'icada.

El proyecto será rentable si la diferencia entre el valor actual de las estimaciones es mayor o igual a la inversión inicial. En consecuencia, el valor actual sólo podrá descender hasta el monto de la inversión. Si esta dif'erencia se expresa como porcentaje de las estimaciones originales, el límite máximo estaría dado por la siguiente expresión:

$$
HVA = \frac{VA - Io}{VA}
$$
 (4)

donde MVA representa el monto mÍnJ.mó que puede tener el valor actual para que el VAN del proyecto sea

1500 y una inversión inicial de 750, se tienes Por ejemplo, si se supone un valor actual estimado en

$$
1500 - 750
$$
  
MVA = \_\_\_\_\_\_\_\_ 1500

50**x**. Es decir, el valor actual sólo puede disminuir hasta un

Por lo tanto, para sensibilizar la variable n y determinar cuando deja el proyecto de ser rentaLle, se aplica la ecuación 3 de la siguiente forma, suponiendo una tasa de descuento 2,400,000,000 del 15%. The contract of the property of the contract of the contract of the contract of the contract of the contract of the contract of the contract of the contract of the contract of the contract of the contract of the c 

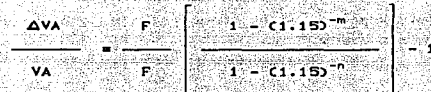

AVA A REPORT OF THE RESIDENCE OF THE Puesto que  $-$  es igual a 0.50,  $$ se anula y n <u> San André Serie Valley (1998-1998)</u> ish **F**.Kaled

تفكيرها والمرابع والمرابع والمراجعة

 $\mathcal{C}^{\mathcal{A}}(\mathcal{A})\cong\mathcal{C}^{\mathcal{A}}(\mathcal{A})$ 29 12 12 12 12 12 12 12

conocido, el problema se reduce a determinar m.

Notese que si se aplica el analisis multidimensional, con R, por ejemplo, habría dos incognitas. Luego el procedimiento más correcto sería la elaboración de una tabla de errores combinados que indicará como varía el valor actual cuando el flujo de caja y la vida útil del provecto se calculan en forma errónea.

Los errores combinados, cuando son en dirección opuesta. tenderan a compensarse en el valor actual, dependiendo de los cambios relativos de las variables en el valor asignado y el estimado.

Si, como anteriormente se supuso, se asigna una tasa de descuento del 15% al proyecto, se tiene :

 $\frac{\Delta VA}{VA} = \frac{R}{F} \left[ \frac{1 - C1.155^{-m}}{1 - C1.155^{-m}} \right] - 1$ 

Al combinar distintos valores de R y m frente a valores de F y n dados, puede elaborarse una tabla de resultados que muestre la variación porcentual del valor actual para las distintas combinaciones de las variables sensibilizadas. El error en los flujos se presenta normalmente expresado en términos de una proporción entre el valor asignado y el estimado.

El cuadro 1 consiste en una tabla en que aparecen los resultados para varias combinaciones de errores entre los flujos y la vida util del proyecto. Se ha supuesto un n de 8 periodos y una tasa de descuento del 15%.

والمناوب والمتراث فالإستقلال للقيادين والإيانين

부부 사람은 일을 보기 위해 사람이 되어 보였다.

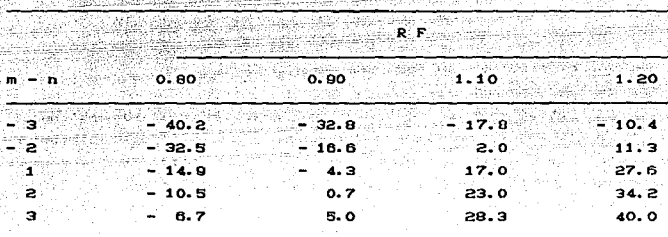

CUADRO 1. Tabla de resultados de combinaciones de errores 

TAP NEWS

 $3 + 3 + 15$ ag P յայտերնե

> Los resultados de esta tabla son los que se deben comparar con aquél obtenido en la aplicación de la fórmula 4. Volviendo al ejemplo en que la variación máxima del valor actual era del 50% para que el proyecto continuara siendo rentable, se aprecia en este cuadro que, aun subestimando en tres periodos la vida util y en 20% el flujo de caja esperado, no se llega a ese evt remo.

> Del analisis de la tabla anterior se deduce que el efecto de errores en la vida util del proyecto no es simetrico ni proporcional. Las sobreestimaciones en la vida util tienen un mayor efecto sobre el valor actual que las subestimaciones en la misma diferencia. En terminos de incremento, el efecto es menos que proporcional ante aumentos en las subestimaciones y más que proporcional en las sobreestimaciones.

Cuando el signo es opuesto en los errores de las estimaciones. el efecto sobre el valor actual dependera de los errores relativos de cada variable y de la tasa de descuento  $utilizada.$ 

4.5. HODELOS DE SENSIBILIDAD DE LA TASA INTERNA DE RETORNO (TIR)

4.5.1. Modelo Unidimensional de Sensibilidad de la TIR

En el capitulo anterior se definio la TIR como aquella tasa de descuento que hace igual a cero el VAN del flujo de caja del provecto.

Si se supone que los flujos de caja son constantes y se considera el VAN iqual a cero, se puede plantear la siguiente ecuación:

$$
- \operatorname{Io} + \sum_{t=1}^{n} \frac{F}{(1+r)^{t}}
$$
 = 0, (5)

CB<sub>3</sub>

donde r es la tasa interna de rendimiento esperada.

Para medir los efectos de los errores en.  $_{1as}$ estimaciones se recurre al mismo procedimiento indicado para el analisis multidimensional del VAN. Es decir, planteando  $1a$ siquiente ecuación con valores asignados:

$$
- J_0 + \sum_{t=1}^{m} \frac{R}{(1+i)^t} = 0,
$$

donde:

Jo = Inversion inicial asignada i = Tasa interna de retorno de los valores asignados

El efecto de los errores en los datos de entrada sobre  $1aS$ tasas de rendimiento puede analizarse dividiendo  $1a<sub>S</sub>$ ecuaciones 5 y 6 por su inversion inicial:

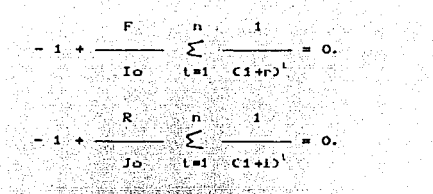

sensibilización de modelo de `1 a **TIR** define  $1<sub>os</sub>$ es en terminos porcentuales de la siguiente forma: m.

C 73

C RO

cep

 $(10)$ 

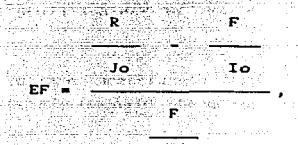

Ιo

donde EF representa el error porcentual en el coeficiente  $de<sub>1</sub>$ flujo de cajar

$$
EN = \frac{m - n}{n}
$$

siendo EN el error porcentual en la duración del proyecto, y

$$
ER = \frac{1-r}{r}
$$
 (11)

donde ER es el error porcentual en la tasa interna de retorno.

Al incorporar los errores en la ecuación 7 se tiene:

$$
F(1+EF) \t n(1+EN) \t 1
$$
  
- 1 +  $\frac{1}{\sqrt{10}} \t 1$   $\frac{1}{\sqrt{1+\Gamma(1+ER)}}$  = 0. (12)

La sensibilización de la TIR se efectua calculando los errores EF y EN para distintos valores de las variables, procediendo a determinar el valor de ER que haga a la ecuación iqual a cero.

Si se analiza el efecto de una sola variable dejando las demás constantes, se puede apreciar que los errores en la estimación del flujo de caja se encuentran linealmente relacionados con errores en las tasas de rendimiento. En cambio, no sucede así entre los errores en la vida útil y las tasas de rentabilidad.

Si se supone un proyecto con una vida útil estimada en 10 años, con flujos anuales constantes de \$ 1,000 y una inversión inicial de 8 5.000, mediante la formula 7 se tiene que:

$$
-1 + \frac{1,000}{5,000} + \sum_{t=1}^{n} \frac{1}{(1+r)^{t}} = 0.
$$

De aqui se obtiene que el rendimiento esperado corresponde a una tasa del 15.09%. Si se asigna un flujo de caja igual al estimado, resulta una relación F/Io = 0.20 y si a la vida útil estimada en 10 años se asigna una duración en 7 años, se obtiene una sobreestimación de un 30% (EN = 0.30. Al aplicar estos datos al modelo de sensibilización, se tiene que:

1,000 1001+0.300  $-1 +$   $(1+0.00)$  $1140.15000145001^7$ 5.000  $1 - 1$ 

El resultado de la aplicación del modelo indica una disminución en la tasa de rendimiento del 39% (ER = 0.39). Pero, si la situación fuera opuesta y se produjese una subestimación de la vida útil en 3 años (m = 13 y EN = 0.30), resultaría un aumento en la tasa de rendimiento de un 16% (ER = 0.16).

4.5.2. Modelo Multidimensional de Sensibilidad de la TIR

وبالعلال ومكانيت وبالموارد

El modelo aquí propuesto, también se puede aplicar para investigar el efecto de errores combinados, es decir, cuando se producen cambios en mas de una variable simultaneamente.

En el mismo ejemplo anterior, pero considerando que el flujo anual de caja es subestimado en 10% (EF = 0.10) y la vida util es subestimada en 30% (EN = 0.30), se tiene que:

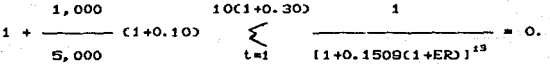

En este caso, ER tiene el valor de 0.32, lo que indica que se ha subestimado en un 32% la tasa interna de retorno del proyecto.

El analisis combinado de los errores en las variables permite la elaboración de una tabla comparativa de sus efectos en la TIR, como la que se indica en el cuadro 2.

Del analisis anterior es posible concluir que la tasa de rendimiento es generalmente mas sensible a los errores en el flujo de caja, excepto cuando el provecto es de corta duración (10 periodos o menos).

Si bien los flujos de caja positivos y negativos de iqual valor absoluto inducen a errores positivos y negativos proporcionales en la tasa de rendimiento: no sucede lo mismo con errores en la duración, pues la tasa de rendimiento es mas sensible a los errores negativos de duración que a los positivos.

Manteniendo constante la magnitud de los errores de entrada al modelo, a medida que aumenta la tasa esperada de rendimiento, la magnitud de los errores porcentuales incluidos, la tasa de rendimiento decrece. De esta manera, los proyectos que

ofrecen tasas de rendimiento esperadas relativamente grandes son menos sensibles a los errores del flujo de caja y de la duración que los proyectos con tasas esperadas relativamente pequeñas. Esto supone que la incertidumbre que rodea a los parametros de presupuesto de capital en el caso de provectos marginales puede ser mayor que en el caso de los proyectos que posean tasas de rentabilidad esperada mayor.

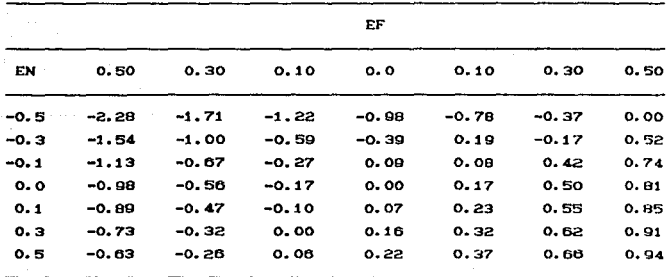

CUADRO 2. Tabla de resultados de combinaciones de errores

# 4.6. HODELO DE SENSIBILIDAD DE LA UTILIDAD

Este modelo consiste basicamente en analizar las variaciones en la utilidad ante cambios asignados en los precios y volumenes de venta previamente estimados. Para ello se recurre al análisis del punto de equilibrio, que se expresa en la siguiente ecuación:

$$
R = (p \cdot q) - (cy \cdot q) - CF, \qquad (13)
$$

donder

 $R =$  Resultado

p = Precio unitario

q = Volumen de ventas ing ang

cy = Costo variable unitario

 $CF = Costo$   $f1jo$   $total$ 

Este modelo permite determinar el comportamiento de la utilidad ante aumentos o disminuciones del precio de venta, con o sin variaciones en la cantidad vendida, o ante precios constantes y variaciones en la cantidad vendida. También permite determinar el monto en que se debería aumentar el precio de venta para mentener constante la utilidad ante una disminución en el volumen de ventas o, viceversa, en cuanto se deberían incrementar las ventas ante bajas en el precio para mantener constante la utilidad.

Resulta ciaro que esta sensibilización permite analizar el comportamiento esperado de la utilidad ante variaciones en cualquiera de una o más variables de la ecuación de utilidad basica. Así, por ejemplo, será factible determinar aué combinaciones de precio y volumen de ventas permiten alcanzar una determinada utilidad (fhcluyendo el punto de equilibrio al considerar la utilidad igual a cero).

Supongase, por ejemplo, que se proyectan ventas para el próximo período de 1.050 kilos de un producto cualquiera a un precio unitario de \$75; que los costos variables por kilo son de \$ 34, y que los costos fijos totales son de \$ 39,100.

El analisis de sensibilidad permite responder, entre otras muchas interrogantes, las siguientes:

a) ¿ Como afectaría a la utilidad una disminución o aumento de 50, 100 y 150 kilos en las ventas, si el precio se mantiene constante ?

El siquiente cuadro presenta el efecto de asignar cambios en la cantidad al modelo de sensibilización de la ecuación 14, donde R es la incognita para valores de p, cv y CF estimados, conocidos y constantes y para valores de q optativos. segundo en

ne english k

uger ija k

taga m<sup>in</sup>

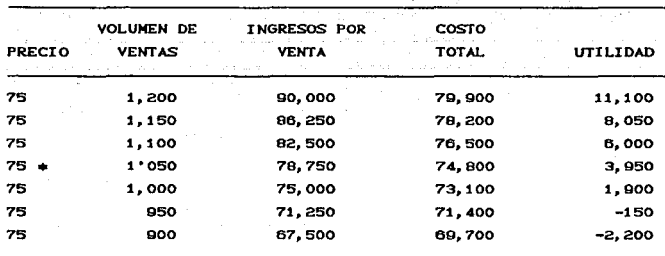

CUADRO 3. Tabla de sensibilización de las utilidades

b) : Cuanto debería variar el precio para mantener constante la utilidad ante una disminución y aumento de 50, 100 y 150 kilogramos en el volumen de ventas ?

Modificando la fórmula 13 para despejar la variable p. se obtiene la siguiente ecuación:

> $R + Ccv + qV + CF$  $\bullet$

 $(14)$ 

Al asignar los cambios en las variables en esta formula. se obtiene la variación necesaria en los precios para mantener constante la utilidad. El cuadro 4 resume  $_{\text{los}}$ resultados determinados:

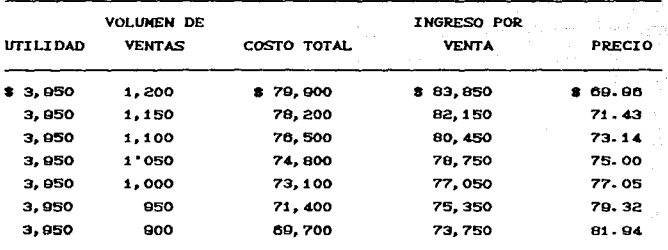

CUADRO 4. Tabla de sensibilización del precio

En esteggaso, a partir de la utilidad deseada se ha determinado, a base de modificaciones en los volumenes de venta. los diferentes precios que permiten cumplir con la restricción.

Ante aumentos y disminuciones de ventas de igual magnitud, no existe la misma proporcionalidad en los precios para mantener la utilidad constante. Por ejemplo, un aumento de 150 kg frente a lo estimado originalmente (1.050 Kg) implica una disminución de precios de \$ 5.1 (de \$ 75 a \$ 69.9). En cambio, una disminución de 150 Kg implica un aumento de precio de \$ 6.9 (de \$75 a \$81.9).

2. Cuanto debería variar el volumen de ventas ante c) **Ima** disminución y aumento en el precio de \$ 5, 8 10 y \$ 15, para mantener constante la utilidad ?

Modificando la fórmula 14 para despejar la variable q. se obtiene la siguiente ecuación:

$$
R + CF
$$

Al aplicar esta formula, se obtienen los resultados que se muestran en el cuadro 5.

CUADRO 5. Tabla de sensibilización de la cantidad

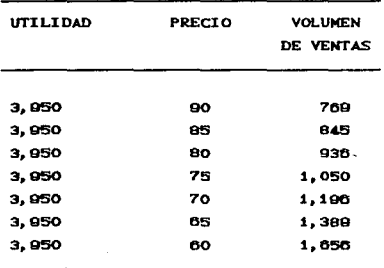

Igual que en el caso anterior, se ha determinado el nivel de ventas necesario para mantener la utilidad en \$ 3,950 ante cambios en el precio de venta.

d) ¿ Como se afectaría la utilidad ante un aumento y una disminución del 5% en los costos variables ?

Tomando como base la formula 13 se puede elaborar el cuadro 6, que muestra los cambios esperados en la utilidad.
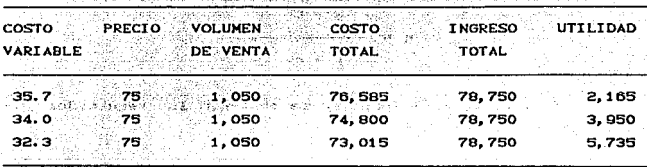

CUADRO 6. Tabla de sensibilización de la utilidad ante cambios en los costos variables. 우리는 여자가 그렇게 나는 사람이 나는 거 나라도 나무도 좋아한다.

어디서는 사는 그 것을 사용한

Antibat Alban (Alban Alban Alban Alban Alban Alban Alban Alban Alban Alban Alban Alban Alban Alban Alban Alban

Una reducción en un 5% del costo variable hace, en este caso, que la utilidad se incremente en un 45.1%. Si el costo variable se incrementara en 5%, la utilidad bajaría en un 45.1%.

Este tipo de analisis de sensibilidad debe emplearse como indicador para posteriores analisis de las variables críticas y antes de plantearlo en terminos de VAN y TIR con el proposito de utilizar mejor el tiempo. Aún así, los supuestos de flujo cambian en cada uno de estos casos.

### 4.7. COMENTARIOS FINALES

En este capítulo se presentaron los diversos mecanismos por los que se puede efectuar una sensibilización de los resultados de la evaluación frente a cambios en las variables del proyecto. La sensibilización si bien permite incorporar de alguna manera el factor riesgo, no debe tomarse como un procedimiento para simplificar la cuantificación de las estimaciones del proyecto.

Aunque pueden parecer obvios los usos del analisis de sensibilidad después de revisar las principales técnicas de su aplicación, es necesario insistir sobre determinados aspectos que aún no han sido explicados. Basicamente, la sensibilización se realiza para evidenciar la marginalidad de un proyecto, indicar su grado de riesgo o para incorporar valores cuantif'icados.

Determinar la marginalidad de un proyecto es relevante, puesto que el manto del VAN calculado no representa una medida suficiente para calcular la proporcionalidad de los beneficios y costos del proyecto. El análisis de sensibilidad muestra cuán cerca del margen se encuentra el resul lado del proyecto, al permitir conocer si un cambio porcentual muy pequeño en la cantidad o precio de un insumo o del producto hace negativo el VAN calculado. Si así fuese, el proyecto sería claramente marginal.

Teóricamente, no es importante conocer la marginalidad de un proyecto si no existe incertidumbre. Sin embargo, al ser el flujo de caja sobre los que se basa la evaluación el resultado de innumerables estimaciones acerca del futuro, siempre será necesaria su sensibilización.

De aquí se desprende, como se puede emplear este anáJ isis para ilustrar lo riesgoso que puede ser un proyecto. Si se determina que el valor asignado a una variable es muy incierto, precisa la sensibilización del proyecto a los valores probables de esa variable. Si el resultado es muy sensible a esos cambios, el proyecto es riesgoso.

El análisis de sensibilidad, en estos términos, es útil para optar por profundizar el estudio de una variable en particular o, a la inversa, para no profundizar más su estudio si, por ejemplo, se determina que el resultado del proyecto es insensible a determinada variable. En este caso, no se jusLifica ser perfeccionista para calcular exactamente un valor que se sabe es irrelévante. En general, mientras mayor sea un valor y mas cercano esté el periodo cero en el tiempo, más sensible es el resultado a toda variación porcentual en la estimación.

Aun incorporando variables cualitativas en  $1a$ evaluación, es preciso que estas sean de alguna forma expresadas cuantitativamente. Esto mismo hace que el valor asignado tenga un caracter incierto, por lo que se requiere su sensibilización.

t jaar afstille en konin

standardi.<br>Sebagai mengentukan ke

principles of the control of the control and the

kank and the said the same of the same a Kipang nga saka masa ng pangang manangang Basic Bank and State Card المعارضة والمتوارد والمتعارف والمهارة والأمراء

**CONTRACTOR** CONTRACTOR and the property of the second state and a La angle Commercial Arty Party of the Art of A

والمحاكم والمهدية المتوا

- Andrew Artists<br>- Andrew Artists

Part State

Si bien el analisis de sensibilidad facilita el estudio de los resultados de un proyecto, su abuso puede conllevar serias deficiencias en la evaluación. Es preciso que el evaluador asuma un papel de consejero frente al inversionista, sirviendose del analisis de sensibilidad como de un complemento para su objetivo de recomendación de la aceptación o rechazo del proyecto.

للمستحدث فأسرف وأستوسط

Wagers Role

 $-103.$ 

se stan

 $C$ APTTHLO

and and **Sales State** 

# EVALUACION DE PROYECTOS DE INVERSION EN ST TUACTONES INFLACTONARIAS

5.1. GENERALIDADES .

Incrementos significativos en el nivel general de precios tanto de los artículos como de los servicios, han originado  $1.8$ perset dad de modificar los procedimientos tradicionales de evaluación de propuestas de inversión, con el objeto de lograr una mejor asignación del capital. Un ambiente cronico inflacionario disminuye notablemente el poder de compra de la unidad monetaria, causando grandes divergencias entre los fluios de efectivo futuros reales y nominales. De esta forma, nuesto que se está interesado en determinar rendimientos reales. se debe incluir explícitamente el impacto de la inflación al hacer im análisis económico.

El proposito de este capítulo, es presentar una estructura, que incorpore una cierta inflación, anticipada en los fluios de efectivo. No considerar el efecto de la inflación. tiende a producir decisiones cuvos resultados no van de acuerdo a las metas y objetivos fijados por una organización. Además, es un hecho que la inflación merma significativamente los ahorros en impuestos atribuibles a la depreciación. puesto que los procedimientos tradicionales basan los calculos de depreciación en los costos históricos de los activos.

Aunque la palabra inflación es utilizada todos los días. mucha gente encuentra dificil definirla. La mayoría de las personas están conscientes que una determinada cantidad de dinero

\* TESIS: LA IMPORTANCIA QUE TIENE EL VALOR DEL DINERO EVALUACION DE LOS FROYECTOS DE INVERSION/REBECA CHAVEZ/MEXICO. D.F., 1990./ PAG. 80.01 Y 02

compra cada vez menos cantidad de artículos y servicios a medida que el tiempo transcurre. Sin embargo, probablemente esta gente no esta capacitada para expresar este conocimiento cuantitativamente.

Antes de discutir el impacto de la inflación en la tasa interna de rendimiento, es conveniente decir algunas ideas sobre cómo medir la inflación. En términos simples, los resultados de las actividades de un negocio son expresados en pesos. Sin embargo, los pesos son una unidad imperfecta de medida, puesto que su valor cambia a través del tiempo. La inflación es el término que se usa para expresar esa disminución en valor. Por ejemplo, si se depositan 8 1,000 pesos en una cuenta de ahorro que paga el 10% anual, y el dinero es retirado después de un año, se puede decir que la tasa interna de rendimiento es 10%. Lo anterior es cierto simpre y cuando el poder adquisitivo del dinero retirado sea el mismo del año anterior, o expresado en otras palabras, el rendimiento es 10% si con el dinero obtenido puedo comprar un 10% más de bienes y servicios. Sin embargo, si la inflación ha reducido el valor del dinero en un 20%, entonces, el rendimiento real resulta en una pérdida económica en el poder de compra de un 10%. Por consiguiente, se puede decir que la inflación es la medida de la disminución *en* el. poder de compra del peso.

Existen dos clases de inflación que pueden ser consideradas: general o inflación abierta y reprimida o inflación diferencial. En el primer caso, todos los precios y costos se incrementan en la misma proporción. Para el segundo caso. la tasa de inflación dependerá del sector económico involucrado. Por ejemplo, los costos de mano de obra y materia prima dentro de una empresa, pueden incrementarse a distintas tasas de inflación.

Finalmente, es necesario mencionar que el efecto de la inflación en el valor real de los flujos de efectivo futuros de un proyecto no debe ser confundido con los cambios de valor que el dinero tiene a través del tiempo. Las dos situaciones anteriores producen el mismo efecto; un peso el próximo año tiene un valor manar que un peso ahora. Sin embargo, el cambio del valor dol dinero a través del liempo surge debido a que un peso ahora puede

ser invertido a la tasa de Interes prevaleciente en el mercado y recuperar ese peso y los intereses el proximo año. Por el contrario, el efecto de la inflación surge simplemente porque con un peso se compra más ahora que en el proximo año, debido a la alza general de los precios.

5.2. LA INFLACION EN LOS FILLIOS DE EFFCTIVO

En los problemas de presupuestación de inversiones, la inflación puede afectar tanto los flujos de efectivo relacionados con cada proyecto, como la tasa de descuento o rentabilidad mínima requerida por la empresa. Un ambiente crónico inflacionario disminuye notablemente el poder de compra monetaria, causando grandes divergencias entre los flujos de efectivo futuros reales y los esperados.

Entre mas grandes sean estas divergencias, mayor será el riesgo involucrado en los flujos de efectivo. En este sentido, es importante reconocer que existen diferentes situaciones en la problemática de las decisiones de inversión.

Existen inversiones en las que el monto de los flujos de efectivo es independiente del grado de inflación, en otras situaciones la inflación afecta los flujos uniformemente y en la misma producción, y, por último, existen casos en que los efectos inflacionarios se producen con diferente intensidad de los diferentes componentes de los flujos.

Por lo tanto, es importante señalar que el efecto de la inflación anticipada sobre los flujos de efectivo varía de acuerdo con la naturaleza de cada proyecto.

### 5.3. LA INFLACION EN EL COSTO DE CAPITAL

En el capítulo 3 se definió el costo de capital, como el costo de los recursos que se utilizan para financiar un proyecto de inversion; este costo esta formado por una tasa libre de riesgo i y una prima de ajuste por riesgo, la tasa libre de riesgo representa el rendimiento que exige el acreedor o inversionista la empresa: o bien. la compensación por el uso de su dinero.

El conocimiento que del costo de capital debe tener una empresa es muy importante puesto que en toda evaluación económica se requiere tener una idea aproximada de los v financiera diferentes mercados financieros, va que, de ello depende la magnitud del costo de capital involucrado.

Las prespectivas de inflación dan por resultado que las empresas aceleren su demanda de capital, lo que a su vez hace que los proveedores sean más selectivos en sus prestamos exigiendo mavor rendimiento: la combinación de estos factores puede contribuir a elevar el costo de capital de una empresa.

En varias ocasiones los proyectos de inversión son puestos en marcha antes de lo previsto, debido a la expectativa de una tasa de inflación mayor que la esperada; ya que, como el dinero se mide a través de su poder adquisitivo, entonces cuando existe inflación el dinero vale menos por lo que en esta situación, todo lo que adeuda una empresa tiene menor **boder** adquisitivo, incluyendo el costo de capital; puesto que le permite pagar capital el interes con dinero mas barato y que además es más fácil de ganar, sin embargo, cuando esto sucede, los proveedores de capital tratan de obtener el mayor rendimiento posible mediante aumento en las tasas de interes de los prestamos pactados; con el objeto de compensar la perdida esperada en el poder adquisitivo durante los periodos inflacionarios.

Cuando una empresa maneja eficientemente esta situación. es posible que pueda obtener un aborro considerado en el costo de capital utilizado en la evaluación que se ve reflejado en una mayor rentabilidad del proyecto.

Los costos de capital utilizados en la evaluación de proyectos cuya vida esperada es larga, seran los mas afectados por la inflación, ya que estarán sujetos a una serie de posibles cambios inesperados de la tasa inflacionaría. Pero no hay que

ol video que en ambientes cronicos inflacionarios.  $105$ financiamientos a largo plazo son muy atractivos siempre y cuando las emisiones se realicen a tasas fijas, ya que los pagos futuros que originan el financiamiento se harían con pesos más devaluados.

5. A. LA TNELACTON EN EL PRECIPIESTO DE CAPITAL

Se considera lo más natural y correcto el querer tomar en cuenta la inflación cuando uno desea evaluar inversiones. Sin embargo, es importante que la inflación sea considerada en una forma correcta. Existen innumerables formas como se podrán incorporar errores dentro del analisis, y todos ellos han sido descubiertos por las empresas. Es sumamente importante que el factor correcto de valor del dinero en el tiempo sea aplicado al conjunto apropiado de flujos de efectivo relativos al ajuste o falta de ajuste por razón de inflación.

Si actualmente existe inflación, podría esperarse que los precios deban de cambiar drasticamente en el futuro e intuitivamente se concluye que deba hacerse un ajuste. Por considuiente existe la obligación de definir cuatro términos respecto al analisis que se hava de hacer:

"Dolares corrientes": representan ingresos y costos que son medidos conforme sean medidos cuando el efectivo es recibido y desembolsado.

"Dolares constantes": representan ingresos y costos en dolares corrientes que son ajustados para reflejar cambios en poder adquisitivo. Todos los dólares reflejan el mismo poder de compra después de ajustes.

"Tasas nominales de interes": representan el costo real del dinero medido en dólares corrientes.

"Tasa real de interes": representa el costo del dinero si dolares constantes son utilizados.

Si se combinan los dolares equivocados de una inversion con la tasa de interes equivocada habran de surgir errores graves dentro del presupuesto de capital bajo condiciones inflacionarias.

Elemplo: Supongase que los siguientes datos son aplicables a una inversion que se está contemplando por la Empresa A. Los flujos de efectivo para los dolares reales que se hayan de gastar o que se hayan de recibir con base en las condiciones economicas pronosticadas son los siguientes: A set Sailens

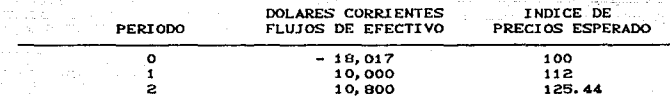

La empresa puede obtener fondos a un costo del 9% y habra de suponerse con el fin de simplificar que no existen impuestos y que todos los recursos que se están utilizando provienen de pasivo. Si se utiliza una tasa de descuento del 9%. la inversión habrá de tener un valor presente de \$ 247 y la inversion parece ser aceptable. Esta conclusion es consistente con el hecho de que la tasa interna de rendimiento sobre la inversión es del 10% que es superior al costo del dinero.

Muchas empresas no utilizan el analisis anterior. La estimación de los flujos de efectivo en términos de dólares corrientes y estos pronósticos parecen no considerar el cambio en el poder adquisitivo. Al convertir los flujos de efectivo a dolares constantes, habran de obtenerse los siguientes flujos de efectivo:

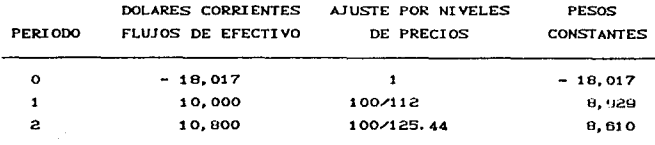

Ahora el valor presente neto utilizando una tasa del 9% resulta ser negativo de S 2,579. La inversión ha dejado de ser aceptable. Pero es un error convertir los flujos de efectivo <sup>a</sup> dÓlares conslantes para luego proceder a ulilizar la lasa nominal de interés del 9% para efectos de proceder a descontar.

En este caso, la primera solución presentada anteriormente es la solución correcta. i No se requieren ajustes! Uno podrá utilizar los flujos de efectivo corrientes y las tasas de inlerés nominales para obtener una decisión que sea consistente con la maximizaciÓn de la riqueza de los accionistas. Por ejemplo, si se pudieran S 18,017 presentados a un costo del 9~ se habría *de*  teners

#### CANTIDAD REMANENTE

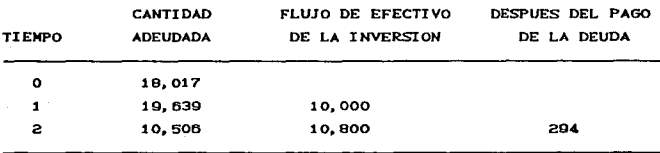

Después de utilizar los flujos de efectivo de la inversión para pagar el pasivo se tienen S 294 de sobrante a f'avor de los inversionistas residuales, o accionistas comunes, en el año  $\mathbf{z}$ 

Los flujos de efectivo en dólares corrientes del periodo 2 sí reflejan el pronóstico de aumento del 8% en los beneficios del periodo 2 comparado con los benet'icios del periodo 1. Este conjunto de flujos de efectivo refleja los cambios esperados en los precios así como otras consideraciones.

Por consiguiente se llega a dos conclusiones:

1. El empleo de dolares corrientes y tasas nominales de interes constituyen un procedimiento correcto.

2. El empleo de dólares constantes y tasa nominales de interés representan un procedimiento erróneo.

El empleo de pesos constantes *y* l.nsas: nominales: de interés constituye un procedimiento erróneo en el sentido de que habra de señalar que la invorsión deba rechazarse aun cuando los accionist.as hayan de beneficiarse como consecuencia de realizar la inversión.

Podrá afirmarse que la inversión anterior deba rechazarse puesto que los inversionistas se encontrarán en una situación menos favorable al final del periodo que al inicio del periodo. Habrá de suponerse ahora que los inversionistas empiezan con un capital de \$18,017 en el año 0 Cel costo de la inversiónJ y que pudieran prestar fuera de la empresa y obtener un interés del. QM.. La tasa del 9% ha habrá de considerarse como una medida razonable de los costos de oportunidad de los fondos. Si la inversión se realizara después de los periodos el inversionista habría de teneri

Valor terminal = 10,000  $(1.09) + 10,800 = $21,700$ 

pero ajustada por razón de inflación esta cantidad en términos de poder de compra inicial habra de tener un valor de:

> 21, 700 ~~~~ • s 17,299 1.25.U

La situación del inversionista en el año 2 con la inversión habrá empeorado respecto a la situación que tenía en el año O. Sin embargo, esta es una comparación equivocada. Examínese cuál habría sido la situación del inversionista si no se hubiera realizado la inversión. El importe de dólares en el año 2 habría de *ser:* 

## $18.017(1.09)^{2} = 8(21,406)$

y si se consideran ajustes por cambios en los niveles de precios,  $\sim$  esto en dolares de poder de compra iniciales serian:  $\sim$ 

Air Illian 14

21,406  $-$  = \$ 17,065 1.2544

고 말았

El inversionista habrá de encontrarse en una mejor situación financiera si realiza la inversión en comparación que no realice la inversión. El hecho que la posición financiera del inversionista ha deteriorado es interesante, pero no habrá de ayudar a que el inversionista realice la decisión. La tasa del 9X representa el rendimiento de las mejores alternativas respecto de la inversión, Aun cuando el inversionista habrá de encontrarse en una situación financiera menos favorable al finalizar el periodo respecto al inicio, el inversionista habra de tener mejor situación financiera con la inversión que sin ella.

El uso de dólares constantes en el ejemplo anterior fueron utilizados de una manera incorrecta para evaluar la inversion. En algunos casos el inversionista no habra de preferir pronosticar los flujos de efectivo en dolares corrientes, estando por el contrario dispuesto a pronosticar los flujos de efectivo en dolares constantes. Esto pasa por alto la necesidad de pronosticar la tasa de inflación Cpodría argumentarse que el pasar inadvertida la tasa de inflación tan sólo es aproximado). Si los flujos de efectivo estuvieran en dolares constantes, será necesario que se utilice la tasa real de interés. Desafortunadamente, en contraste con la tasa nominal de interés que puede observarse en el mercado de capitales, no es posible que pueda observarse la tasa real de interes. Así pues se desconoce el valor de la misma.

Resulta difícil el poder asignar un número determinado a la tasa real y poder defender tal estimación. Todas las tasas nominales observadas se ven afectadas conjuntamente nor acción qubernamental así como por las fuerzas economicas. El poder

determinar la tasa real de interés es difícil. Un numero de la magnitud del 4% podra utilizarse, pero no deberá pensarse que en realidad se conoce la tasa real, o que esta sea del 4%. En una situación de equilibrio podría establecerse la siquiente hipotesis:

Tasa nominal = tasa real + tasa de inflación y el producto de las dos.

Por tanto, si la tasa real fuera del 4% y la tasa de inflación fuera del 12%, bajo condiciones de equilibrio podría esperarse que la tasa nominal fuera de:

Tasa nominal = .04 + .12 + (.04) (.12) = .1648

Supongase que \$ 100 se invierten con el fin de obtener un rendimiento del 16.48%. Pero \$ 116.48 convertidos a dolares constantes y con una tasa de inflación del 12% es igual a  $116.48$ /1.12 = \$ 104. Por tanto, el inversionista obtuvo un rendimiento real del 4% sobre la inversión inicial de \$ 100.

Desafortunadamente, si no existiera equilibrio, la relación anterior no habría de ser válida. Puede observarse la tasa nominal y la tasa de inflación y poder proceder a calcular el rendimiento real que en ofecto se obtiene, pero no se puede concluir que esa cifra realmente represente el rendimiento real que los inversionistas desean utilizar para evaluar inversiones futuras. Por ejemplo, si la tasa de inflación es del 15% por año y la tasa observada es del 15%, podría inferirse que la tasa real de interes es de cero. La aplicación de esta conclusión errónea habría de conducir a decisiones erróneas. La tasa real de rendimiento podrá ser de cero, pero esto no habrá de significar que los inversionistas desean un rendimiento real del OX.

En las tasas de descuento cambiantes, podrán existir situaciones en las cuales uno pronostica diferentes tasas de inflación e, igual de importante diferentes tasas de interes durante futuros períodos de tiempo. El dinero podrá tener un costo del 25% durante el periodo 1, pero podra esperarse que cueste un 20% en el periodo 2 y un 10% en el periodo. Ahora se tienen los siquientes valores de factores de valor presente para flujos de efectivo recibidos en cada uno de los tres periodos de tiempor

> Tiempo 1:  $(1.25)^{-1}$  = .8000 Tiempo 21  $C1.252^{-1}$  $(1, 20)^{-1}$ .6667 Tiempo 3: (1.25)<sup>-4</sup>  $C1.200^{-1}$   $C1.100^{-1}$  $.6061$

Considerense las siguientes dos inversiones:

era manusaka Tin

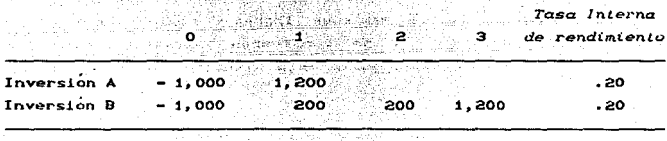

. 사람 방법 1.2222 - 2012 - 2012 - 2012 - 2012 - 2012 - 2012 - 2012 - 2012 - 2012 - 2012 - 2012 - 2012 -

El valor presente neto de A es negativo y deberá ser rechazado:

 $-1,000 \times 1,0000 = 1,000$  $+1.200 \times .8000 =$ **QBO**  $-40$ 

El valor presente neto de B es positivo y debera ser aceptado:

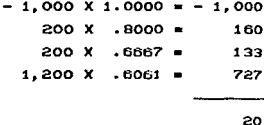

Las dos inversiones tienen la misma tasa interna de rendimiento pero en tanto que una es aceptable la otra inversión debe rechazarse. El costo elevado del dinero en el período 1

indica que el proyecto A deba rechazarse. El proyecto de inversión B es capaz de contrarrestar el costo elevado del dinero durante los primeros periodos de tiempo recibiendo beneficios elevados o flujos en un periodo en que el costo del dinero es relativamente bajo (periodo 3).

Si el costo para el periodo i y que es del  $25x$  se utilizara para los tres periodos, el proyecto de inversión B también habría sido rechazado. Si las tres tasas de interes reflejan las proyecciones de parte de la administración, el empleo de una sola tasa de interés podrá considerarse incorrecto.

Resulta difícil mantener ingresos reales durante los periodos de inflación. Si se consideran impuestos sobre  $_{\text{los}}$ ingresos o sobre las utilidades, esta situación se complica aún  $m<sub>2</sub>$ 

En primer término habrá de considerarse una situación de cero impuestos y en donde existirá una tasa de inflación por año del 10%. Habrá de suponerse que el inversionista desea obtener una tasa real de rendimiento del 4%. Para que el inversionista pueda obtener un rendimiento real del 4x, tendrá que obtener  $\mathbf{u}$ rendimiento nominal del 14.4%. Por ejemplo, supongase que una inversion de \$ 100 haya de generar beneficios a una tasa del 14.4X y paque \$ 114.40 al cabo de un año. Los 114.40 son equivalentes a  $114.40 \times 1.10 =$  \$ 104 en términos de dolares de principio de año. Esto representa un rendimiento real del 4% sobre la inversion inicial. La tasa nominal necesaria del 14.4% habra de ser iqual a la suma del rendimiento real requerido, la tasa de inflación y el producto de dos términos.

Ahora, supóngase que los ingresos por intereses se gravan a la tasa del 60%. La tasa real de rendimiento después de impuestos que se tendrá disponible sin considerar inflación habrá de ser  $(1-.6)$ .04 = .016. ¿ Que rendimiento antes de impuestos se necesita para poder obtener un 1.6% de rendimiento en términos reales si existe una tasa de inflación del 10% ?

Supongase que se tuviera disponible una tasa nominal del 29.4%. Una inversión de 8 100 habrá de regresar \$ 129.40 un año después. El impuesto sobre el ingreso gravable de \$ 29.40 será de 8.17-64t

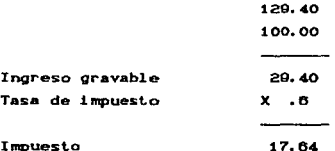

Si se resta el impuesto de la cantidad de 3 129.40 habrá de obtenerse una cifra neta de \$ 111.76 pero ahora se tiene que efectuar un ajuste por razón de inflación. La cantidad de 8 111.76 ajustada por razón de inflación habrá de ser:

$$
111.76
$$
\n
$$
= 3 101.60
$$
\n
$$
1.10
$$

Por tanto, un rendimiento real después de impuestos de un 1.6% habra de corresponder a un rendimiento nominal antes de impuestos del 29.4% Cla tasa del 29.4% podrá determinarse analíticamente). La necesidad de una tasa de interés del 29.4% podrá incrementarse al reconocer que la tasa de interés deberá soportar el incremento de valor de la inversión de \$ 100. Además. esta cantidad deberá ser lo suficientemente elevada para soportar una tasa de impuesto del 60%.

Las elevadas tasas de impuestos combinadas con tasas elevadas de inflación dificultan que un inversionista pueda obtener un rendimiento real después de impuestos que pueda ser positivo, salvo que el valor del activo se incremente más o menos en proporción con la inflación y que tal incremento no esté gravado. Esto sirve para justificar el porque alqunos inversionistas han empezado a invertir en activos reales (tales como oro, plata, artículos artísticos bienes raíces) durante las

epocas en que se espera que exista inflacion. Resulta muy difícil el poder sustener la posición real después de impuestos si uno conserva activos en los que predominan dolares nominales, si la utilidad nominal es gravada a tasas ordinarias de impuestos muy elevadas. on Trocheogell at the t

## 5.5. LA INFLACION EN EL RENDIMIENTO DE UN PROYECTO Y EL COSTO DE LA FUENTE UTILIZADA PARA FINANCIARLO

الأخاصة الكورين

**Marine Recientemente** se ha publicado gran cantidad de literatura acerca del impacto de la inflación en el rendimiento de un proyecto de inversion. Sin embargo, en este capítulo se menciona la gran disminución que en el rendimiento de un proyecto origina la inflación y no se enfatiza el hecho de que la inflación al mismo tiempo que disminuye el rendimiento del proyecto, disminuye considerablemente el costo real de za I diferentes fuentes de financiamiento utilizadas por la empresa, llegando este costo a ser negativo en situaciones en las que la inflación es excesivamente alta. Es por estas razones que el objetivo del presente capítulo es mostrar un panorama completo de las dos caras de la moneda, es decir, a través de una serie de ejemplos se va a señalar y a enfatizar el impacto de la inflación en el rendimiento de un proyecto y en el costo de la fuente utilizada para financiarlo.

La idea principal que se pretende mostrar en este capitulo es la consistencia con la que los proyectos de inversión deben ser evaluados. Por ejemplo, si una empresa no considera la inflación en la evaluación de sus nuevos proyectos de inversión, entonces, los rendimientos probables de estos proyectos deben ser comparados con el valor nominal de su costo marginal de capital, o bien lo cual es mas recomendable, con un valor de TREMA que sea mayor que este costo de capital. Por el contrario, si en una empresa la inflación es considerada en la evaluación de nuevos proyectos de inversión, entonces, los rendimientos esperados de estos proyectos deben ser comparados con el valor real de su costo marginal de capital, o bien deberán compararse con un valor de

TREMA en el cual se considere el efecto positivo que la inflación tiene en el costo marginal del capital (sobre todo, en los pasivos captados a largo plazo y a tasa fija).

 $\label{eq:1} \mathcal{L}_{\mathcal{A}}(\mathbf{x}) = \mathcal{L}_{\mathcal{A}}(\mathbf{x}) = \mathcal{L}_{\mathcal{A}}(\mathbf{x}) = \mathcal{L}_{\mathcal{A}}(\mathbf{x})$ 

También, es conveniente señalar que en la mayoría de las situaciones prácticas. las empresas consideran la inflación en la evaluación de sus nuevos proyectos de inversión. Sin embargo, estas mismas empresas normalmente comparan los rendimientos así obtenidos, con el valor nominal de su costo marginal de capital. Obviamente, con esta práctica se tendería a rechazar una gran cantidad de proyectos que lejos de perjudicar, beneficiarían la situación financiera de la empresa.

Finalmente, conviene señalar que en los ejemplos que se presentarán posteriormente en este capítulo, se supone que los proyectos de inversión van a ser financiados con un crédito hipotecario de largo plazo y a tasa fija.

5.5.1. Efecto de la inflación sobre el rendimiento de un proyecto

La tasa interna de rendimiento está definida como la tasa de interés que reduce a cero el valor presente de una serie de ingresos y egresos, es decir. la tasa interna de rendimiento de una propuesta de inversión es aquella tasa de interés (1\*) que satisface la ecuación:

$$
\sum_{k=0}^{n} \frac{S_{k}}{(1+i\bullet)^{k}} = 0
$$
 (5.1)

donde St es el flujo de efectivo neto después de impuestos en el periodo *t*. Sin embargo, la expresión anterior sólo es válida cuando no existe inflación. En el caso de que exista una tasa de inflación promedio anual de (ii), la ecuación anterior debe ser escrita en la forma siguiente:

n 
$$
S_i^2 \times 144i
$$
<sup>3</sup>  
\n $\sum_{t=0}^{\infty} \frac{1}{(1+i\epsilon)^3} = 0$  (5.2)  
\n118

Esta última ecuación corrige el poder adquisitivo de los flujos de efectivo futuros. Si la tasa de inflación es cero, entonces la ecuación (5.2) se transforma identica a la (5.1).

5.5.2. Efecto de la inflación sobre el costo de un crédito hipotecario

El fluio de efectivo para la empresa que origina un credito hipotecario es como sigue:

P/n+P1C1-Cj-13/n3

 $4P1C1AD$ 

## P/n+PiC1-1/h)

pelmil  $\frac{1}{4}$  ,  $\frac{5}{2}$   $\approx$   $\frac{1}{2}$  ,  $\frac{1}{2}$ 

ï.

### P/n+P1

n. 두 사람 사람

#### dondez

of cares have

- P = magnitud del préstamo solicitado
- n = plazo concedido para pagar el prestamo (años)
- i = tasa nominal de interes sobre saldos

NOTA: S no es igual a S' puesto que en S': se están considerando las tasas de inflación prevalecientes en la economía nacional.

v el costo antes de impuestos de esta alternativa  $\overline{A}$ financiamiento, sería la tasa de interes (Kb) que satisface la  $\sim$ 

المتوقف والمكرون والمتماز والمتوارد

$$
P = \sum_{j=1}^{n} \frac{P_{i}(1 - (-j-1) \wedge n) + P \wedge n}{(1 + K n)^{j}} = 0
$$
 (5.3)

y nuesto que los intereses que origina el préstamo son deducibles. el costo después de impuestos de un crédito hipotecario, sería la tasa de interés (K'h) que satisface la ecuación:

$$
P = \sum_{j=1}^{n} \frac{P_{i}(1-(j-1) \wedge n)(1-t) + P/n}{(1+K^{*}n)^{j}} = 0
$$
 (5.4)

Sin embargo. la expresión anterior es válida para situaciones en las cuales no exista inflación. Para casos en los cuales existe una tasa de inflación promedio anual de CiO la expresión anterior se transforma en:

$$
P = \sum_{j=1}^{n} \frac{P_{i}(1-(j-1) \wedge n)(1-t) + P \wedge n}{(1+K^{*}h)^{\frac{1}{2}}(1+i)^{\frac{1}{2}}} = 0
$$
 (5.5)

y al igual que para el rendimiento de un proyecto, cuando la tasa de inflación es cero, esta ecuación se transforma identica a la  $(5.4)$ .

## 5.5.3. Efecto de la inflación en la aceptación de un provecto de inversion

Ya se ha explicado como la inflación afecta  $_{c1}$ rendimiento de un proyecto y el costo real de un crédito hipotecario. Sin embargo, el rendimiento de un proyecto es menos afectado por la inflación que el costo de un crédito hipotecario. Tal aseveración es valida puesto que en el proyecto de inversión. los flujos de efectivo que el proyecto genera, están creciendo de acuerdo a las tasas de inflación prevalecientes en la economía

mexicana, y en cambio en el crédito hipotecario, los desembolsos para la empresa ya estan fijos (suponiendo que el préstamo se haya obtenido en moneda nacional y a una tasa fija) desde el momento de pactar el préstamo.

Con el propósito de aclarar estas ideas, a continuación se resuelve un ejemplo numérico: considere que una empresa planea emprender un proyecto de inversión, el cual requiere de una inversión inicial de S 100,000 y promete generar tlujos de efectivo antes de depreciación e impuestos de S 40,000 anuales. La vida útil de esta nueva inversión se estima en 5 años, al final de los cuales no habrá ninguna recuperación económica. También, considere que la empresa utiliza depreciación en lÍnea recta y paga impuestos a una tasa del 50%. Por otra parte, suponga que la empresa para tinanciar este proyecto de inversión, ha obtenido de una institución bancaria del país, un préstamo de \$ 100,000 a 5 años y a una tasa del 20% anual sobre saldos.

Con esta información se determinan primero, los flujos de efectivo después de impuestos que genera el proyecto Cver tabla 5-1). Para estos tlujos de etectivo, la tasa interna de rendimiento que se obtiene al aplicar la ecuación (5.1) es de 15.3%. En seguida, se determina con la ayuda de la ecuación (5.4), el costo después de impuestos del crédito hipotecario con el cual se va a financiar el proyecto, el cual aparece en la tabla (5-2). Como se puede observar en esta tabla, el costo después de impuestos de dicho préstamo es del 10%. Puesto que el rendimiento esperado del proyecto es mayor que el costo de la fuente con la cual se va a financiar, entonces, vale la pena emprender este proyecto de inversión.

Después de este breve análisis, se verá que le pasa al rendimiento del proyecto y al costo del crédito hipotecario, si en las evaluaciones respectivas, se considera por ejemplo un 20% de inflación promedio anual. Primeramente en la tabla 5-3, se nruest.ran los tlujos de ef'ectivo después de impuestos a pesos constantes que genera el proyecto. También en esta tabla se muestra que aplicando la ecuación (5.2), la tasa interna de

rendimiento que se obtiene con este proyecto al considerar una tasa de inflación anual del 20% es de 9.7%. Por otra parte, la tabla 5-4 se muestran los flujos de efectivo después de impuestos del crédito hipotecario para el caso de considerar inflación. En esta tabla se puede observar que aplicando la ecuación (5.5) el costo real que se obtiene para esta fuente de financiamiento es de -a. 3"· Los resul lados anteriores confirman lo que se .decía al

principio de esta sección, es decir, la inflación castiga más a la fuente de financiamiento que al proyecto de inversión. Por ejemplo, para el caso anterior, el rendimiento del proyecto baja de 15.2" a 9.7" y el costo del credito baja *de* 10" a -e.3" si la inflación.es considerada.

El ejemplo anterior muestra un caso en el cual el proyecto de inversión es: aceptado sin o considerando la inflación. Sin embargo, se muestra cómo un proyecto que *es* rechazado en condiciones normales (sin inflaciÓn), seria aceptado considerando la inflación. Para tal propósito, suponga que en el mismo proyecto presentado anteriormente, los flujos de efectivo antes de depreciación ~ impuestos en lugar de ser de S 40, 000 son de \$ 30,000 anuales. Para esta modificación, la tabla 5-5 muestra el rendimiento que se obtiene en este proyecto de inversión (7.9%) si la int'laciÓn no es considerada. Puesto *que* el costo del crédito después *de* impuestos sin considerar inflación *es* de 10"• entonces, este proyecto debe ser rechazado.

De acuerdo al aMlisis anterior, el nuevo proyecto de inversión debe ser rechazado porque su rendimiento es menor al costo de la fuente utilizada para financiarlo. Sin embargo, se observa qué pasa si en la evaluación de este nuevo proyecto, se considera una tasa de inflación del 20% anual. Para esta suposición, la tabla 5-6 muestra el nuevo rendimiento obtenido, el cual resulta ser de t.7"· Lo anterior signirica que considerando una tasa de inflación del 20%, el nuevo proyecto debe ser aceptado. puesto que su rendimiento (1.7) es mayor que el costo del crédito utilizado para emprenderlo (-83%).

Los resultados anteriores no son nada sorprendentes. puesto que la inflación al beneficiar más al costo de la fuente utilizada (crédito hipotecario), era de esperarse que un provecto que era malo en si, resultara bueno al tomar en cuenta la inflacion. kula 22

también de estos resultados Finalmente. se puede concluir que a medida que aumenta la tasa de inflación anual, es más probable que un proyecto malo se transforme en atractivo.

JABLA 5-1. Fluios de efectivo después de impuestos sin considerar la inflación.

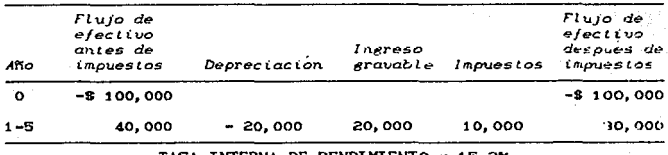

NTERNA DE RENDINIENTO

TABLA 5-2. Flujos de efectivo después de impuestos del crédito hipotecario sin considerar inflación.

| Año     | Flujo de<br>efectivo<br>antes de<br>impuestos |           |           | Ingreso<br>gravable | Ahorro en<br>inpursios | Flujo de<br>efectivo<br>despues de<br>impuestos |  |
|---------|-----------------------------------------------|-----------|-----------|---------------------|------------------------|-------------------------------------------------|--|
|         |                                               | CAP.      | INT.      |                     |                        |                                                 |  |
| $\circ$ |                                               | \$100,000 |           |                     |                        | \$100,000                                       |  |
| 1       | $\bullet$                                     | 20,000    | $-20,000$ | $-20,000$           | 10,000                 | 30,000                                          |  |
| s       | -                                             | 20,000    | $-16,000$ | $-18,000$           | 8,000                  | 28.000                                          |  |
| з       | -                                             | 20,000    | $-12,000$ | $-12,000$           | 6,000                  | 26.000                                          |  |
| 4       |                                               | 20,000    | 8.000     | 8,000<br>۰          | 4.000                  | 24,000                                          |  |
| 5       | -                                             | 20.000    | 4.000     | 4,000<br>۰.         | 2.000                  | 22,000                                          |  |

COSTO DEL CREDITO =  $10x$ 

JAGLA 5-3. Flujos de efectivo despues de impuestos considerando una tasa de inflación del 20% anual.

The County

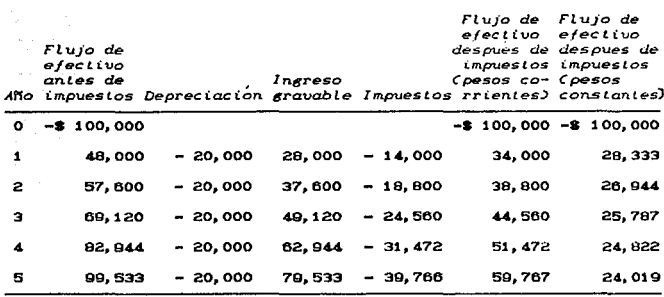

TASA INTERNA DE RENDIMIENTO = 9.7%

TABLA 5-4. Flujos de efectivo después de impuestos del crédito hipotecario considerando una inflación del 20% anual.

| Año | Fluio de<br>efectivo<br>antes de<br>impuesios |                    |                    |        | <i>Fluio de Fluio de</i><br>ejectiva ejectiva<br>Ingreso - Ahorro en Cpesos co- Cpesos | despues de despues de<br>impuestos impuestos<br>gravable impuestos rrientes) constantes) |
|-----|-----------------------------------------------|--------------------|--------------------|--------|----------------------------------------------------------------------------------------|------------------------------------------------------------------------------------------|
|     | CAP.                                          | INT.               |                    |        |                                                                                        |                                                                                          |
| ۰Ö  | \$100,000                                     |                    |                    |        | \$100,000                                                                              | \$100,000                                                                                |
| 1   | - 20.000                                      |                    | $-20,000 - 20,000$ | 10,000 | $-30.000$                                                                              | - 25.000                                                                                 |
| s.  | - 20,000                                      |                    | $-16,000 - 16,000$ | 8,000  | $-28,000$                                                                              | $-19,444$                                                                                |
| з   | $-20,000$                                     | $-12,000 - 12,000$ |                    | 6,000  | $-26,000$                                                                              | $-15,048$                                                                                |
| 4   | - 20.000                                      |                    | $-8,000 - 8,000$   | 4,000  | - 24.000                                                                               | - 11,576                                                                                 |
| 5   | - 20.000                                      | $-4,000 -$         | 4.000              | 2.000  | - 22,000                                                                               | - 8.841                                                                                  |

COSTO DEL CREDITO =  $-8.3x$ 

TABLA 5-5. Fluios de efectivo despues de impuestos sin considerar inflacion.

s or

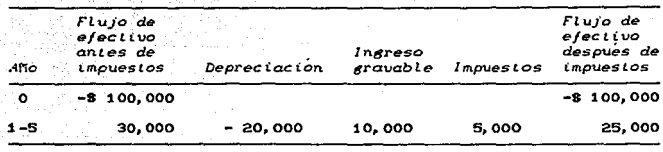

TASA INTERNA DE RENDIMIENTO = 7.9%

TABLA 5-6. Fluios de efectivo después de impuestos considerando una tasa de inflación del 20% anual.

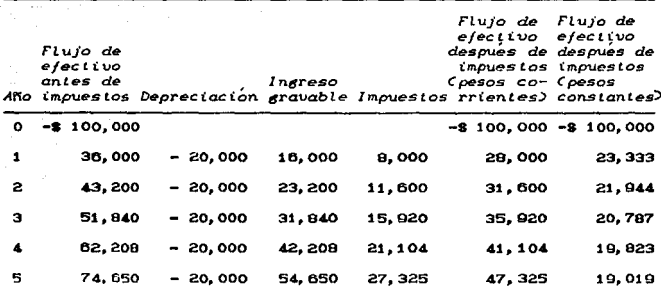

TASA INTERNA DE RENDIMIENTO = 1.7%

### 5.6. LA INFLACION SOBRE EL VALOR PRESENTE

La inflación es algo fustrante para los administradores de las empresas. Sienten que tienen una obligación de hacer algo respecto a tal situación. El hecho de que exista inflación está fuera de su control inmediato, pero la realidad es que una serie de decisiones sí están bajo su control. Desafortunadamente los

alustes que se hacen con motivo de la inflación frecuentemente son de naturaleza equívocada. Las empresas con mucha frecuencia mezclan y enfrentan los diversos alustes posibles y terminan con calculos que son motivo de gran confusión. En primer término, habra de utilizarse el pasivo para contrarrestar los efectos inflacionarios, para posteriormente discutir hasta que grado el proceso de decisiones de inversión de una corporación Cutilizando los métodos de tasa interna de rendimiento o valor presente neto) deba de verse afectado por pronosticos de inflación.

El valor presente de los flujos de efectivo generados por un provecto (ver figura 5-1) pueden ser calculados utilizando la siquiente fórmula:

$$
YPN = S_0 + \left\{ \begin{array}{c} n & S_1 \\ \longleftarrow \\ t = 1 \quad (1 + 1)^t \end{array} \right\}
$$
 (5.1)

donde St es el fluto de efectivo neto del periodo t y So es la inversión inicial. Sin embargo, la expresión anterior sólo es valida cuando no existe inflación. Para el caso de que exista una tasa de inflación general it (ver figura 5-2), los flujos de efectivo futuros no tendran el mismo poder adquisitivo del año cero. Por consiguiente, antes de determinar el valor presente, los flujos deberán ser deflactados. Una vez hecho lo anterior, la ecuación de valor presente puede ser escrita en la forma siquiente:

$$
VPN = S_0 + \left\{ \begin{array}{c} n & S_1^* \times (1 + 1)^3 \\ \hline t = 1 & (1 + 1)^3 \end{array} \right.
$$
 (5.2)

Esta última ecuación corrige el poder adquisitivo de los flujos de efectivo futuros. Si la tasa de inflación es cero, entonces, la ultima ecuación se transforma identica a la primera.

Finalmente, es conveniente señalar que los flujos de efectivo que aparecen en las figuras 5-1 y 5-2 no son iguales. Lo anterior es obvio, puesto que en épocas inflacionarias los flujos de efectivo se están incrementando de acuerdo a las tasas de inflación prevalecientes.

FIGURA 5-1. Flujos de efectivo sin considerar inflación.

 $S_{2}$ 

2

يوندريني كالمناو

Se.

 $S^* (X1 + 1) = S^* (X1 + 1)^2$  $\label{eq:1} \mathcal{L} = \mathcal{L} \left( \mathcal{L} \right) \otimes \mathcal{L} \left( \mathcal{L} \right) \otimes \mathcal{L} \left( \mathcal{L} \right)$ 

n

我会

**FIGURA** Flujos de efectivo considerando inflación.  $5 - 2.$ 

a.

5.7. LA INFLACION SOBRE LA TASA INTERNA DE RENDIMIENTO

Un flujo de efectivo X tendría un valor de XC1 + 1) al final del proximo año si es invertido a una tasa de interes i. Si la tasa de interés es tal que el valor presente es cero, entonces, a dicha tasa de interes se le conoce como la tasa interna de rendimiento.

Si hay una tasa de inflación anual ii, entonces, una tasa interna de rendimiento efectiva, i., puede ser obtenida por la siguiente ecuación:

 $X(1+1) = \frac{1}{(1+1)^2}$ 

y simplificando:

 $\mathbf{1}_{n} = \mathbf{1} - \mathbf{1}_{n} - \mathbf{1}_{n} \mathbf{1}_{n}$  $i_{\alpha} = (i-1,3 \times 1 + i,3)$ 

En esta ecuación, i puede ser vista como la tasa interna de rendimiento nominal (sin considerar inflación) y lo se puede considerar como la verdadera o real tasa interna de rendimiento.

Es práctica común en vez de usar la ecuación 5.3, tratar de obtener el valor real de la tasa interna de rendimiento de la forma siguiente:

> $A_{1} = A - A_{2}$  $15.51$

CS. 33

 $(5.4)$ 

La ecuación (5.3) muestra que la ecuación (5.5) es solo una aproximación, que debería usarse solo en el caso de que tanto las tasas de interes y de inflación sean bajas.

Las formulas presentadas anteriormente es obvio que solamente son validas para inversiones de un periodo, es decir, si ejemplo una inversión a un año en la cual el se hace por rendimiento esperado es 20% y la tasa de inflación anual es 20%. entonces, el rendimiento real o efectivo es cero. Por  $\sim$ 

contrario, las formulas anteriores no son validas para inversiones cuyas vidas sean mayores a un periodo Cmes, trimestre, año, etc.). Para estos casos. es necesario primero deflactar los Clujos de ef'ect.ivo después de impuestos y luego encontrar la tasa de interés ef'ectiva que iguala a cero su valor presente.

# 5.9. *LA INFLACION EN INVERSIONES DE ACTIVO FIJO*

Basicamente el efecto nocivo de la inflación en inversiones de activo fijo, se debe principalmente al hecho de que la depreciación se obtiene en función del costo histórico del activo. El efecto de determinar la depreciación en esta forma, es incrementar J.os impuestos a pagar en t.érmtnos reales y disminuir por ende los flujos de efectivo reales después de impuestos.

Para ilustrar y aclarar el impacto de la inflación en una inversión de activo fijo, se analiza el siguiente ejemplo; suponga que una empresa está considerando la posibilidad de reemplazar una maquina vieja por una nueva. Su TREMA es de 10%. El precio actual de la nueva máquina instalada es de 8 3,000. Esta máquina se piensa que ahorrará en los próximos 5 años una cantidad anual de \$ 1,000. Al término de la vida economica esta máquina tendrá cero valor de rescate. Además, la tasa de impuestos es de 50% y la empresa va a depreciar al activo en línea recta. Finalmente. es asumido que las personas involucradas en esta evaluación, podrán proyectar en una forma aproximada la tasa de inflación de los próximos 5 años.

Primeramente, la decision de reemplazar el activo debe ser analizada bajo la influencia de diferentes niveles de inflación. La tabla 5.1 muestra los resultados del analisis sin que la inflacion sea considerada. En este caso el valor presente de los f'lujos de et'eclivo es de S 32. Por consiguiente, el rendimiento sobre la inversión es mayor que 10% y la máquina vieja debe ser reemplazada.

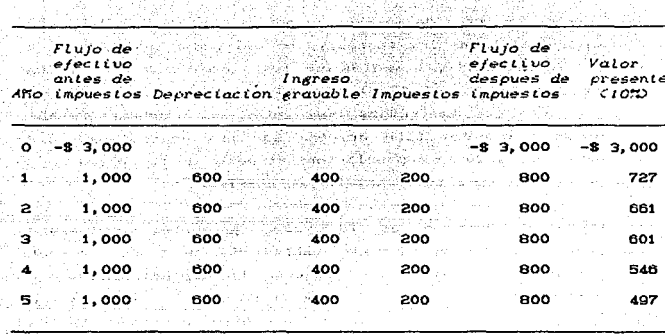

TAPLA 5.1. Opeion de compra sin considerar inflación 

32

Ahora, si se modifica este ejemplo y se supone que hay una tasa general de inflación del 5% y 10% por año, y se aplica erróneamente la ecuación 5.1 (ver tablas 5-3 y 5.5), los resultados que se obtienen son demasiado engañosos puesto que el rendimiento que se obtiene en dicha inversión parece ser mayor de lo que realmente es. Sin embargo, si la inflación es correctamente considerada (ver tablas 5.2 v 5.4) los resultados son estrictamente diferentes. La figura 5.3 muestra los resultados obtenidos cuando la inflación es o no correctamente considerada.

Es evidente de los ejemplos analizados que el valor presente obtenido utilizando la ecuación (5.2) es menor al obtenido utilizando la ecuación (5.1). Más aun, entre mayor sea la tasa de inflación, mayor será la diferencia en los resultados obtenidos con ambos métodos. La razón de esta diferencia puede ser explicada al examinar la forma en que la depreciación es calculada y los impuestos son pagados. Las deducciones por depreciación son calculadas tomando como base los valores historicos de los activos, no sus valores de mercado, y por otra parte los impuestos son función directa de los indresos, no del poder adquisitivo de ellos. Por consiguiente, a medida que los ingresos se incrementan como un resultado de la inflación y las deducciones por concepto de depreciación son mantenidas constantes, el ingreso gravable crece desmesuradamente. Esto origina que una empresa no pueda recuperar a través de la depreciación, el costo de reemplazo de un activo en tiempos de altas tasas inflacionarias.

La i disminución en el valor presente considerando correctamente la inflación (ver tablas 5.2 y 5.4), se debe exclusivamente a los impuestos pagados. La depreciación es un gasto deducible el cual reduce los impuestos a pagar y por consiguiente aumenta el flujo de efectivo en esa cantidad ahorrada. Sin embargo, el gasto por depreciación de acuerdo a la Ley del Impuesto sobre la Renta, debe ser calculada de acuerdo a los costos históricos de los activos. Lo anterior significa que a medida que el tiempo transcurre, la depreciación que se esta deduciendo está expresada en pesos con menor poder de compra. y como resultado, el costo "real" de los activos no está tutalmente reflejado en los gastos por depreciación, Los gastos por depreciación por consiguiente están subestimados y el ingreso gravable esta sobreestimado.

Para ilustrar el efecto de la inflación en los impuestos pagados. la tabla 5.6 muestra como los impuestos en terminos reales se están incrementando en proporción directa a la tasa de inflación y a la vida del activo. Desde luego, a medida que la tasa efectiva o real de impuestos se incremente, la tasa interna de rendimiento disminuve.

Finalmente, en la tabla 5.7 se muestra como los ahorros que origina la depreciacion, en terminos reales, disminuyen en proporción directa a la tasa de inflación y a la vida del activo.

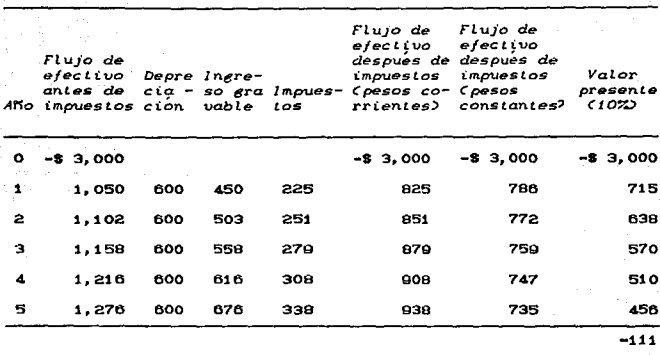

 $\sim 10^{-1}$ 

TAGELA 5.2. Opción de compra con 5% de inflación y deflactando los flujos de efectivo después de impuestos

UABLA 5.3. Opción de compra con 5% de inflación y sin deflactar los flujos de efectivo después de impuestos.

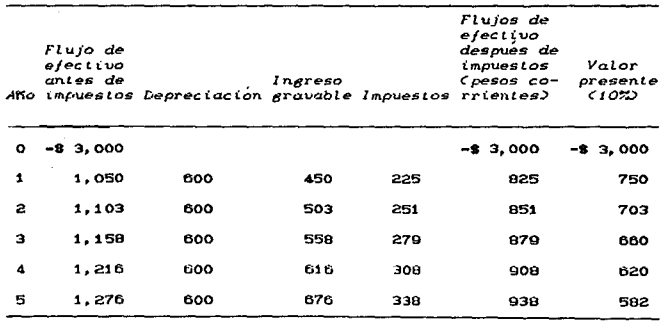

315

and the state of agencies of

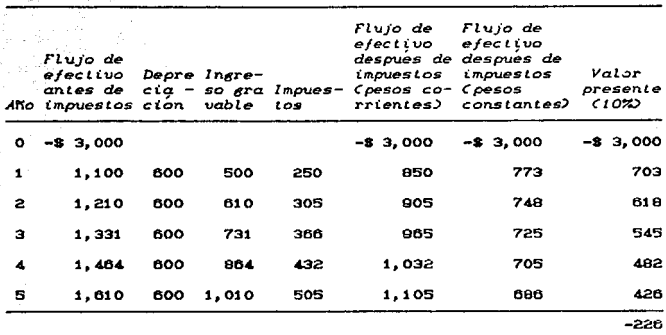

TABLA 5.4. Opción de compra con 10% de inflación y deflactando los flujos de efectivo después de impuestos

TABLA 5.5. Opción de compra con 10% de inflación y sin deflactar los flujos de efectivo después de impuestos.

|   | Flujo de<br>e/ectvo<br>antes de | Ano impuestos Depreciacion gravable Impuestos rrientes) | Ingreso |     | <i>Flujos de</i><br>efectivo<br>despues de<br>impuestos<br>Coesos co- | Valor<br>presente<br>(102) |
|---|---------------------------------|---------------------------------------------------------|---------|-----|-----------------------------------------------------------------------|----------------------------|
| ۰ | $-8$ 3.000                      |                                                         |         |     | $-8$ 3.000                                                            | $-8$ 3.000                 |
| 1 | 1,100                           | 600                                                     | 500     | 150 | 850                                                                   | 773                        |
| 2 | 1,210                           | 600                                                     | 810     | 305 | 805                                                                   | 748                        |
| з | 1,331                           | 600                                                     | 731     | 366 | 965                                                                   | 725                        |
| 4 | 1,464                           | 600                                                     | 864     | 432 | 1.032                                                                 | 705                        |
| 5 | 1,610                           | 600                                                     | 1,010   | 505 | 1,105                                                                 | 686                        |

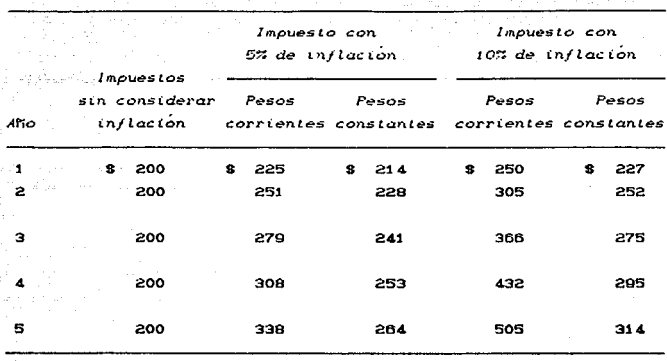

TABLA 5.6. Efecto de la inflación en los impuestos pagados.

is e

UABLA 5.7. Efecto de la inflación en los ahorros atribuibles a la depreciación.

| dño - | Ahorro por                            | depreciación Ahorro por depreciación en términos reales |                                                 |  |  |  |  |
|-------|---------------------------------------|---------------------------------------------------------|-------------------------------------------------|--|--|--|--|
|       | sin considerar<br>inflación inflación | Con 5% de                                               | $Con$ $10\%$ de<br>inflection<br><b>College</b> |  |  |  |  |
| 1     | s<br>300                              | 286<br>s                                                | 273<br>s                                        |  |  |  |  |
| 2     | 300                                   | 272                                                     | 248                                             |  |  |  |  |
| э     | 300                                   | 259                                                     | 225                                             |  |  |  |  |
| Δ     | 300                                   | 247                                                     | 205                                             |  |  |  |  |
| 5     | 300                                   | 235                                                     | 186                                             |  |  |  |  |

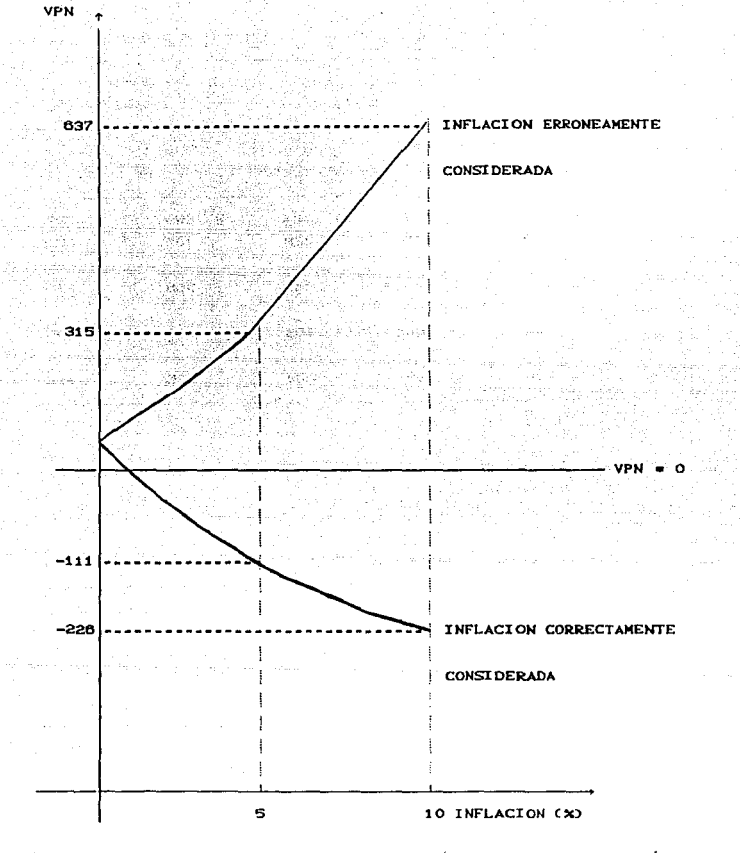

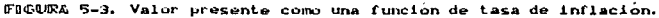

### 5.8. COMENTARIOS FINALES

La inflación es un fénomeno que en las economías accidentales se está convirtiendo en común denominador. Sin embargo, y a pesar de lo difundida, no se encuentran tratamientos analíticos del tema y menos cuando se trata de situaciones en donde la tributación juega un papel importante, que en una economía impositiva son las más frecuentes.

han ilustrado tanto métodos Se. correctos como incorrectos para evaluar inversiones bajo condiciones de inflación. No se ha inventado ilustrar todas las posibles combinaciones de calculos incorrectos. Los calculos referentes a los métodos de flujos de efectivo descontados, constituyen excelentes herramientas de analisis, pero si la informeción o datos no poseen un fundamento teórico, el resultado no podrá ser  $14.11.$ 

Se considera bastante razonable el querer ajustar por de inflación. La estimación de flujos de efectivo razón utilizando dólares corrientes si se efectuan algunos ajustes por inflación en el sentido que el pronóstico en dólares corrientes refleja los cambios esperados en los precios. En tanto que el ajuste a dolares constantes es bastante útil para poder determinar si un inversionista se habrá de encontrar en una mejor o peor situación de la que tenía al principio, resulta sumamente difícil el poder usar dólares constantes para tomar decisiones de inversion en donde se tengan que aceptar o rechazar tales inversiones. El combinar dolares constantes y tasas de interes nominales constituye un grave error.

La inflación se deberá tomar en consideración por quienes realizan la planeación financiera. Las proyecciones de flujos de efectivo deberán reflejar los pronosticos de cambios en los niveles de precios. Es recomendable asegurarse que las proyecciones de flujo de efectivo sean consistentes con los mejores pronosticos economicos y efectuar buenas evaluaciones
económicas básicas sin llegar a realizar ajustes sofisticados que no puedan ser comprendidos con facilidad.

Es necesario comprender que la inflación no sólo castiga los méritos económicos *y* financieros de un proyecto de inversión, sino que también *y* en mayor grado, los costos de las diferentes fuentes de f'inanciamiento son reducidos:. Lo anterior significa que bajo ciertas condiciones, proyectos que deben ser rechazados, son aceptados si en las evaluaciones económicas se toma en cuenta la inflación.

También, vale la pena señalar que ciertas fuentes de financiamiento son más afectadas por la inflación. Por ejemplo, es obvio que un préstamo de largo plazo, con tasa fija y en moneda nacional; captado en ambientes crónicos inflacionarios, cuesta mucho menos que un préstamo captado en las mismas circunstancias. pero con tasas flotantes y en moneda extranjera. Lo anterior es obvio, puesto que un financiamiento en moneda extranjera representa un peligro en los cambios de paridad.

Aunque es difícil evaluar propuestas de inversión en tiempos de altas tasas inflacionarias, es importante predecirlas y considerarlas en los estudios económicos.

Hasta hace relativamente poco tiempo, los negocios han tendido a ignorar el efecto inflacionario en la evaluación de sus nuevos proyectos de inversión, por considerarla de poco impacto en los rendimientos reales obtenidos. Muchos otros ejecutivos creen que ignorar la inflación es adoptar una postura conservadora. Sin embargo, se ha demostrado que la realidad es muy diferente, puesto que la mayoría de las inversiones son castigadas duramente por la inflación y se puede decir que casi no existen inversiones de capital inmunes al efecto nocivo de la inflación.

Aunque es muy recomendable considerar el impacto de la inflación en los estudios económicos, esta alternativa presenta la dificultad de predecir los niveles generales de precios que van a prevalecer en el futuro. Sin embargo, si no se tiene la certeza

del nivel de inflación de los próximos años, se puede utilizar la técnica de simulación o un enfoque probabilístico que determine la distribución de probabilidad de la tasa interna de rendimiento. para las diferentes tasas de inflación consideradas, es decir, se pueden hacer estimaciones optimistas, pesimistas y más probables para las tasas de inflación, y con base en ello, determinar y definir la distribución de probabilidad de la tasa interna de rendimiento de acuerdo a cualquiera de las técnicas antes mencionadas.

Finalmente, cabe mencionar que en tiempos de altas tasas inflacionarias, los diferentes cursos de acción que se puedan tomar son; 1) incrementar los precios a una tasa mayor que la inflacionaria: 2) incrementar la tasa de recuperación mínima atractiva; 3) de ser posible arrendar el equipo en lugar de comprario: 4) incrementar las inversiones en activos  $n<sub>0</sub>$ depreciables (terrenos, acciones, etc.).

# **CAPITULO**

#### EVALUACION DE DE UN PROYECTO DE INVERSION

#### 6.1. ESPECIFICACIONES DEL PROYECTO

6.1.1. Provecto

Sistema Laser para producir microperforaciones en lentes de contacto.

6.1.2. Objetivo

Diseñar y desarrollar un sistema que pueda producir microperforaciones en lentes de contacto a nivel industrial.

6.1.3. Antecedentes

Existen lentes porosidades microscópicas con de materiales mixtos PMMA (Polimetilmetacrilato) con silicona  $\mathbf{a}$ fluorocarbonos, para permitir el paso de gases a través de la lente, pero presentan algunos problemas para conocer  $20<sub>1</sub>$ permeabilidad.

6.1.4. Situación Actual

Durante los últimos 20 añoso, una gran variedad de productos (más de 100) para la fabricación, mantenimiento y uso de los lentes de contacto han sido introducidos en el mercado con sus respectivas clasificaciones: lentes duros, blandos e hidrofílicos. Basicamente estos productos han contribuido al cuidado, limpieza,

HAROLD A. STEIN / MELVIN I. FREEMAN  $\overline{1}$ OPHTHALMOLOGY CLINICS OF NORTH AMERICA FROBLEMS ASSOCIATE WITH CONTACT LENS VEAR VOLUME  $2 \times$  NUMBER 2 PENNSYLVANIA / JUNE 1080

hidratación, lubricación, pulido, etc. de dichos lentes. El desarrollo y evolución de éstos es un campo tecnológico sumamente dinámico el cual seguirá en la presente década, surgiendo así. nuevos productos cuyos beneficios favorecerán a los pacientes regulares y los que se incrementarán en los próximos años. Los sistemas tecnológicos para el cuidado de los lentes han venido a ser confusos porque algunos de los antiquos productos han sido El artículo de Murray J. Sibley provee una eliminados. clasificación útil de los productos según su función, enfatizando los elementos clave de cada sistema.

Asimismo, el primer lente de contacto duro es de polimetilmetacrilato (PMMA) el cual ha sido muy utilizado en una gran variedad de pacientes.

En las lentes rígidas el flujo de gases (aire) es muy pobre, por lo que puede ocasionar algunas enfermedades en la cornea debido a la falta de oxigenación y lubricación. Una propuesta para solucionar esta limitante es producir lentes de contacto perforados, lo cual se ha hecho macanica y electricamente en forma reciente a base de radiación de luz láser. Esta última técnica tiene ventajas sobre las anteriores, ya que, la porosidad producida no deja rebordes ni cambia las características opticas de los lentes. (2)

Se han hecho pruebas experimentales con radiación láser sobre lentes de contacto de material PMMA puro. Los resultados consisten en que se puedan obtener microperforaciones limpias, uniformes y de diferentes diametros.

(2) - DANIEL P. ORAN BUSINESS WEEK / SCIENCE AND TECHNOLOGY HARD LENSES TAKE / BREATHING LESSON NEW YORK / APRIL 1080

- DR. ROBERTO ORTEGA MARTINEZ (COMUNICACIONES FRIVADAS)

La tecnica utilizada permite controlar el diametro de las perforaciones, hasta 20 micras, siendo suficiente 100 micras. También esta técnica admite el número de horadaciones que se deseen y determinar su posición. Sin embargo. el método experimental vigente solo acepta hacer las microperforaciones sobre las lentes, unidad por unidad. Esto hace poco práctico el procedimiento para su alcance industrial.

6.1.5. Objeto del contrato

desarrollar un sistema para producir Diseñar  $\mathbf{v}$ microperforaciones en lentes de contacto.

El proyecto se puede llevar a cabo bajo un convenio entre el Centro de Instrumentos de la Universidad Nacional Autónoma de Mexico e Industrias Pupilentes Chiquiar S. A. o cualquier firms interesada.

El proyecto consiste en diseñar el sistema optico para llevar la radiación desde el láser hasta el punto de interés; demarcar el sistema mecánico que situe todas las componentes ópticas con la electrónica controladora de tiempos de exposición a la radiación láser.

# 6.1.6. Alcance del contrato

El desarrollo tecnológico del contrato, consiste en los siguientes aspectos: realizar investigaciones complementarias a las actualmente hechas. Consistiran en determinar cual es el laser más útil, las potencias de radiación más adecuadas, tiempos de exposición y hacer una experimentación más amplia con diferentes colores, espesores y geometrías de los materiales comunmente usados en la manufactura de lentes de contacto.

Se propone un método de operación del sistema de perforación en serie, y optimización del mismo. Finalmente, deberan incluirse planos, especificaciones tecnicas y los instructivos de operación.

6.1.7. *Estimación deL costo del proyecto* 

service in the case of service

a sa Tanàna ao amin'ny

El costo estimativo que se presenta a continuación, se refiere al de la mano de obra y al del equipo por utilizar, ya que, son los costos principales requeridos para evaluar y emprender el proyecto. Ambos costos se consideran como el costo total del mismo, por lo que, los totales respectivos se suman.

tents can character in

المراد فقيطم فالمحادث والمماري فتراويه فالفروغ فيقطف الأمرين مرايين

ing digital personal management of the Second Second.<br>Personal personal management of the Second Second. t a lingüística de la construcción de la construcción de la construcción de la construcción de la construcción<br>Construcción

an the control of the

in de la provincia de la provincia de la provincia

동시 Hollywork State (1120)

e, cyn

 $\alpha=\tilde{\delta}(\epsilon_{\rm max},\epsilon)$ 

# 6.1.7.1. ESTIMACION DEL COSTO DE LA MANO DE OBRA.

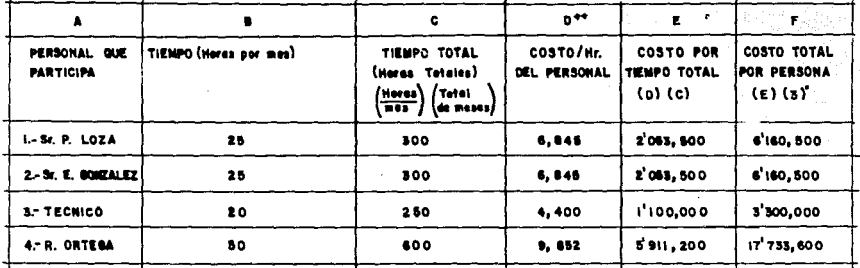

 $\vec{a}$ 

SUMA= 33'354,600

(Costo Total<br>del Proyecto)

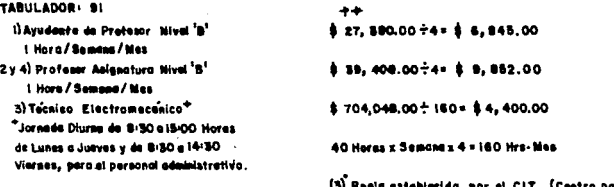

Innovación Tecnologica) ra la

6.1.7.2. ESTIMACION DEL COSTO DEL EOUIPO

Lista preliminar de equipo y material por adquirir

EQUIPO:

1. Un laser de argon Coherent Innova 90-6 de 7 watts de potencia Precio aproximado: \$ 12,000.00 (dis) = \$ 36'000,000.00 M.N.

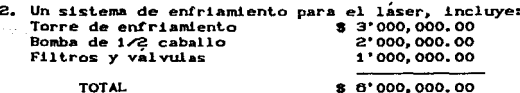

- 3. Medidor de potencia Scientech modelo 36-5002(365) Precio aproximado:  $$1'000,000$  (dls) =  $$3'000,000,00$  M.N.
- 4. Posicionador mecánico de precisión Precio aproximado: \$ 156.25 (dls) = \$ 500.000.00 M.N.
- 5. Plataformas mecánicas de precisión Precio aproximado: 2'500,000.00 M.N.

**SUBTOTAL** 

\$48'000,000.00 M.N.

#### ACCESORIOS:

- 1. Dos pares de lentes protectores (goggles) a la radiación láser Precio: \$ 120.00 (dls) = 350,000.00 M.N.
- 2. Obturador electro-optico LCD: F16UX Precio: \$ 50.00 (dls) = \$ 150,000.00 M.N.
- 3. Elementos opticos, incluye lentes, monturas, diafragmas<br>Precio aproximado: \$ 330.00 (dls) = \$ 1'000,000.00
- Motores posicionadores, 4. fuentes de poder y accesorios electronicos. Precio: \$ 100.00 (dls) = \$ 300,000.00 M.N.

**SUBTOTAL** \$ 4'500,000.00 M.N.

TOTAL \$ 52' 500, 000, 00 M. N.

NOTA: LA PARIDAD DEL DOLAR SE CONSIDERA A \$ 5,000.00 M.N.

6.2. EVALUACION DEL PROYECTO

Primero se determina la tasa de descuento minima exigida por el provecto, que servirá como parametro de evaluación.

Posteriormente, para proceder a la aplicación de las técnicas de evaluación, se especifican los datos de los diferentes factores concurrentes, agregandose información de  $a$ snectos peculiares relacionados con el problema.

8.2.1. Determinación de la tasa de descuenta

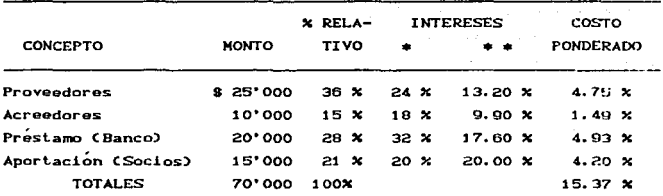

TASA DE DESCUENTO MINIMA = 15.37 %

- \* \* Intereses antes del ISR y PTU
- \*\* = Intereses despues del ISR y PTU

NOTA: SE CONSIDERAN SOLO 4 FACTORES COMO CONCEPTO. MA<sub>1</sub>  $0115$  $000$ TRATARSE DE UN PROYECTO ESPECIAL NO SE CUENTA CON DOCUMENTOS POR UTILIDAD ACUNULADA. **PAGAR V** ADEMAS, SE **INCLUYEN** LOS **INTERESES ANTES** DE. IMPUESTOS, CORRESPONDIENTES  $\Delta L$ SECTOR **BRYVADO** VA  $0.000 - 1.4$ UNIVERSIDAD AUTOMONA DE. **MEXICO** ESTA **EXENTA OF FOTE BURDO.** 

6.2.2. Aplicación de las técnicas de evaluación de proyecios de inversion 

INFORMACION INICIAL:

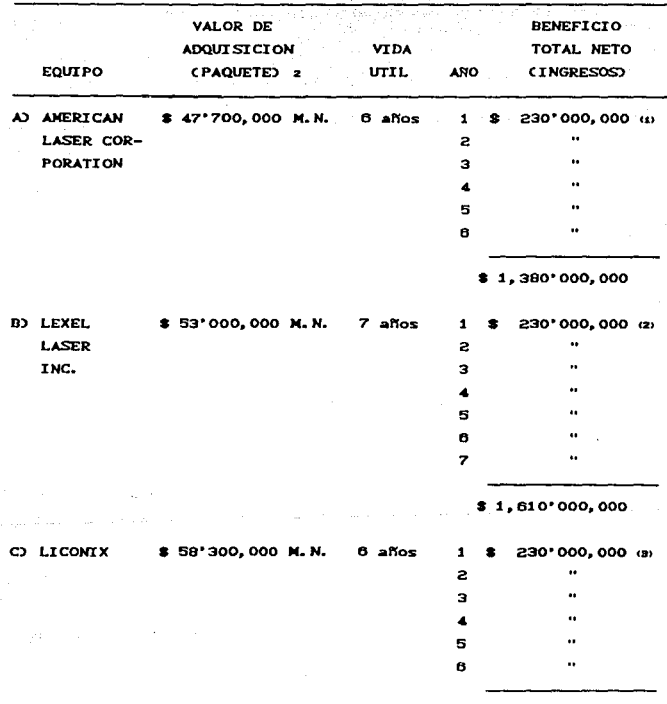

\$1,380'000,000

a share

**INFORMACION ADICIONAL:** 

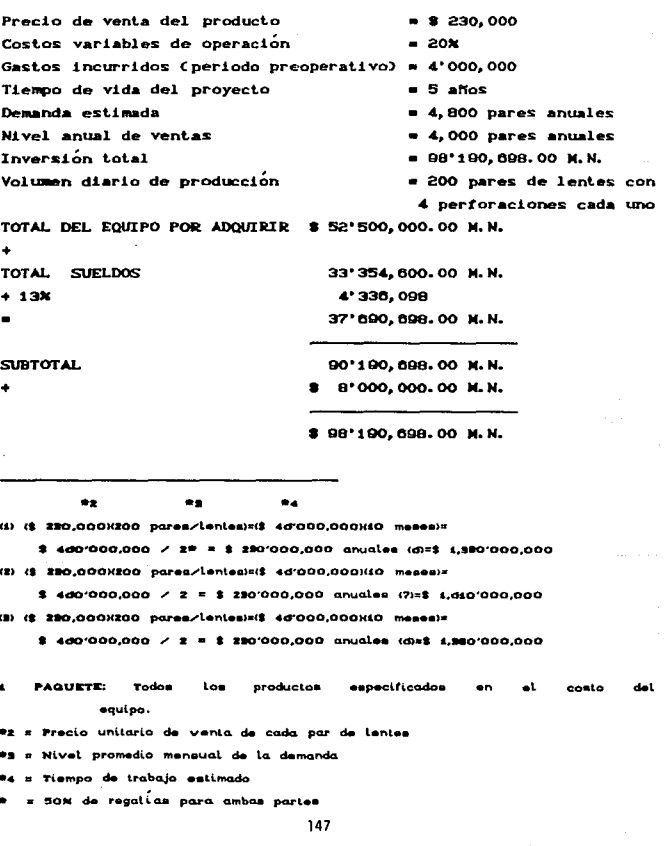

 $\mathcal{L}(\mathcal{A})$  and  $\mathcal{L}(\mathcal{A})$ 

13% = Aumento de los sueldos universitarios determinados en 1992. 20% = Cantidad anual estipulada para los gastos anuales del Centro de Instrumentos en el desarrollo de sus actividades para i Seg 1992. 29 10 MAX ANG ALAWAY 1

> yaya X 14. - 21.

> > ti Xigan

있다. Ho. Hole Web

.<br>Stereologie obstance (1999)

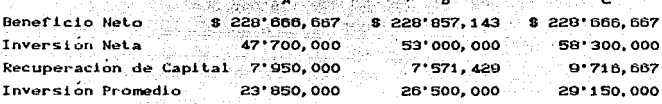

CONCEPTO

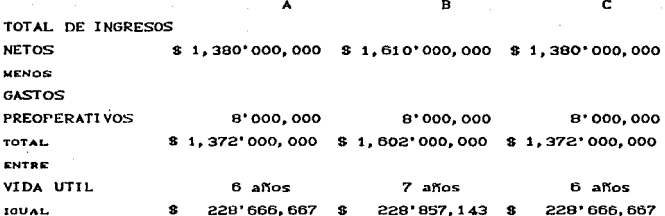

A continuación se aplicaran las técnicas de evaluación de proyectos, explicadas en el capítulo III:

1. PRI (PERIODO DE RECUPERACION DE LA INVERSION) PRI = INVERSION NETA / BENEFICIO NETO

A) PRI = 47'700.000 / 1.380'000.000 - 8'000.000

- = 47'700,000 / (1,372'000,000 / 6 años)
- \* 47\*700,000 / 228\*666.667
- 0.208600582
- $= 2.51$  años 6 años  $= 3.49$  años de ganancia

B) PRI = 53'000,000 / 1.610'000,000 - 8'000,000  $= 53'000, 000 \times (1, 602'000, 000 \times 7 \text{ a}$  $= 53'000,000 \times 228'857,143$ ■ 0.231585518  $= 2.78$  años - 7 años  $= 4.22$  años de ganancia C) PRI = 58'300.000 / 1.380'000.000 - 8'000.000 = 58'300,000 / (1,372'000,000 / 6 años) = 58'300,000 / 228'666,667  $= 0.254956267$  $= 3.06$  años - 6 años = 2.94 años de ganancia 2. TPR CTASA PROMEDIO DE RENTABILIDAD) TPR = BENEFICIO NETO ANUAL PROMEDIO / INVERSION PROMEDIO A) TPR = 228'666,667 / 23'850,000  $= 9.59x$  $= 95.88$  k en 6 años B) TPR = 228'857,143 / 26'500,000  $= 8.64$  $= 86.36$ **X** en  $7$  años C) TPR = 228' 666, 667 / 29' 150, 000  $= 7.84$ = 78.45% en 6 años 3. ISSR CINTERES SIMPLE SOBRE EL RENDIMIENTO) ISSR = BENEFICIO NETO ANUAL - RECUPERACION DE INVERSION INVERSION NETA INICIAL A) ISSR = 228'666,667 - 7'950,000 / 47'700,000  $= 220'716, 667 \times 47'700, 000$  $= 4.63$  any  $= 4.63$ 

B) ISSR = 228'857,143 - 7'571,429 / 53'000,000  $=$  221'285, 714 / 53'000, 000  $= 4.18$  anual C)  $ISSR = 228'666.667 - 9'716.667 / 58'300.000$ ■ 218'950,000 / 58'300,000  $= 3.76$ % anual 4. TPR CTASA PROMEDIO DE RENTABILIDADO O TIR (TASA INTERNA DE RETORNO) TPR = INVERSION NETA / BENEFICIO NETO ANUAL A) TPR = 47'700,000 / 228'666,667 = 2.51 años 35 X 2.385 2.645  $2.645$  $0.135/0.260 = 0.5193 + 30 \times$  $2.510 - 2.510 - 2.385$  $\mathcal{P}$  $= 30.5193...$  $30 \times$ 2.645 0.135  $0.260$ TPR =  $30.5193$  X en 6 años B) TPR = 53'000,000 / 228'857,143 = 2.78 años  $35x$ 2.802 0.022/0.294 = 0.0749 + 30 % 2.50B 2.802  $\overline{r}$ 2.780  $-2.780 - 2.508$  $= 30.0749$  $0.294$  $30 \times$ 2.802  $0.022$ TPR = 30.0749 % on 7 años C) TPR = 58'300,000 / 228'666,667 = 3.06 años 24 X 3.020  $3.167$ 3.167 0.107/0.147 = 0.7270 + 22 X  $\sim$  $3.060$ - 3.060  $-3.020$  $= 22.7279$ 22 M 3.167 0.107  $0.147$  $TPR = 22.7279$  X en B años 5. VP (VALOR PRESENTE) VP = BENEFICIO NETO ANUAL X FACTOR CTABLASY TASA DE DESCUENTO = 15.37 % A) VP = (228'666.667) (3.784) = \$ 865'274.668 - 47'700.000  $= 8.817'574.668$ VP = \$ 865'274,668 en 6 años

B) **VP**  $(228'857, 143)$  (4.160) = \$952'045,715 - 53'000,000  $= 8$  899'045,715 VP = \$ 952'045,715 en 7 años

C) VP = (228'666, 667) (3.784) = \$ 865'274, 668 - 58'300, 000 ■ \$ 806'974,668

VP = \$ 865'274,668 en 6 años

6. IR CINDICE DE RENDIMIENTO)

IR = VALOR PRESENTE DE LOS INGRESOS

VALOR PRESENTE DE LOS EGRESOS

A) IR = 865'274,668 / 47'700,000 = 18.14 en 8 años

B) IR = 952'045, 715 / 53'000, 000 = 17.97 en 7 años

C) IR = 865'274,668 / 58'300,000 = 14.85 en 6 años

#### MEN: R E  $s<sub>u</sub>$

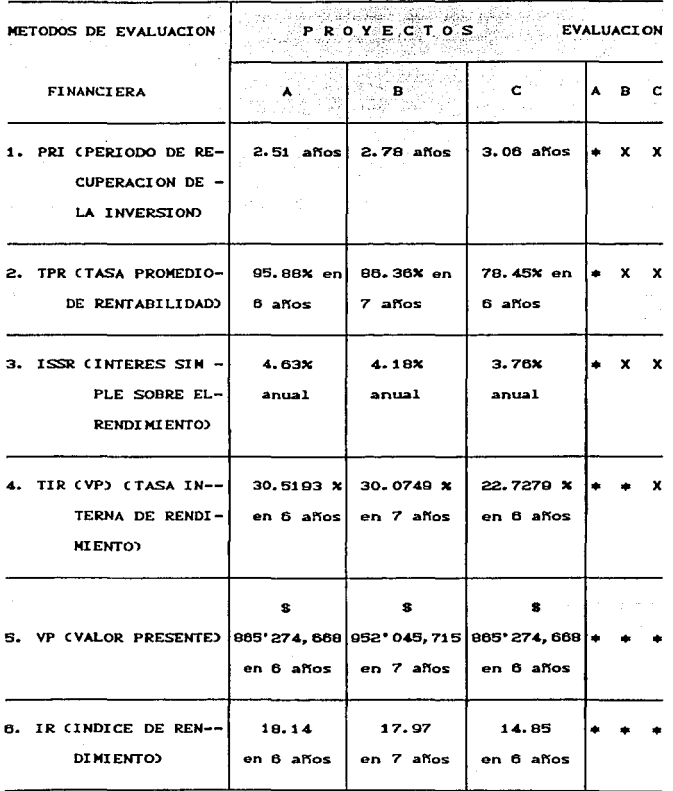

6.2.3. Interpretación de los resultados de la evaluación

.<br>Basándose en los resultados de la evaluación se deduce que el proyecto más viáble es el que presenta la mayoría de aciertos, así que, el proyecto A es el adecuado, ya que, contempla dicha característica. A continuación, se analiza dicho proyecto en cada uno de los métodos planteados:

- 1. El Periodo de Recuperación de la Inversión es menor que los proyectos B y C, lo que implica que la cantidad invertida en el proyecto A se recupera con más rapidez, obteniendose así, un porcentaje de 3.49 años de ganancia; es decir, aunque es mayor el tiempo de recuperación de la inversión, del proyecto A, ofrece una garantía de 6 años, menor a la estimada en el proyecto B, la cual es de 7 años y cuya ganancia es de 4.22 años, incrementándose, en forma obvia, por dicha garantía.
- 2. La Tasa Promedio de Rentabilidad es más atractiva para el proyecto A, por diferencia de 9.52% y 17.43% de los proyectos B y C respectivamente, lo que significa que la compra del equipo fabricado por la Compañía AMERICAN LASER, CORPORATION y la cantidad anual neta son los ideales para contribuir a la estimación reflejada (95.88% en 6 años de rentabilidad), por ofrecer un 10% y 20% menos en su precio de venta respecto a los proyectos  $B \times C$ .
- 3. El Interés Simple Sobre el Rendimiento arroja un porcentaje de 4.63% para el proyecto A, es decir, un 0.45% por encima del 4.18 anual del proyecto B, y un 0.87% sobre el 3.76% anual correspondiente al proyecto C; lo que implica que son porcentajes considerables para decidir la viabilidad del proyecto A, ya que dichas diferencias incrementan en un 20% anual el rendimiento de la inversión.
- 4. La Tasa Interna de Rendimiento para el proyecto A es del 30.5193% en 6 años, muy arriba del 22.7279% del proyecto C, lo que a diferencia de la tasa del proyecto B es mínima, por ser

de 30.0749%, es decir. 0.4444 menos que el norcentaje del provecto A: es por ello que en la evaluación se tomo ese aspecto favorable, debido a la diferencia minima, a pesar de que en el provecto B es a 7 años.

- 5. El Valor Presente para los provectos A. B y C son favorables. por ser cantidades positivas, que rebasan la cifra de sus respectivos precios de adquisición (inversión neta). La diferencia que existe entre los resultados se debe al número de años de garantía, ya que, la tasa de descuento exigida para los 3 proyectos es la misma (15.37%) siendo así, el mismo valor presente para los proyectos A y C.
- 6. El Indice de Rendimiento es un aspecto positivo para los 3 proyectos, por ser mayores a 1.00, cifra mínima para que cualquier proyecto de inversion sea aceptable. Aun así, el indice de rendimiento del proyecto A es de 18.14 en 6 años mayor que los proyectos B y C cuyas cifras son 17.97 en 7 años y 14.85 en 6 años, respectivamente.

### 6.3. ANALISIS DE SENSIBILIDAD DEL PROYECTO

드시오주도 마지도 되었어요.

En el punto 4.1 del Capítulo IV, se contemplan, a rasgos generales, las formas en que se sensibilizan los factores circunstanciales involucrados en los cambios a los que están sujetos, para establecer un rango de flexibilidad de su comportamiento, a fin de hacer más probable su resolución.

La sensibilidad de la propuesta individual del proyecto, se calcula para las variaciones en el nivel de demanda y el valor de adquisicion, a través de las cuales se determina que tan vulnerable es la TIR o el VPN, a cambios en sus estimaciones.

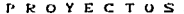

in a S  $\mathbf{r}$ TIR **TNVERSION NETA** \$ 42'930,000 \$ 53'000,000 \$ 64'130,000 BENEFICIO NETO ANUAL \$ 116'333, 333 \$ 116'142, 857 \$ 116'333, 333 5.48 años 6.62 años TIR .  $4.43$  años

DETERMINACION DEL BENEFICIO NETO ANUAL REDUCIENDO EL NIVEL DE DEMANDA A UN 50% :

- A) (\$ 230,000) (100 pares/lentes) = (23'000,000) (10 meses) =  $$230'000.000 \times 2 = $115'000.000 \times 6 = $690'000.000$
- B) (\$ 230,000) (100 pares/lentes) = (23'000,000) (10 meses) =  $$ 230'000.000 \times 2 = $ 115'000.000 \times 7 = $ 805'000.000$
- C) (\$ 230,000) (100 pares/lentes) = (23'000,000) (10 meses) =  $$230'000,000 \times 2 = $115'000,000 \times 6 = $890'000,000$

TOTAL DE INGRESOS NETOS \$ 690'000,000 \$ 805'000,000 \$ 690'000,000 MENOS **GASTOS PREOPERATIVOS** 8'000,000 8'000.000 8'000,000 \$ 698'000.000 \$ 813'000.000 \$ 698'000.000 TOTAL. ENTER VIDA UTIL 6 años 7 años **6 años** \$116'333,333 \$116'142,857 \$116'333,333 **IOUAL** 

En el siguiente paso se procede a interpolar las cifras: A)  $10 \times$ 4.355  $4.623$ 4.623  $0.193/0.268 = 0.7202 + 8$  %  $-2$  $4.430 - 4.430$  $-4.355$  $= 8.7202$  $8 \times$ 4.623  $0.193$  $0.268$ TIR = 8.7202 % en 6 años

$$
^{155}
$$

**BY** 

 $a \times$ 5.206 5.582 **5.582**  $0.102 \times 0.376 = 0.2713 + 6$  X  $5.480 - 5.480$  $= 6.2713$  $\mathbf{P}$  $-5.206$  $6 \times$ 5.582 0.102  $0.376$ TTR =  $6.2713 \times en 7$  años

C

 $\mathbf{r}$ 

6.620 Menor al 1% en 6 años

En este caso es difícil hacer la interpolación, ya que, si se trata de ubicar la cifra 6.620 en las tablas (APENDICE No. 2) en el renglón de los años (6) no aparece esta cifra; lo que significa que no es favorable, por ser menor al 1%.

Con los datos expuestos en el punto 6.2.2, de este capítulo, se calcula la TIR, respetando el nivel de demanda mensual, el cual es de 200 pares de lentes.

**PROYECTOS** TIR R c A INVERSION NETA  $$ 42°930,000$ \$53.000,000 \$ 64'130,000 BENEFICIO NETO ANUAL \$ 228'666,667  $$228^{\circ}857,143$ \$228'666,667 TIR . 2.26 años 2.78 años 3.37 años

DETERMINACION DEL BENEFICIO NETO ANUAL MANTENIENDO EL NIVEL DE DEMANDA MENSUAL A UN 100% :

Una vez calculada la TIR se procede a interpolar:

ည

40 X 2.168 2.385 2.385  $0.125 \times 0.217 = 0.5760 + 35$  % 2.260  $-2.260$  $-35.5760$  $\cdot$  ?  $-2.168$ 35 X 2.385 0.125  $0.217$  $TIR = 35.5760$  % en 6 años

 $35 \times 2.508$   $2.802$   $2.802$  0.022/0.294 = 0.0748 + 30  $\times$ <br>  $2.780$   $-2.780$   $-2.508$   $= 30.0748$  $\frac{2}{2}$  2.790 - 2.790  $\div 2.509$  - 2.509 30 % 2.802 0.022 0.294  $TIR = 30.0748$  % en  $7$  años

C>

8)

 $20 \times 3.326$   $3.498$   $3.498$   $0.128/0.172 = 0.7442 + 18 \times$  $\frac{2}{100}$  3.320 - 3.430 - 3.438 0.12870.112 = 0.1442<br>- 3.370 - 3.370 - 3.328  $18 \times 3.498$  0.128 0.172 TIR  $= 18.0744$  X en 6 años

En la siguiente figura se muestra el comportamiento de la TIR para los proyectos A, B y C respecto a una variación del 50% en el nivel de demanda, es decir, de los cálculos hechos en la evaluacion, se modifico solamente la cifra correspondiente a la demanda mensual, la cual era de 200 pares de lentes, reduciendose a 100 pares de lentes por mas. Esto significa que a una reducción tan brusca en el nivel de demanda presenta disminuciones graduales notorias en la TIR, sobretodo para el proyecto c.

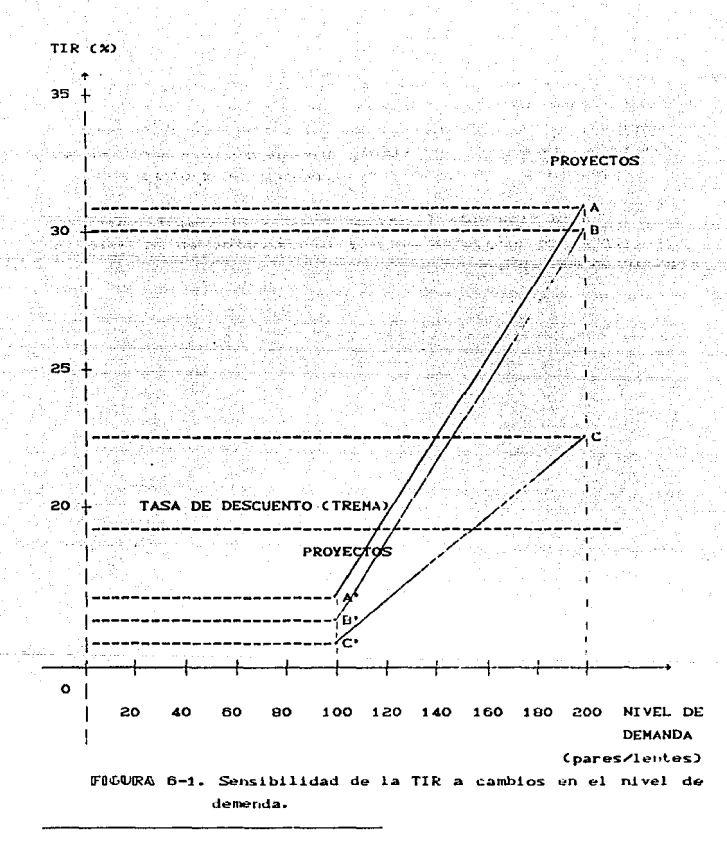

APOSTROFE DENOTA QUE A ESTOS NOTA: **SCALE** PROVECTOS SE  $1.58$ a sanan EL. **ANALISIS** ъE SENSIBILIDAD **TIMA** RIABLE MTMEL. **DE** PARA DEMANDAL.

Notese que para que la demanda satisfaga la tasa de descuento minima para los 3 proyectos es necesario que se mantenga un nivel de demanda mensual no menor a los 118, 120 y 158 pares de lentes respectivamente, invirtiendo en el provecto A \$ 42'930.000. en el provecto B \$ 53'000.000 y en el provecto C \$ 64'130.000.

En la siguiente figura se muestra el comportamiento de la TIR para los provectos A. B y C a cambios en el valor de adquisicion del equipo.

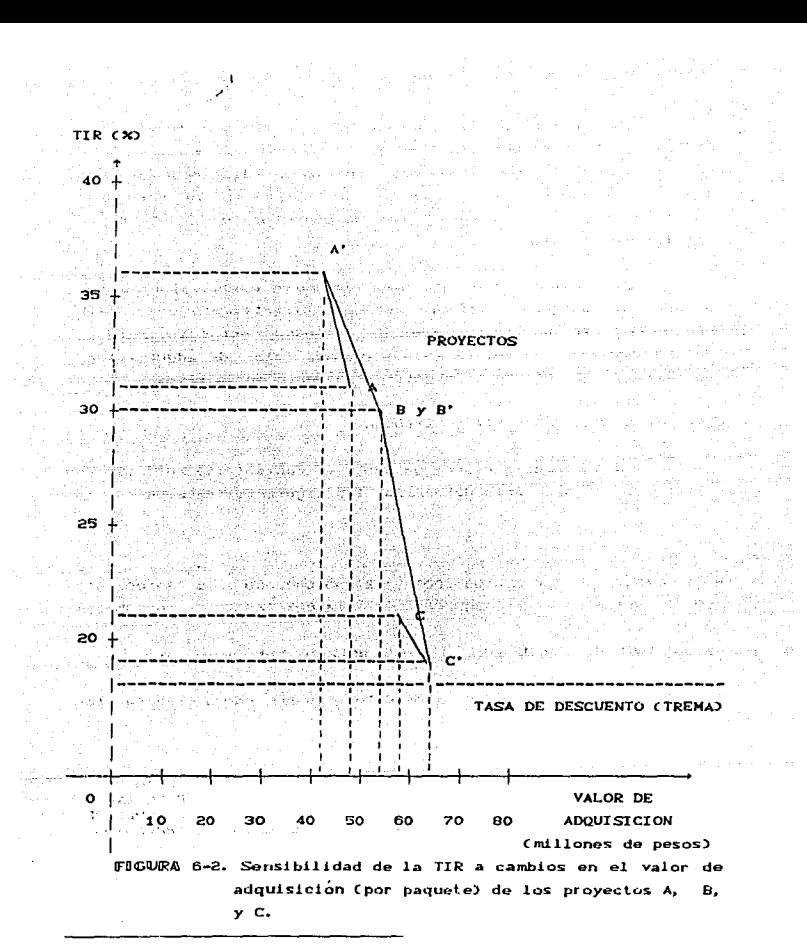

NOTA: EL APOSTROFE DENOTA QUE A ESTOS **BROVECTOR**  $SE = 100$ A DE TINO EL.  $DE$ **ANALISIS SENSIBILIDAD** PARA UNA **VARIABLE DE** ADGUISICION-

En la figura anterior se observa la diferencia que existe entre los proyectos A, A' y C, C', la cual varia de + 10 X respectivamente. En los proyectos B.B' no se distingue ninguna variación, ya que no se modifico la cifra en su valor de adquisición y por considerarse como un punto medio de referencia para el presente analisis.

Solo resta decir, que para cualquier cambio, por minimo que sea, en cualquier variable aplicada directamente en la TIR Corecio unitario de venta, nivel de demanda, costos incurridos, vida del proyecto, nivel anual de ventas, valor de adquisición, vida util, etc.), repercute significativamente en la misma.

#### ISOCUANTA DE UNA PROPUESTA INDIVIDUAL

Para calcular hasta qué punto es conveniente invertir en un provecto, es necesario determinar los siguientes datos:

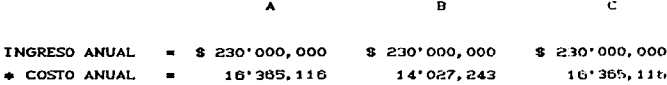

\* \$ 98'190, 698.00 N.N. ENTRE la vida util de cada proyecto

Una vez obtenidos estos datos, se procede a elaborar las siguientes tablas:

#### PROYECTOS A Y C

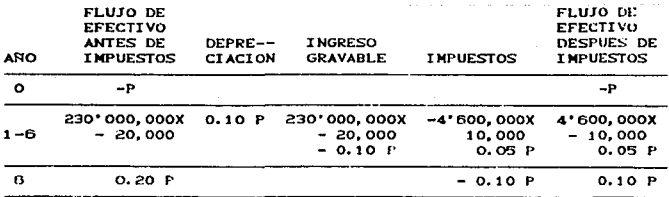

## PROYECTO B

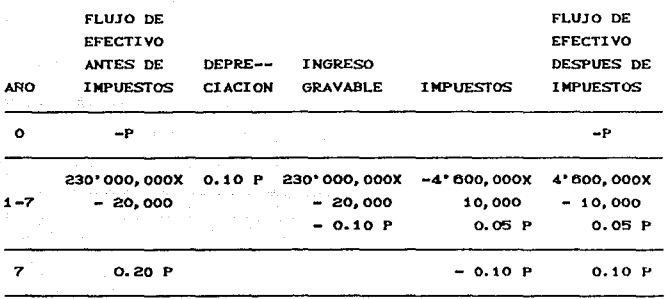

La isocuanta para los proyectos A y C es:

 $-P+CA^*600,000X - 10,000+0.1P$  (P/A, 10%, 6) +0.10P (P/F, 10%, 6) = 0 y simplificando se tiene:

 $P = 10'608,568$  $X - 9'785, 607$ 

La isocuanta para el proyecto B es:

 $-$ P4C4'600,000X - 10,000+0.1P) CP/A,10X,7)+0.10P CP/F,10X,7) = 0 y simplificando se tiene:

 $P = 8'586,706$  $X - 0.100,508$ 

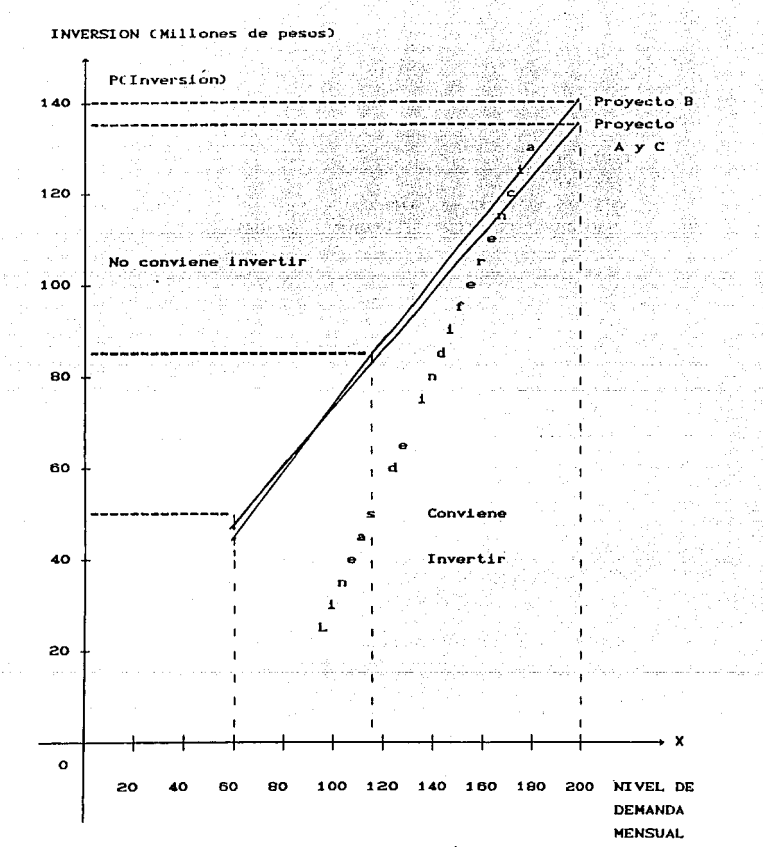

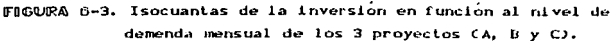

La Cigura 6-3, muestra los rangos de inversión a la que los proyectos A, B y C estan sujetos, de acuerdo al nivel de demanda mensual.

#### 6.4. *PROPUESTA*

Como consecuencia de lo ya mencionado, corresponde este apartado señalar la esencia de este segmento que consiste en poner a consideración los puntos basicos en que descansa la resolución del problema, derivado de la evaluación financiera de este Proyecto, a través de las técnicas del presupuesto de capital.

Por tanlo, el planteamiento del problema y el estudio que lo conlleva, conducen a formular el contenido de la presente propuesta resolutiva, que se integra de la manera siguiente:

I.- Por tratarse de un proyecto especial, en el que se cuenta con antecedentes de ninguna Índole, se sugiere aprovechar su viabilidad con la inversión correspondiente de capital, la que contempla una cuantía no mayor a los *Cien Htllon.es*  de *Pesos;* 

II.- Dicha cantidad se distribuye como siguei

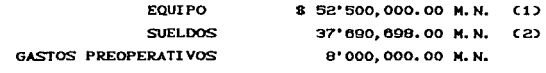

TOTAL: \$98'190.698.00 M.N.

- C1) Esta cifra fluctua aproximadamente en +- S 5'000.000.00 de pesos, dependiendo de la empresa con la que se realice la compra del equipo.
- C2) Esta cant.idad est.á sujeta a un aumento de aproximadamente \$ 2'000,000.00 de pesos, debido al incremento salarial, de conformidad con las bases contractuales pactadas por la UNAM.

III.- La organización estária a cargo de la empresa interesada, en coordinación con la UNAM, mediante las siguientes Dependencias: Centro de Instrumentos (CI) y el Centro Para la Innovación Tecnológica (CIT);

IV.- La empresa contratante y el CI acordarian las condiciones de tiempo y espacio a través de la aprobación del CIT;  $\mathbf{y}_k$ 

V.- Los objetivos generales, así como los madiatos e inmediatos, pueden cuantificarse con base en lo especificado en el Capítulo VI de este trabajo.

CONCLUSIONES

Cierto número de factores se combinan para hacer del presunuesto de capital tal vez la decisión más importante con la cual tiene que tratar la administración financiera. Además, todos los departamentos de una empresa (producción, mercadotécnia, etc.) se ven vitalmente afectados por las decisiones de presupuesto de capital; por tanto, todos los ejecutivos, independientemente de su responsabilidad primaria, deben estar conscientes de la forma en la que se toman las decisiones de presupuesto de capital.

Un presupuesto de capital mejorará la oportunidad de las adquisiciones de activos y la calidad de los activos comprados. Una empresa que pronostique sus necesidades de activos de capital con anticipación tendrá la oportunidad de comprar e instalar los activos antes de que sus ventas excedan de su capacidad. La mayoría de las empresas no ordenan bienes de capital hasta que sus ventas se aproximan a los niveles de capacidad.

Algunos problemas conceptuales y empíricos de naturaleza difícil surgen alrededor de los métodos para calcular flujos de efectivo, tasas de rendimiento y costo de capital. Sin embargo, los negocios deben tomar decisiones de inversion de capital a pesar de los problemas descritos, y este requerimiento ha propiciado el desarrollo de procedimientos (preparación de pronosticos, incertidumbre y costo de capital) para ayudar a los administradores a tomar optimas decisiones de inversion.

Por tanto, una de las fases mas cruciales en el proceso de evaluación de las propuestas de presupuesto de capital, consiste en obtener una estimación confiable de las utilidades que se consequirán al emprender un proyecto.

La determinación obtenida de las hipótesis reflejadas en el presente estudio. decir: la reducción del grado de incertidumbre, los estándares resultantes de las diversas técnicas Cinancieras. la cobertura de la demanda del producto *y* su aplicación tecnolÓgica. encauzan a sentar la premisa de viabilidad del desarrollo del producto.

Es procedente la inversión seguida en la propuesta, consistente en el empleo del capital que sea menor a cien millones de pesos. con su respectiva distribución entre los rubros de equipo. sueldos *y* gastos preoperalivos. con sus Cluctuaciones: que se señalan.

Los industriales y empresarios interesados en la puesta en práctica de este proyecto, disponen del respaldo científico y académico de la Universidad Nacional Autónoma de México, cuyas Dependencias: brindan la oportunidad de espacios aprovechables congruentes *con* el desarrollo tecnolÓgico que el país requiere.

الالانكار وأعتب المراقين المدارات لايورون الروم

a la sala muziki shekar

# GLOSARIO DE TERMINOS

ACCIONES. Forma de financiación de las empresas por emisión de títulos que tienen un costo y producen un dividendo a su tenedor.

ACCIONES PREFERENTES. Un valor hibrido que combina las características tanto de acciones comúnes como de pasivo. Los dividendos que se pagan no son deducibles de impuestos para la empresa. lo cual sí procede como gasto deducible cuando se pagan intereses sobre el pasivo.

ACCIONISTA COHUN. Los poseedores de acciones comunes se consideran los propietarios de las compañías. Los accionistas comunes eligen a los miembros del consejo de directores quienes a su vez seleccionan a la alta gerencia.

*ACEPTACIONES BANCARIAS.* Valores a corlo plazo que surgen del comercio exterior. La aceptación representa una letra de cambio que es girada por un banco para aprobación para futuro pago y se presenta posteriormente al pagador.

*ACREEDOR.* Persona o ent.idad que suministra dinero en préstamo. También se denomina prestamista.

*ACTIVO DE CAPITAL.* Activo con una vida mayor a un ano. que no se compra ni se vende en el curso ordinario del negocio.

*ACTIVOS TANGIBLES.* ActJ.vos ci.sJ.cos Cen oposición a los act.ivos int.angibles. como el crédito mercantil y el valor estipulado de las: patentes).

*ADHINISTRACION DEL CAPITAL DE TRABAJO.* El f'inanciamient.o y administración de los activos circulantes de la empresa. El administrador financiero determina la mezcla entre los "activos circulantes" temporales y permanentes y la naturaleza del convenio de CinanciaMiento.

AGENTES DE BOLSA. Participantes en el mercado que negocian con valores en mercado no oficial, valores que forman parte de sus propias existencias de acciones y obligaciones. Se considera que son formadores de mercado, ya que siempre están listos para comprar y vender valores a precios cotizados.

AJUSTE DEL NIVEL DE PRECIOS. Expresión de un estado financiero para aiustar los efectos de los cambios generales o específicos en el nivel de precios; por ejemplo, la inflación.

AMORTIZACION. El reembolso del principal de un préstamo en abonos durante la vida de dicho préstamo. Ciertas inversiones iniciales se pueden amortizar en el tiempo. Tal es el caso típico de obras de adecuación, puentes, carreteras, etc. Cada año se lleva a gastos, se amortiza una parte de la inversión, hasta que se agota la partida. Su trato contable es similar al de la depreciación.

una deuda, o diferir una inversión AHORTIZAR. Pagar **DAPA** convertirla en dasto.

ANALISIS DE COSTO-BENEFICIO. Un estudio de los costos y beneficios que puede derivarse de un curso de acción incrementales determinado.

ANALISIS DEL PUNTO DE EQUILIBRIO. Técnica analítica para estudiar la relación entre los costos fijos, los costos variables y las utilidades. Tecnica numerica y gráfica que se utiliza para determinar a qué punto la empresa saldrá a mano (ingresos = costos). Para efectos de calcular el punto de equilibrio, se dividen los costos fijos entre el precio menos el costo variable por unidad.

ANALISIS DE PUNTO DE EQUILIBRIO - NO LINEAL. Se refiere a un analisis de punto de equilibrio basado en el supuesto que las relaciones de los costos e ingresos para la cantidad, podrá fluctuar en diferentes niveles de operación. La mayor parte de los analisis se basan en analisis lineales de punto de equilibrio.

Analisis simulado en el ANALISIS DE SENSIBILIDAD.  $m = 1$ 1 ac variables causales se cambian para determinar la medida en que se relacionan los resultados con el comportamiento de variables individuales.

ANUALIDAD. Serie de pagos de cantidad fija durante un número especificado de años. Serie de pagos o cobros consecutivos de cantidad o valor iqual.

ANUALIDAD DIFERIDA. Una anualidad que no habrá de compararse sino hasta cierto periodo en el futuro.

APALANCAMIENTO. El uso de obligaciones con cargo fijo con el fin de maximizar los beneficios futuros para la empresa.

APALANCAMIENTO FINANCIERO. Una medida de la cantidad de pasivo utilizado dentro de la estructura de capital de una empresa. Proporción de pasivos totales a activos totales o de pasivos totales a capital. Hay otras medidas de apalancamiento financiero. especialmente las que relacionan los flujos de entrada de efectivo con los flujos requeridos de salida de efectivo.

APRECIACION. Fenómeno contrario a la devaluación. Una moneda nacional se valoriza con respecto a alguna moneda fuerte que sirve de referencia.

ARBOL DE DECISION. Instrumento para exponer gráficamente el patrón de relación entre diversas decisiones y factores de probabilidad.

ARRENDAMIENTO. Convenio contractual entre el propietario del equipo (arrendador) y el usuario del equipo (arrendatario) que requiere al arrendatario a pagar al arrendador un pago establecido. por rentas. Existen dos tipos de arrendamiento: el arrendamiento financiero y el arrendamiento de operación.

ARRENDAHI ENTO FINANCIERO. Un contrato de arrendamiento a largo plazo no cancelable. El arrendamiento financiero tiene todas las características de pasivo a largo plazo salvo que los pagos por arrendamiento representan una mezcla de gastos por intereses y amortización del costo del activo. Esquema deducido del concepto del costo anual equivalente. Es un método de financiación mediante el cual el acreedor compra y deprecia el bien que requiere el deudor, y este último tiene su usufructo, reconociendole al acreedor un cano de arrendamiento. Si existe opcion de compra al final del contrato de arrendamiento, el *legsing* se denomina *financiero.* Si no existe, recibe el nombre de *leasing operacional*. Arrendamiento que por lo general no prevee los servicios de mantenimiento, y es plenamente amortizable a lo largo de su vida.

*AVERSION AL RIESGO.* Antipatía al riesgo, con el fin de inducir a la mayor parte de las personas a que asuman mayores riesgos, será necesario que exista un mayor potencial. de rendimientos.

BALANCE. Estado financiero que muestra, en una fecha dada, lo que la empresa poseé Cactivos) y lo que la empresa debe Cdeuda), y la diferencia de estas dos partidas constituye el patrimonio neto de la firma. En el lado izquierdo se muestran los activos y en el derecho los pasivos y el patrimonio.

BALANCE GENERAL PRO-FORHA. Una proyección de activos futuros pasivos y niveles de capital contable. Los documentos por pagar o el efectivo habrá de utilizarse como medio para hacer cuadrar tal estado.

BALANCES GENERALES. Un estado financiero que nos señala que activos poseé la empresa y como dichos activos son financiados bajo l.a forma *de* pasivo o participación de los propieLarios.

BANCARROTA. Procedimiento legal para liquidar formalmente un negocio. Se lleva a cabo bajo la jurisdicción de las cortes.

*BONOS.* TÍtulos emitidos para financiar la empresa. Se emitan por un valor, colocandose generalmente con un descuento sobre el valor del título. Durante su vida Útil., devengan un inter~s tijo *<sup>y</sup>* estipulado de antemano. Al vencimiento de ella se redimen por su valor tacial. Instrumento de pasivo a largo plazo.

*CAPITAL.* El capital de un negocio, el cual se forma por capital , superavit de capital (o capital pagado), superavit ganado (o utilidades retenidas), *y* ocasionalmente, ciertas reservas de , capital neto.<br>capital neto. El *capital comun* es la parte del capital neto total que pertenece a los accionistas comunes. El *capital total* ' ' incluirla a los accionistas preferentes. Los terminos *capital neto*  <sup>y</sup>*capi.tal* comun con Crecuencia se asan en forma indistinta. Fuente del financiamiento permanente que tiene disponible una empresa comercial o industrial.

CAPITAL CONTABLE. Representa la parte de los activos de una empresa financiados por accionistas preferentes *y* comunes.

*CAPITAL DE FINANCIAHIENTD.* Incluye acciones comunes, acciones pret'erentes, obligaciones y utilidades retenidas. El capital de financiamiento aparece dentro del balance general de una sociedad anon.lma bajo el grupo de partidas de pasivos a largo pla:zo *<sup>y</sup>* capital contable.

*CAPITAL DE TRABAJO.* Efectivo que requiere constantemente una empresa para poder operar. Usualmente, se tasa en términos de su costo o sus ventas o su cartera, por periodo. Se refiere a las inversiones de una empresa en activos a corto plazo: efectivo, valores a corto plazo, cuentas por cobrar e inventarios. El *capital. de trabajo bruto* se define como los activos circulantes: totales de una empresa. El *capi.Lal de trabajo neto* se deCine como el activo circulante menos el pasivo circulante.

CAPITAL NETO. El capital y el superavit de una empresa: el capital social, el superávit de capital (capital pagado), el superávit ganado Cutilidades retenidas), y ocasionalmente, ciertas
reservas. Para algunos propositos, también se incluye el capital preferente, generalmente, capital neto se refiere sólo a la situación de los accionistas comunes. <sup>e e</sup>

*CAPITAL REAL.* Se ref'iere a activos productivos- a largo plazo~ (planta *y* equipo).

CARGOS *FIJOS.* Costos que no varían con el nivel de produccion, especialmente los costos financieros fijos tales como los intereses, los pagos de arrendamiento y los pagos a los fondos de amortización.

*CARTA DE CREDITO.* Es un instrumento escrito,. emitido por el banco del comprador, que autoriza al vendedor para girar letras en concordancia con determinadas condiciones *y* estipula en forma legal que tales letras serán pagadas por el banco. La carta de<br>crédito concierta bajo que términos *y* condiciones puede girar letras contra ella la persona a cuyo favor ha sido expedida <sup>y</sup> garantiza al mismo tiempo el pago o la aceptación de tales letras. siempre que estén giradas en concordancia con los términos de la carta de crédito. El banco pagador es el banco a cargo del cual se giran las letras en virtud de la carta de crédito.

CARTERA. Combinación de activos para reducir el riesgo mediante diversificación.

CARTERA DE HERCADO. Total de todas las oportunidades de inversión dispottibles.

*CARTERA EFICIENTE.* Cartera que proporciona el rendimiento esperado más alto para un nivel dado de riesgo, o la mínima cantidad de riesgo para tm nivel dado de rendimiento esperado.

*CERTIFICADO DE DEPOSITO.* CCD~. Forma de depÓsito *de* ahorros que no se puede retirar antes de su fecha de vencimiento. Sin embargo, los CD son negociables y se venden en un mercado activo secundario antes de su fecha de vencimiento.

, *CERTIFICADO DE DEPOSITO.* Opcion a largo p1azo para comprar un numero estipulado de acciones de capital comun a un precio especificado. Tal precio por lo general se denomina precio de *ejercicio.* 

*CICLO DE EFECTIVO.* Periodo que transcurre entre la compra de materias primas y la cobranza de las cuentas generadas de la venta del producto rtnal.

COBERTURA. Termino traducción de hedging que significa protegerse contra una devaluación. TÍpicamente, empresa expuesta se  $protoee$  contra la devaluación endeudándose en moneda nacional, cancelando anticipadamente sus compromisos en moneda extranjera, aumentando sus inventarios importados, demorando el cobro de sus acreencias en moneda extranjera, etc.

*COEFICIENTE BETA.* Mide el grado en el cual los rendimientos sobre , una inversion determinada se desplazan con el mercado de valores ..

COEFICIENTE DE CORRELACION. Mide el grado de relación que existe entre dos variables. El grado de movimiento de asociación entre dos o más variables. Las variables que se mueven en la misma dirección se dice que están correlacionadas positivamente, en tanto que las variables correlacionadas negativamente se mueven en direcciones opuestas.

*COEFICIENTE DE VARIACION CCV*<sub>2</sub>. La desviación estándar dividida en tre la media. Una medida de determinación de riesgo que se calcula<br>dividiendo la desviación estándar para una serie de números entre el valor esperado. Generalmente, entre mas grande sea el coeficiente de variación, mayor habrá de considerarse el riesgo.

*COHISIONES BANCARIAS.* Argucia para encarecer el costo do un<br>credito consistente en cobrar una comisión sobre el mismo. Usualmente se cobra por una sola vez, al inicio, *y* se descuenta del principal entregado al deudor.

CONSTANTE. Una proyección en términos constantes, denominados también reales o duros, es aquella en la cual se hace abstracción del efecto inflacionario, Los precios y costos, en este evento, permanecen constantes en el tiempo. Es la mas popular de las metodologías porque permite trabajar con valores que permanecen constantes en el tiempo, por no estar sujetos al influjo de la inflación. Las partidas que están de dadas en términos corrientes o históricos se convierten a términos constantes deflactandolas apropiadamente.

CONTRATO A FUTURO. Compra o venta a un precio especificado ahora para que la transacción se lleve realmente a cabo en una fecha futura. Este tipo de contratos se puede aplicar a satisfactores, a monedas extranjeras, a certificados de la tesorería, etc.

CONVENIO. Clausulas contenidas en los contratos de préstamo. Tales convenios son planes para proteger al prestamista y para incluir aspectos tales como los límites totales de endeudamiento. Las restricciones sobre dividendos, el mínimo Índice de circulante, y clausulas similares.

CONVENIOS PRIVADOS. Financiamiento directo a partir de la fuente de fondos sin el uso de un intermediario, como un banguero de inversiones.

CORREDORES. Miembros de bolsas de valores organizadas quienes están facultados para comprar y vender valores el el "piso" de sus respectivas boisas. Los corredores de bolsa actúan como agentes entre compradores y vendedores de valores.

CORRIENTE. Una provección en términos corrientes es aquella que involucra la inflación en todos los items que la componen. Así, por ejemplo, el precio unitario de un artículo se ve afectado año a año y en forma de progresión geométrica por el monto de la tasa inflacionaria. Lo mismo ocurre con el costo unitario, los costos fijos y las demás partidas.

*COSTO AMJAL EQUIVALENTE.* Medida que pretende expresar lodos los costos de un proyecto o alternativa de inversión como una cifra igual por año. Para ello se utilizan los métodos de descuento. Se usa para comparar alternativas que producen el mismo resultado pero que difieren en su costo. Se escoge aquélla de menor costo anual equivalente. Corresponde además al concepto de costo de capital y al de depreciación econÓmica.

*COSTO DE CAPITAL.* Tasa de descuento que debe usarse en el proce5o del presupuesto de capital o en los cálculos de evaluación. El costo, para la empresa, de fuentes alternativas de financiamiento.

COSTO DE CAPITAL PROHEDIO PONDERADO. Costo de capital calculado determinado al multiplicar el costo de cada elemento en la estructura de capital óptima por la representación ponderada en la estructura del capital global para luego proceder a smnar los resultados.

COSTO DE INCREHENTO DE CAPITAL. Costo ponderado del incremento de capital que se haya obtenido durante un periodo específico.

COSTO DE OPORTUNIDAD. Tasa de rendimiento sobre la mejor alternativa de inversión disponible. Es el rendimiento más elevado que no se ganará si los fondos se invierten en un proyecto en particular. Por ejemplo, el costo de oportunidad de no invertir en el bono A que redituaría 8% podría ser de 7.99%, que es lo que se podría ganar sobre el bono B. Costo que algo habría tenido si se le hubiera dado otro fin. Por ejemplo, las utilidades retenidas tienen como costo de oportunidad el rédito que los accionistas hubieran obtenido de ellas, si se hubieran repartido.

COSTOS FIJOS. Son los que no guardan proporción con el nivel de producción. Costos que permanecen relativamente constantes sin importar, el volumen de operaciones. Como ejemplos se incluyen las rentas, depreciación, impuestos sobre la propiedad y sueldos de ejecutivo.

*COSTO PONDERADO DE CAPITAL.* Promedio ponderado de los cost.os componentes del pasivo, de las acciones prererentes *y* del capital comun. También se denomina costo de capital compuesto.

*COSTOS SEHIVARIABLES.* Costos que son parcialmente fijos pero que , habran de cambiar algo a medida que cambia el volumen. Dentro de estos costos se encuentran los costos de servicios de luz, agua *<sup>y</sup>* gas así como los gastos de "reparaciones y mantenimiento".

*COSTOS VARIABLES.* Son los que varían proporcionalmente con la producción. Costos que fluctúan en forma directa con un cambio en volumen. Como ejemplos se incluyen las materias primas, , mano de obra directa de fabrica y comisiones a vendedores.

*CREDITO.* Forma de financiación de las empresas, acudiendo a fondos ajenos que tienen un costo, interés.

*CREDITO COHERCIAL.* Crédito proporcionado por proveedores o vendedores dentro del curso normal de negocios. Deuda entre empresas que surge de las ventas a crédito y se registra como cuenta por cobrar por el vendedor y como cuenta por pagar por el comprador.

*CREDITO FISCAL A LA JNVERSION.* Las empresas comerciales pueden deducir como crédito contra sus impuestos un porcentaje especificado del dinero de nuevas inversiones que se hagan en cada una de ciertas categorías de activos.

*CREDITO HERCANTIL.* Activus intangibles de una empresa establecidas mediante el exceso de precio que se haya pagado por el negocio en marcha sobre su valor cantable. Activo que refleja valor por arriba del generalmente reconocido a los activos tangibles de la empresa.

*CLJEl'{T'A CORRIENTE.* La cuenta que los individuos o las entidades tienen a la vista en bancos. Usualmente no devenga intereses y se maneja por medio de una libreta de cheques.

CUENTA DE AHOP.ROS. Deposito a la vista. que devenga intereses. Su se hace por medio de libreta de ahorros.

CURVA DE RENDIHIENTO. Una curva que revela las tasas de interés a puntos específicos de tiempo para todos los valores que tengan igual riesgo pero diferentes fechas de vencimiento. Generalmente los valores gubernamentales se utilizan para construir tales curvas. La curva de rendimiento también se conoce cumo estructura<br>a término de las tasas de interés.

*DEFLACTAR.* Ajustar una cifra monetaria, dada en terminos. corrientes, a pesos constantes de algún año dado. Para ello se utiliza un índice, como el de costo de vida, y dicha cifra se<br>divide por el índice, del año corriente a que corresponde, y se<br>multiplica por el índice del año que se toma por referencia. Para ello se escoge un indicador apropiado, por ejemplo un Índice de inflación, y este índice se utiliza como si fuera una tasa do ,<br>interés para calcular valor presente dado el valor final. A continuación se describe el procedimiento con un ejemplo:

Si la lasa de inf'lacion esperada es del 20" *y* un proyect.o. en su servicio de la deuda• da lugar a un abono de capital de \$ 1°000,000 cada año en términos históricos, es decir.<br>en los términos en que se suscribe el pagaré, se desea, para una<br>proyección en términos constantes, conocer la partida que se debe llevar al flujo de fondos.

Al final del primer año el pago será de 1'000,000 /  $(1+0.20)$ <sup>i</sup> = 833 333. Al cabo del segundo año el pago será de 1°000,000  $\prime$  C1+0.20)<sup>2</sup> = 694 444  $\gamma$  as.<sup>1</sup> sucesivamente. Observe que los pagos en pesos constantes, o sea en pesos: buenos de hoy. van decreciendo, a menos que los pagos a principal tuvieran alguna<br>clausula de ajuste o conección monetaria. Al presentar cifras deflactadas se debe indicar el año que sirvio de base para la  $derlection.$ 

DEPRECIACION. Suma que resulta de dividir el costo original de un bien por su vida útil. Aunque no es una erogación real de efectivo, la legislación tributaria permite tratar esta partida como un gasto, bajando las utilidades y convirtiendose así en un  $60.6814 \times 101$  hit and  $6$ .

DEPRECIACION ACELERADA. Netodos de depreciación que cancelan el costo de un activo a una tasa más rápida que la del método en línea recta. Los tres métodos principales de depreciación acelerada son: 1) suma de los dígitos de los años, 2) doble disminución del saldo, y 3) unidades de producción.

DEPRECIACION ECONOMICA. Concepto identico al de costo anual equivalente descrito anteriormente.

DEPRECIACION EN LINEA RECTA. Un método de depreciación que toma el costo depreciable de un activo y lo divide entre la vida útil del activo para determinar el gasto anual por depreciación. La depreciación en línea recta crea gastos de depreciación uniformes para cada uno de los años en que un activo se deprecia.

DERECHO DE REEHBOLSO. 1) Opción para comprar (o "exigir") un activo a un precio especificado en un periodo especificado, 2) Proceso de redimir una emisión de acciones o bonos preferentes antes de su vencimiento normal.

DESCONTAR. Traer a valor presente una o varias sumas futuras. utilizando las fórmulas de la matemática financiera.

DESCUENTO. Procedimiento que se sigue para encontrar el valor presente de una serie de flujos futuros de efectivo. Los procedimientos de descuento son contrarios a los de composición.

DESVIACION ESTANDAR. Una medida de la expansión o dispersión de una serie de números entorno del valor esperado. La desviación estándar nos dice que tan bien el valor esperado representa una serie de valores.

*DEUDOR.* Persona o entidad que toma dinero *en* prestamo. , Tambien denomlna prestatario.

*DC:VALUACION.* Deterioro de la moneda nacional rrenle a alguna moneda fuerte, usualmente el dólar estadounidense, expresado en porcentaje por año.

*DIFERIDO.* Algunos gastos iniciales se pueden diferir en *el* tiempo para no castigar los resultados de los primeros años. El tratamiento de esta partida es similar al de la depreciacion.

, *DIVIDENDO.* Utilidad generada por una acc.ion. Varia de periodo a periodo, según el resultado de la empresa.

*DIVIDENDO EN ACCIONES.* Dividendo pagado acciones adicionales de capital en vez de pagarse en efectivo. Implica una transferencia de la cuenta de utilidades retenidas a la cuenta de capital social. Una transferencia en libros equivalente al valor de mercado del dividendo en acciones se hace de la cuenta de utilidad retenida de las cuentas de capital social y prima en venta de acciones. El dividendo en acciones podrá ser simbólico de crecimiento de una empresa, pero no habra de incrementar el valor total de rique2a de los accionistas.

*DIVIDENDO\$ ACUHULATIVOS.* Cl~usula protectora sobre las acciones preferentes que requiere que todos los dividendos preferentes anteriores se paquen antes que cualquier dividendo comun.

*DIVIDENDOS RESIDUALES.* Esta teoría de reparto de dividendos señala uue una compañía deberá retener la mayor cantidad de utilidades en lo tocante a que se pueda invertir de manera rentable. Si quedaran ut. llidades después de efectuar las inversiones, habrá de pagar dividendos. Esta teoría supone que los divJ.dendos ~onslituyen una variable de decisian pasiva.

*EFICACIA HARGINAL DE CAPITAL.* Programa que muestra la tasa interna de rendimiento sobre las oportunidades de inversion.

ENCAJE BANCARIO. Porcion de los depositos que los bancos deben congelar en el banco central, como una forma de proteger los cuentahabientes o ahorradores, y como un medio de mermar el circulante en epocas de inflacion.

ESTADO DE ORIGEN Y APLICACION DE FONDOS. Un estado de cómo los cambios en el balance general fueron financiados a través del tiempo. Una fuente de fondos habrá de estar representada por un aumento en el capital contable o pasivos, así como por una disminución en los activos. Un uso o aplicación de fondos habrá de corresponder a una disminución en el capital contable o pasivo así como con un aumento en los activos.

ESTADO DE PERDIDAS Y GANANCIAS. Estado financiero que muestra los resultados de una empresa en un periodo determinado. Presenta los ingresos y los costos y las utilidades o perdidas por diferencia.

ESTADO DE RESULTADOS. Un estado financiero que mide la rentabilidad de la empresa a través de un periodo. Todos los gastos se restan a 1as ventas para asi obtener la utilidad neta.

ESTADO DE RESULTADOS PRO FORMA. Una proyección de ventas anticipadas, gastos y utilidades pronosticadas.

*ESTADOS FINANCIEROS PRO FORHA.* Una serie de estados financieros proyectados. De principal importancia se incluyen el estado de resultados pro forma, balance pro forma y presupuesto de efectivo.

*ESTRUCTURA DE CAPITAL.* Financiamiento permanente a largo plazo de la empresa representado por pasivos a largo plazo, por acciones preferentes y por capital neto (el capital neto se forma del capital, del superavit de capital y de las utilidades retenidas). La estructura de capital es distinta a la estructura financiera, la cual incluye pasivos a corto plazo mas las demás cuentas.

ESTRUCTURA FINANCIERA. Lado derecho total del balance general: forma en que es financiada una empresa.

ESTRUCTURA OPTIMA DE CAPITAL. Una estructura de capital que incluye la mejor mezcla posible de pasivo, capital social preferente, utilidades retenidas y nuevas emisiones de acciones comunes. La mezcla óptima será aquella que permita el costo de capital mas bajo posible para la empresa.

FACTOR DE INTERES (FI). Valor de la tabla que se habrá de insertar en las diversas formulas. Se basa en el número de periodos (n) y tasa de interés. Cifras que aparecen en los cuadros de interés compuesto y de anualidades.

FECHA DE VENCIMIENTO. Fecha en que las obligaciones se retiran, el principal (valor a la par) se devuelve a quien hizo el préstamo.

FINANCIAHIENTO ESPONTANEO Financiamiento que surge de las transacciones comerciales ordinarias (por ejemplo, el crédito comercial).

FINANCIAMIENTO INTERNO, Fondos disponibles provenientes de las operaciones normales de la empresa; el financiamiento interno es aproximadamente igual a las utilidades retenidas más la depreciación.

FLUJO DE EFECTIVO. Representación tabular o gráfica de los egresos e ingresos que, en el tiempo, caragcterizan una inversión. Valor equivalente a la suma de la utilidad después de las decisiones de inversión a largo plazo, el gasto no desembolsable más común lo representa la depreciación.

FLUJO DE INCREMENTO DE EFECTIVO. Flujos netos de efectivo atribuibles a un proyecto de inversión.

**GASTOS** ACUMULADOS. Pasivos a corto plazo continuamente recurrentes. Algunos ejemplos son los sueldos acumulados, los impuestos acumulados y el interes acumulado.

GRADO DE APALANCANTENTO. Porcentaje de incremento en el ingreso de operación o en el ingreso neto resultante de un incremento porcentual determinado en las ventas. El grado de apalancamiento puede calcularse con base en el apalancamiento de operación, al apalancamiento financiero, o con base en una forma combinada.

GRADO DE APALANCAHIENTO COMBINADO. Una medida del efecto combinado total del apalancamiento financiero y de operación sobre las  $utilidades$  por acción. El cambio del porcentaje en las utilidades por acción se divide entre el cambio del porcentaje en ventas para  $um$  nivel dado de la operación.

GRADO DE APALANCAMIENTO DE OPERACION. Una medida del impacto de los costos filos sobre las utilidades de operación de la empresa. El porcentaje de cambio en la utilidad de operación se divide por el porcentaje de cambio en el volumen para un determinado nivel de operaciones.

GRADO DE PALANCA FINANCIERA. Una medida del impacto del pasivo sobre la capacidad generadora de utilidades de una empresa. El porcentaje de cambio en las utilidades por acción se divide entre el porcentaje de cambio en utilidades antes de intereses e impuestos a un nivel de operación determinado.

INDICADORES ECONOMICOS. Existen cientos de indicadores. Cada uno de ellos constituye una serie de datos especializados. Los datos se analizan por su relación con actividad económica y el indicador se clasifica ya sea como un indicador que sique o un indicador predice, o un indicador coincidente con la actividad económica.

INDICE DE COSTO DE VIDA. Véase inflación.

INDICE DE PAGO DE DIVIDENDOS. Porcentaje de ganancias pagadas bajola forma de dividendos.

I~DlCE *DE RENTABILIDAD CP!>.* E1 valor presente de los rendimientos futuros dividido entre el valor presente de los desembolsos de la inversion.

, *INrLACJON.* Perdida *de* poder adquisitivo de la moneda nacional. Se mide con relación al costo de la denominada "canasta familiar". Esta canasta compuesta de productos y servicios típicos del sector obrero y del sector de empleados, se avalua ' mensualmente *y* su costo se compara con el del mes anterior y con el del mes base para medir la evolución. La comparación con un mes base, valorizado en 100 por referencia, resulta en un indicador<br>económico denominado Índice de costo de la vida. Existen lambién otros Índices para sectores específicos, como el de la construcción, el de los salarios mínimos oficiales, etc.

*INGRESO HARGINAL.* Aumento del ingreso producido por la venta de unidades adicionales.

*INGRESO ORDINARIO.* Ingreso proveniente de las operaciones normales de una empresa. El ingreso ordinario incluye específicamente el ingreso de la venta de activos de capital.

*INSOLVENCIA.* Xncapacidad para salistacer las obligaciones de endeudamiento a medida que vencen.

*INTERESES.* Costo del dinero, usualmente expresoado en ternlinos de porcenlaje por unidad de liempo. Pueden ser simples. o compuestos. cuando los intereses de un periodo se acumulan al principal para el calculo del inter\_;s del siguiente periodo; *y* anticipados. o convencionales, segun se paguen al inicio o al final del periodo.

*INTERESES ANTICIPADOS SOBRE SALDOS.* Intaréses calculados sobre el saldo insoluto cuando el principal se repaga en sumas iguales, resultantes de dividir su valor por el número de cuotas pactadas. Los intereses pueden, a su vez. ser vencidos o anticipados.

*INTERES COHPUESTO*. Tasa de interés aplicable cuando el interés de periodos sucesivos se gana no solo sobre el principal inicial, sino también sobre el interés acumulado correspondiente a periodos. anteriores. El interés compuesto puede compararse con el in*terés*  $simple$ , en el cual los rendimientos no se ganan sobre el interés recibido.

*INTERHEDIARIO ADHINISTRADOR.* Casa de bolsa o "investmenl banker" responsable de establecer el valor de los títulos a emitir. desarrollo de prospecto de contrato y trabajo legal involucrado  $con 1a$  colocación de una nueva emisión de valores.

INTERHEDIARIO FINANCIERO. Una institucion financiera tal como un banco o una empresa de seguras de vida que orienta el dinero de otras personas hacia tales inversiones como valores gubernamentales o emitidos. por empresas.

*HNERSION.* Cualquier compromiso de fondos que busque tma retribucion futura.

LEASING. Vease arrendamiento financiero.

LINEA DE CREDITO. Convenio a traves del cual una institucion financiera Cun banco o compañía de seguros) se compromete a prest.ar cierta cantidad maxima de fondos durante un periodo especificado. Puede ser una mezcla de creditos ordinarios, de tomento *y* extranjeros.

*LINEA DEL Nl::R.C.4.DO DE CAPITALES CCHJ:>.* Representacion ' gratica ' de la relación entre el riesgo y la tasa requerida de rendimiento sobre una cartera eficaz.

*LINEA DEL HERCADO DE VALORES CSHL>.* Relacion entre el rendimiento requerido sobre un valor *y* el producto de su riesgo multiplicado por una medida normalizada del riesgo de mercado. Relaciones de riesgo-rendimiento para valores o inversiones individuales.

LIQUIDEZ. La facilidad relativa para convertir los activos circulantes a efectivo. Por lo tanto, los valores negociables constituyen activos altamente líquidos, en tanto que los inventarios no lo son. Posición de efectivo de uma empresa y a su capacidad para satisfacer las obligaciones a medida que vencen.

MARGEN DE CONTRIBUCION. La diferencia entre el precio de venta por unidad y los costos variables por unidad. La contribución para cubrir costos fijos derivados de la venta de una unidad adicional. El margen podrá calcularse como la diferencia entre el precio por artículo menos el costo variable por unidad.

MARGEN DE UTILIDAD. Proporción ingreso neto a ventas.

MARGEN DE UTILIDAD SOBRE VENTAS. El margen de utilidad es el porcentaje de ingreso neto a ventas.

**HERCADO** DE CAPITAL. Mercados competitivos para valores representativos de capital o pasivo con vencimientos superiores a un año. Los mejores ejemplos de valores del mercado de capitales están representados por las acciones comunes, obligaciones y acciones preferentes.

HERCADOS DE DINERO. Mercados competitivos para valores con vencimientos a un año o menos. El mejor ejemplo de instrumentos de mercado de dinero podría estar representado por certificados de tesorería, papel comercial y certificados de depósito negociables. (El marcado de dinero se distingue del mercado de capitales, que es el mercado de fondos a largo plazo).

HERCADOS FINANCIEROS. Transacciones en las que tiene lugar la creación, la transferencia de activos y pasivos financieros.

METODO DEL VALOR PRESENTE NETO (NPV). El valor presente neto es igual al valor presente del costo de la inversión.

METODO MONTE CARLO. Analisis de sensibilidad de los efectos de usar combinaciones de probabilidades al azar aplicables a dos o más factores que afecten los resultados de las decisiones de los negocios.

HODELOS DE ESTADO PREFERENCIAL (SPH). Nétodo para hacer frente a la incertidumbre mediante la descripción de lo que pasará en cada uma de diferentes situaciones futuras.

HODELO DE FLIACION DE PRECIO DE LAS OPCIONES COPHY. La tasa libre de riesgo, el valor actual del activo, la variancia de los rendimientos, el precio de ejercicio y la duración de una opción se expresan en una fórmula a partir de la cual se puede calcular el valor de la opción.

HODELO DE FIJACION DE PRECIO DE LOS ACTIVOS DE CAPITAL CCAPHY. Teoría de fijación de precio de los activos de capital en la cual el rendimiento de un activo o valor es el rendimiento libre de riesgo más una prima de riesgo tomando como base el exceso del rendimiento sobre el mercado con relación a la tasa libre de riesgo multiplicado por el riesgo sistemático del activo (que no se puede eliminar mediante diversificación).

MUTUAMENTE EXCLUYENTES. La selección de una alternativa impide la selección de otra que compita con la anterior. Por ejemplo, varias maquinas podrán realizar un trabajo identico dentro del presupuesto de capital. Si una máquina se selecciona, la otra no podrá utilizarse.

OPCION. Contrato que da al tenedor el derecho de comprar (o vender) un activo a un precio predeterminado por un periodo específico.

OPCION DE VENDEDOR. Opción para vender un valor específico a un precio especificado dentro de un periodo designado.

PAGO FINAL.  $E1 \quad \text{u}1t1\text{mo}$ pago sobre una deuda parcialmente amortizada. Este pago generalmente es mayor a los demás pagos preferentes.

PARIDAD. Cambio de la moneda nacional frente a una moneda fuerte.

PEQUENOS CAPITALES. Financiamiento de una empresa cuando su perspectiva futura es altamente incierta. Un elemplo es el financiamiento de una pequeña empresa nueva antes de aue establezca un registro de rendimientos.

PERDIDAS DE CAPITAL. Pérdidas sobre la venta de activos de canital.

PERIODO DE RECUPERACION. Tiempo que se requiere para que los ingresos netos de una inversión reditúen el costo de dicha inversión.

PERPETUIDAD. Corriente de pagos futuros que se espera que continúe para siempre.

POLITICA FISCAL. Las políticas fiscales del gobierno federal y los gastos asociados con los ingresos provenientes de impuestos.

POLITICA HONETARIA. La administración de la oferta de dinero y tacac de interés resultantes.

PRESTANO A PLAZO. Convenio mediante el cual se efectúan una serie de pagos de igual valor para liquidar un préstamo. Un préstamo a mediano plazo normalmente abarca un plazo de 1 a 7 años; el préstamo por lo general se liquida mediante pagos trimestrales o mensuales a través de su vida y no con un sólo pago.

PRESTANO DESCONTADO. Un préstamo en que el pago por intereses calculado se resta o descuenta por adelantado. Dado que esto provoca una disminución en los fondos disponibles, la tasa de interés efectiva se incrementa.

PRESUPUESTO. Estados financieros proyectados que se usan para hacer comparaciones contra el rendimiento real a fin de estimular el mejoramiento en el uso de recursos de la compañía en un proceso de planeación y control.

PRESUPUESTO DE CAPITAL. Procedimiento de planeación de los gastos sobre los activos cuyos rendimientos se espera que se extendieran más de un año.

PRESUPUESTO DE EFECTIVO. Programa que muestra los flujos de efectivo Centradas, salidas y efectivo neto) de una empresa durante un periodo especificado. Una serie de presupuestos mensuales o trimestrales que habrán de señalar las entradas y pagos de efectivo, y las necesidades de préstamos para satisfacer los requerimientos financieros. Se elabora a partir de un estado de resultados pro forma y otras cédulas de apoyo.

PRESUPUESTO VARIABLE. Sistema a través del cual las proyecciones presupuestales de flujos de entrada y de flujos de salida tienen diferentes relaciones en diferentes niveles de actividad de la unidad.

PRINCIPIO DE LA AGREGACION DE VALORES. Ni la fragmentación de flujos de efectivo ni la recombinación efectará a los valores resultantes de los flujos de efectivo.

PRODUCCION NIVELADA. Sistema de nivelar la producción de manera que se pueda utilizar de una forma más eficiente la fuerza de trabajo y el equipo a un costo más bajo.

PROFORMA. Una proyección. Un estado financiero proforma muestra la forma que tendrán los estados financieros bajo suposiciones específicas. Los estados financieros proforma pueden reflejar las relaciones históricas o las proyecciones futuras.

PUNTO DE CORTE. En el proceso de presupuesto de capital, la mínima tasa de rendimiento sobre oportunidades aceptables de inversión.

*PUNTO DE EQUILIBRIO.* Nivel de producción en el cual los costos:<br>fijos son exactamente enjugados por la contribución que hacen esas unidades producidas. Por contribución se entiende el producto del nivel de producción por la diferencia entre el precio unitario y el costo variable. Producir por encima del punto de equilibrio conduce a ut.ilidades.

*RACIONAHIENTO DE CAPITAL.* Situación en la que se pone una restricción al monto total de las inversiones que ocurran durante<br>un periodo en particular. Ocurre cuando una sociedad anonima poseé valores de proyectos de inversión con valores presentes netos positivos que superen el dinero disponible para invertir en ellos. Por lo tanto. algunos proyectos que deberÍan aceptarse se excluyen debido a que el capital rinanciero se encuentra racionada.

RAZON DE ENDEUDAMIENTO. Pasivo total dividido entre los activos totales a la deuda total dividida entre el capital neto.

RAZON DE *PRECIO-UTILIDAD*. El múltiplo aplicado a las utilidades<br>por acción para efectos de calcular el valor actual. La razón de P/U se ve influida por las utilidades y crecimiento en ventas d $\alpha$ la empresa, el riesgo o variabilidad de actuación, por la estructura de pasivo-capital contable y otros factores.

RAZONES DE LIQUIDEZ. Grupo de razones que permiten madir la capacidad de la empres.a para pagar las obligaciones *ó* deudas a corto plazo a medida que venzan. Principal atención se les presta a las razones circulante y de liquidez.

RAZONES DE RENTABILIDAD. Grupo de razones que señala el rendimiento sobre ventas, total de activos y capilal invertido. EspecÍficamente. se calcula el margan de utilidad (utilidad n&la a ventas), rendlmlenlo sobre la inversión (activos), y rendimiento sobre el capital contable.

RAZONES DE UTILIZACION DE DEUDA. Un grupo de razones que señalan hasta que grado el pasivo se está utilizando y el cuidado con el cual se está administrando. Dentro de estas razones se incluyen la relación de pasivo a activo total, el numero de veces que se ganan los intereses y cobertura de cargos fijos.

RECIPROCIDAD. Serciclos que el cliente utiliza, de los que le ofrece un banco, que significan ingreso neto para este ultimo.

RENDIHIENTO. La tasa de Interés que iguala un valor futuro o anualidad con un valor presente determinado. A construction of the set of the set of the set of the set of the

RENDIMIENTO EN DIVIDENDOS. Proporción de los dividendos actuales al precio actual de una acción de capital.

ESPERADO. EENDI HI ENTO Valor. medio de  $1.2<sub>0</sub>$ distribución de probabilidad de posibles rendimientos.

RENTABILIDAD. Véase tasa interna de rendimiento.

RIESGO. Incertidumbre sobre el resultado de una inversión. medida de incertidumbre respecto del resultado de un evento determinado. Entre mayor sea la variabilidad de posibles resultados, tanto en la cúspide como en el nivel bajo, mayor será el riesgo. Grado de distribución de los rendimientos futuros con respecto a su valor medio esperado. Se mide por la variancia, por la desviación estándar o por el coeficiente de variación de los rendimientos futuros.

RIESGO COMERCIAL. Riesgo resultante de la naturaleza de los productos vendidos por la empresa y del grado de apalancamiento de operación empleado.

RIESGO FINANCIERO. Parte del riesgo total operativo, por encima del riesgo básico del negocio, que resulta del uso de pasivos.

SALDO DE COHPENSACION. Saldo mínimo requerido en cuentas de cheques que una empresa debe mantener con tm banco comercial. Tal saldo requerido por lo general equivalente de 15% a 20% del monto del préstamo. Los saldos de compensación elevan la tasa efectiva de interés sobre el préstamo bancario.

*SIHULACION.* Analisis de relaciones mediante la creación de suposiciones dentro de tm modelo. Tales suposiciones son sobre los valores: de algunas de las: variables:. Posteriormente se deben observar los: ef:ectos y sobre las: respuestas:.

SISTEHA DU PONT. Sistema de planeación y control que hace hincapié en el analisis de las inversiones y los elementos del costo respecto de sus efectos sobre el rendimiento de la inversión, sobre la rotación de los activos. y sobre los márgenes de utilidades. Sistema de análisis: que desglosa el rendimiento sobre los activos considerando el margen de utilidad y la rotación de ellos. Se pretende mostrar la contribución de cada uno de estos elementos como rendimiento de la base de activos.

*SUPUESTO DE REINVERSJON.* Es necesario hacer tm supuesto respecto a la tasa de rendimiento que pueda ganarse sobre los flujos de efectivo generados por provectos de inversión. El método de VAN supone que la tasa de reinversión habrá de ser el costo de capital, en tanto el método TIR supone que la tasa de reinversión habra de ser equivalente a la TIR.

TASA CON DIFICULTAD. En el presupuesto de capital, la tasa de rendimiento mínima que debe generar un proyecto; si la tasa de rendimiento esperada es menor a la tasa con dificultad, el proyecto no se acepta. La lasa con dif'icul lad debe ser el costo margina! de capital.

*TASA DE CAHBIO.* Tasa a la cual puede intercambiarse una moneda por otra; por ejemplo, \$ 3,000 pesos por un dólar.

*TASA DE CAPITALIZACION.* Tasa de descuento que se para encontrar el valor presente de una serie de ingresos futuros de efectivo. Algunas denomina *tasa de descuento.* 

*TASA DE DESCUENTO.* La tasa de interés en la cual las sumas futuras <sup>o</sup>anualidades h.ayan de descontarse al presente. Tasa de interes usada en el proceso de descuento; algunas vec~s se le llama *tasa*  de capitalización.

*TASA DE DESCUENTO AJUSTADA POR RIESGO.* Una lasa de d1~scuento  $utilizable$  en el proceso del presupuesto de capital que se ha ajustado hacia arriba o abajo del costo de capital basico a fin de reflejar la dimension de riesgo de un determinado proyecto.

*TASA DE REINVERSION.* Tasa de rendimiento a la cual se reinvJerlen los flujos de efectivo provenientes de una inversión. La tasa de reinversión puede ser constante de un año a otro, o puede no serlo.

*TASA DE RENDIHIE:NTO.* La tasa interna de renU1mJenlo de una inversion.

*TASA INTERNA DE RENDIHIENTO CTIR O IRR*J. Un método de flujos de efectivo descontado para evaluar los proyectos de presupuestos de capital. La TIR representa la tasa a la cual hay que descontar para que el valor presente de los flujos de entradas de efectivo coincidan con el valor presente de las salidas de efectivo. Tasa de rendimiento sobre una inversion de activos. La tasa interna de rendimiento se calcula encontrando la tasa de descuento que iguala el valor presente de los f'lujos f'uluros de efectivo con los costas. de la inversion. Puede interpretarse en la practica como la maxima tasa de interés a que un inversionista puede tomar fondos, si la inversion se financia en un todo con dinero ajeno, en la seguridad de que el producido de la misma inversión será exactamente suficiente para pagar el préstamo y los intereses. Se denomina lambi¿n *tasa* Lntern.a *de re[orno.* 

TASA NOMINAL DE INTERES. Tasa de interes controlada o estipulada. sin descuento por los cambios en el nivel de precios.

TASA PREFERENCIAL. La tasa de interés que los bancos comerciales cargan a los prestatarios que tengan las categorías de crédito más elevadas. Tasa de interés que el banco cobra a los clientes más solventes.

TECNICAS DE FLUJO DE EFECTIVO DESCONTADO. Métodos para categorizar las propuestas de inversión. Entre estos se incluyen: 1) el método de la tasa interna de rendimiento, 2) el método del valor presente neto, y 3) el Índice de rentabilidad o de beneficio / costo.

TEOREMA DE LA PARIDAD DE LAS TASAS DE INTERES. Afirma que la proporción de tasas nacionales de cambio a futuro a tasas de cambio vigentes expresadas en unidades de moneda extrantera por unidad de moneda nacional será igual a la proporción uno más las tasas extranjeras de interés a uno más las tasas nacionales de  $interé.$ 

TEORIA DE LA UTILIDAD. Teoría que trata de las relaciones entre los ingresos, la utilidad (satisfaccion), y la disponibilidad para aceptar riesgos.

UTILIDADES POR ACCION. Las utilidades disponibles para los accionistas comunes divididas entre el número de acciones comunes en circulación.

UTILIDADES RETENIDAS. Partes de las utilidades de un período que no se reparten, dejandose para capitalizar la empresa. Parte de las utilidades no pagadas como dividendos. La cifra que aparece en el balance general es la suma de las utilidades retenidas de cada año durante la historia de la compañía.

VALOR A LA PAR. El valor nominal de una acción o bono.

VALOR CONTABLE. Valor contable de un activo. El valor contable de una acción de capital común es iqual al capital neto Cacciones comunes mas utilidades retenidas) de la corporación dividido entre el número de acciones de capital en circulación. A la comunicación TEST : 그는 그의 그의 사람들이 있는 것이 없었다. 그는 사람들이 있어 있다.<br>이 사람들은 아이의 사람들은 아이들을 하고 있다.

그 사는 그는 사람은 바꾸고 있습니까 잘 모르는 아주 소

VALOR DE RECUPERACION. Valor de un activo de capital al final de un periodo especificado. Es el precio actual de mercado de un activo que se considera para reemplazo en un problema de presupuesto de capital.

VALOR DE RESCATE. El valor estimado de un activo al final de su vida depreciable. El valor de desecho se resta al costo de un activo con el fin de determinar el costo depreciable.

VALOR DE SALVANENTO. Es el estimado del valor de un bien al final de su vida útil.

VALOR ESPERADO. Un valor representativo que surge de una distribución probabilística y que se obtiene multiplicando cada uno de los resultados por la probabilidad asociada y luego sumando ins valores.

VALOR NOMINAL. A veces conocido como valor nominal o valor principal de una obligación. La mayor parte de las emisiones de obligaciones incluyen un valor nominal de \$ 1,000 por obligación. Las acciones comunes y preferentes podrán también tener un valor nominal asignado.

VALOR PRESENTE. El valor actual o descontado de una suma futura o anualidad. El valor se descuenta al presente a una determinada tasa de interés y por un determinado periodo.

VALOR PRESENTE NETO. Es la diferencia entre el valor presente de los ingresos y el valor presente de los egresos, descontados a una misma tasa de interés. El VPN es igual al valor presente de las entradas de efectivo menos el valo, presente de las salidas de

efectivo utilizandose el costo de capital como tasa de descuento. Este método se utiliza para evaluar provectos de inversión. Si el VPN es positivo, un proyecto deberá aceptarse.

VALOR RESIDUAL. Valor de una propiedad arrendada al final del plazo de arrendamiento.

VALOR TERMINAL. Valor de un activo en una fecha futura. El valor de un activo ahora es el valor presente de su valor terminal descontado a la tasa apropiada.

VALORES INSCRITOS EN LA BOLSA. Valores negociados en una bolsa de valores organizada.

VALORES NO INSCRITOS EN LA BOLSA. Valores negociados en el mercado de valores no inscritos en la bolsa.

VENTAJAS Y DESVENTAJAS ENTRE EL RIESGO Y EL RENDIMIENTO. Végae Línea del mercado de valores.

아직은 너희 바람

talin (1958) (1958) (1958)<br>1969: André Margaret (1958) (1959)<br>1969: André Margaret (1959)  $\begin{split} \frac{1}{\sqrt{2}}\frac{1}{\sqrt{2}}\frac{1}{\sqrt{2}}&=\frac{1}{2}\frac{1}{\sqrt{2}}\frac{1}{\sqrt{2}}\frac{1}{\sqrt{$ 

## DICES

an Salaman<br>1970 - Patrick Bank, Alex

i filman<br>1974 - Johannes<br>1974 - Jacques Bar

and the control process of the company and the control of the second second control of the control of the control

## **APENDICE**

## CONTRATO DEL PROYECTO

Convenio de desrarrollo y transferencia de tecnología que celebran por una parte, La Universidad Nacional Autónoma de Mexico, en lo sucesivo, la UNAM, representada en este acto por el coordinador de la investigación científica, Dr. Luis Esteva Maravoto, asistido por el Director del Centro de Instrumentos, Dr. Claudio Firmani; y por la otra, la empresa Organización Pupilentes "Chiquiar", S.A. de C.V., en lo sucesivo "la empresa", representada por su Director General el Dr. Marcelo Chiquiar Arias, todos plenamente autorizados para comprometer a las partes que representan en el desarrollo conjunto del proyecto objeto de este convenio, al tenor de las siguientes:

## **DECLARACTONES**

## I. LA UNAM DECLARA:

- Que es una corporación pública, organismo descentralizado  $T - 1$ del Estado, dotado de plena capacidad jurídica, de conformidad con su Ley Organica del 6 de enero de 1945 y que tiene entre sus fines impartir educación superior y realizar investigaciones así como extender con la mayor amplitud posible los beneficios de la cultura.
- Que su representación corresponde originalmente a su  $I.2$ Rector, Dr. José Sarukhan Kermez, quien en los términos de los Artículos 9o. de su Ley Orgánica, y 30 y 34, Fracción I, del Estatuto General, tiene las facultades para delegar dicha representación.
- $1.3$ Que por acuerdo expreso del Rector, el Dr. Luis Esteva Maravoto, Coordinador de la Investigación Científica tiene facultades para suscribir el presente convenio.
- $T = A$  $\sim$ 1 Centro de Instrumentos cuenta con Otte  $1<sub>a</sub>$ infraestructura y recursos humanos necesarios para la ejecución de las actividades correspondientes al presente convento.
- 7.51 Que nombra al Centro de Instrumentos responsable de la ejecución de los trabajos objeto de este convenio.
- Que tiene su domicilio legal en el 9o. piso de la Torre  $T - R$ de Rectoría en la Ciudad Universitaria, Delegación Covoacán, C. P. 04510, México, D. F.

II. "LA ENPRESA" DECLARA OUE:

- **TT.4** Es una sociedad anonima de capital variable constituída según escritura pública No. de fecha pasada ante la fe del Lic. Notario Publico número.
- II.2 Su domicilio legal para efectos de este convenio es:
- II.3 Tiene entre sus objetivos y funciones:
- II.4 Tiene interes en participar en el proyecto de desarrollo tecnológico para la semiautomatización de un proceso de producción de lentes de contacto microperforados.
- II.5 El Dr. Marcelo Chiquiar es el inventor de los lentes de contacto duros microperforados y ha solicitado a la SECOFI la patente correspondiente. La fecha de solicitud . Asimismo utilizando el año de es prioridad establecido en la Convención de París se solicitó la patente en Estados Unidos, y Alemania, siendo los numeros de aplicación los siguientes:

## III. AMBAS PARTES DECLARAN:

J:II.1 Que han decidido compromet.er sus: recursos *y* es:fuerzos: para promover el proceso de innovación tecnológica para la semiautomatización de un proceso de microperforación de lentes de contacto.

Expuesto lo anterior, las partes están acordes en suscribir lo que se consigna en las siguientes:

#### CLAUSULAS:

#### PRIMERA: OBJETO

El objeto del presente convenio consiste en desarrollar y transferir un sistema semiautomático para producir microperforaciones con un rayo láser en lentes de contacto duros. de polimetil metacrilato.

SEGUNDA: ALCANCE

AMbas parles acuerdan que el alcance del presente convenio se detalla en el Anexo 1 que forma parte integral de este. documento.

TERCERA1 OBLIGACIONES DE LA UNAN

La UNAM, a través del Centro de Instrumentos, compromete a:

- III.1 Realizar el desarrollo tecnológico objeto del presente convenio, como se especifica en la clausula I, de acuerdo con el alcance detallado en la clausula II.
- III.2 Desarrollar las actividades que se detallan en el Anexo a, que forma parte integral de este documento, para lograr el objeto del presente convenio.
- III.3 Emplear las instalaciones. infraestructura y recursos humanos disponibles en el Centro de Instrumentos que sean necesarios. y en su caso. recurrir a apoyo externo para alcanzar el objeto del presente convenio.
- III.4 Entregar a la empresa informes tecnicos cada tres meses, sobre los avances y resultados de las actividades que se realicen para cubrir el objeto del presente convenio.
- III. 5 Entregar a LA EMPRESA, en un plazo máximo de iloce meses. contados a partir de la fecha de fJ.rma del presente convenio y de que se entregue el primer pago acordado en la clausula cuarta, completamente terminado el desarrollo tecnologico indicado en la claÚSula I del mismo, de acuerdo al programa de actividades del Anexo 2.
- III. 6 Entregar a LA EMPRESA los recibos institucionales correspondientes a sus pagos.
- III.7 Canalizar las aportaciones de LA EMPRESA al logro del objelo del presente Contrato.
- III.8 Proporcionar a LA EMPRESA la asesoría necesaria para la puesta marcha del sistema semlaulomalizado para la producción piloto de lentes de contacto microperforados. Dicha asesoría será por un máximo de 40 hrs/hombre y consistirá de visitas al laboratorio y correcciones de ingeniería. El programa detallado de asesoría será definido por ambas parles en su oportunidad.
- III.9 Presentar a LA EMPRESA cotizaciones del equipo *y* maleriales comerciales Cal menos 4) necesarios para alcanzar el objelo mencionado en la cliusula primera del presente convenio. Con esto se pretende que la empresa tenga varias alternativas para seleccionar al proveedor del equlpo.

## CUARTA: OBLIGACIONES DE LA EMPRESA

LA EMPRESA SE OBLIGA A:

- IV.1 Canalizar fondos a favor de la UNAM por la cantidad de \$ 40'000,000.00 CCUARENTA MILLONES DE PESOS M.N.) para cubrir el objeto y alcance de este convenio, que se especifica en las cláusulas primera y segunda de este documento.
- IV.2 Esta suma será proporcionada a LA UNAM en efectivo en cuatro pagos iguales. El primer pago será efectuado a la firma del presente convenio, y los tres restantes se efectuaran a la entrega del 10. 20. y 30. informe tecnico señalado en la clausula III, en cada trimestre se entregarán 8 10'000,000.00 (DIEZ MILLONES DE PESOS M.N.).
- IV.3 Adquirir el material y equipo necesario para llevar a cabo el objeto del presente contrato, el cual se especifíca en el anexo 3 de este documento.
- IV.4 Entregar a LA UNAM el material y equipo mencionado en el inciso anterior en la fecha que se indica en el anexo 2 de este convento.

Los retrasos en la entrega del equi po deberán adicionarse al tiempo total del provecto.

IV.5 Asignar a un responsable del proyecto quien fungirá como parte receptora de la tecnología objeto del presente convenio, debiendo proporcionar a LA UNAM la información técnica de que disponga, cuando así lo requieran los investigadores.

## OUT NTA: CONFIDENCIALIDAD

Convienen las partes que toda la información técnica y financiera que se maneje con motivo de la ejecución del presente convenio, recibirá un trato estrictamente confidencial; por lo tanto, se obligan a guardarla en secreto durante un periodo de 10 (DIEZ) años, contados a partir de la firma de este convenio, salvo acuerdo unanime de las partes.

## SEXTA: EVALUACION DE RESULTADOS

Para la evaluación de los resultados, se entregarán informes técnicos sobre los avances tal y como se establece en la clausula III.4. los cuales serán discutidos por los responsables de ambas partes, en el momento de su entrega y se instrumentarán medidas correctivas. en i caso de se requiera. que Ambos responsables deberán estar de acuerdo en  $1a5$ correcciones establecidas.

#### SEPTIMA: RESPONSABLES

La UNAM nombra responsable de la ejecución del proyecto objeto de este convenio al Dr. Roberto Ortega. Por su parte "LA EMPRESA" nombra al Dr. Marcelo Chiquiar como responsable de la ejecución del proyecto materia de este convenio.

El responsable de cada una de las partes es el contacto institucional por medio del cual serán presentadas todas las comunicaciones oficiales derivadas de la operación del presente convenio. Además, es el responsable interno de las actividades encomendadas a su institución.

#### OCTAVA: DE LA TECNOLOGIA

- VIII.1 Las patentes, marcas o cualquier otro título de propiedad intelectual que surja de la ejecución del presente convenio relacionado con los sistemas semiautomáticos para microperforación de lentes serán tramitadas por LA UNAM a su nombre, tanto en México como en otros países.
- VIII.2 LA EMPRESA tendrá el derecho de explotación de la tecnología desarrollada por LA UNAM, durante el periodo de

vigencia del presente convenio.

- VIII.3 LA UNAM tendrá  $-1$ derecho de vender  $\sim$ 1 sistema desarrollado, o partes de él, a algún tercero, siempre y cuando este sea utilizado para propositos diferentes a los establecidos en la cláusula I del presente CONVENIO.
- Si la EMPRESA desea vender el sistema a un o algunos **VTTT.A** terceros deberá pagar regalías a LA UNAM. El monto de éstas será de 5% sobre las ventas netas del sistema y se pagaran anualmente.

## NOVENTA: DE LAS MEJORAS

En el caso de que alguna de las partes realice alguna mejora al sistema, objeto del presente convenio, una vez que este hava sido entregado a LA EMPRESA, se considerará como primera opción a la otra parte para hacer de su conocimiento y transferirle dichas mejoras. Los términos de la transferencia se nactarán en convenios independientes al presente.

## DECIMA: DE LAS PUBLICACIONES

Los investigadores relacionados con los provectos materia de este convenio, podrán publicar los trabajos de interes académico derivados del mismo. Si se deseara difundir información considerada de interés comercial, los investigadores podrán hacerlo solo bajo autorización expresa de "LA EMPRESA", una vez que los resultados hayan sido debidamente protegidos por títulos de propiedad intelectual.

## DECIMA PRIMERA: RESCISION

El incumplimiento de cualquiera de las obligaciones consignadas a cargo de las partes, los faculta para rescindir el convenio administrativamente, si no hubieran daños y perduicios. sin ninguna responsabilidad para las mismas.

En el caso en que sea rescindido el contrato, las partes acordarán qué compromisos se mantendrán vigentes hasta el término del presente instrumento, buscando siempre dirimir controversias anteponiendo el uso de la buena fe.

### DECIMA SEGUNDA: FUERZA MAYOR

Queda expresamente pactado que ni LA UNAM ni los investigadores tendrán responsabilidad civil por daños y per uicios que pudieran causarse por retrasos del proyecto por paro de labores académicas o administrativas en LA UNAM u otra causa de fuerza mayor en virtud de la cual LA UNAM quedará impedida para concluir ininterrumpidamente las investigaciones materia de este convenio.

### DECIMA TERCERA: RESPONSABILIDAD

Queda expresamente pactado que ni LA UNAM ni los investigadores contraen obligaciones ni responsabilidades sobre la calidad de los productos derivados de la explotación comercial del desarrollo tecnológico materia de este convenio.

## DECTMA CUARTAS TERRITORIALIDAD

Los derechos otorgados a "LA EMPRESA", por el presente convenio podrán ser ejercidos por esta tanto dentro del territorio nacional como en el extraniero, sin limitación alguna.

## DECINA QUINTA: VIGENCIA

Convienen las partes que la vigencia del presente convenio será de 10 (DIEZ) años, contados a partir de la fecha de su firma. Pudiendo sei renovado si así lo consideran conveniente ambas partes.

#### DECIMA SEXTA: RELACTON LABORAL

Las partes convienen que el personal uno cada una contrate para la realización de actividades motivo de este convenio, no tendrá relación alguna de carácter laboral con la contraparte, por lo que no podrá considerárseles como Patrón Sustituto, quedando fuera de toda responsabilidad en asuntos relacionados con dicho personal. A contra a contra a contra a contra a contra a contra a contra a contra a con

TA TERRA ARTIKAR KANADA

## DECIMA SEPTIMA: JURISDICCION AND A MARIAN AND A MARITAN AND A MARINE

u ka Salet

المتحدث والمتراث

Para la interpretación, ejecución y cumplimiento del presente convenio. Las partes convienen en someterse a los tribunales de la Ciudad de México, renunciando desde ahora al fuero que por su domicilio pudiera corresponderles.

그는 2009년 12월 12일 - 대한민국의 대한민국의 대한민국의 대한민국의 대한민국의

## DECIMA OCTAVA: REGISTRO

LA UNAM, en cumplimiento con lo establecido en la Ley sobre el Control y Registro de la Transferencia de Tecnología y el Uso y Explotación de Patentes y Marcas, se compromete a registrar el presente convenio en el plazo que indica dicha Ley, en el Registro Nacional de Transferencia de Tecnología, cubriendo LA EMPRESA los gastos correspondientes a la tarifa vigente.

### DECIMA NOVENA: IMPUESTOS

El presente convenio no causa impuesto alguno por lo que respecta a LA UNAM, toda vez que el Artículo 17 de su Ley Organica ordena que los ingresos de la Universidad y los bienes de su propiedad, no están sujetos a impuestos o derechos federales, locales o municipales. Tampoco estarán gravados los actos o contratos en que ella intervenga, si los impuestos conforme a la Ley respectiva, debiesen estar a cargo de la Universidad. La interpretación cabal del artículo mencionado, es que LA UNAM goza de un régimen fiscal especial de no sujecton impositiva, como ha sido reconocida por el Poder Judicial de la Federación, en la jurisprudencia número I.So.A.S., del Quinto Tribunal Colegiado en Materia Administrativa del Primer Circuito, publicada en la Gaceta del Seminario Judicial de la Federación, número 19-20, julio-septiembre de 1989, en la pagina 123, bajo el rubro

"UNIVERSIDAD NACIONAL AUTONOMA DE MEXICO. NO ES TRIBUTARIO", con base en las ejecutorias de los Amparos en revision 35/88, 5/89, 25/89, 45/89 y 85/89.

LeÍdo el presenle convenio y esl.ando las partes Je acuerdo con el contenido y alcance de todas las clausulas. lo firman en cuatro originales en la Ciudad de México, Distrito<br>Federal, el día del mes de su de mil novecientos noventa y de mil novecientos noventa y uno.

UNIVERSIDAD NACIONAL AUTONOMA DE MEXICO

ORGANIZACION PUPILENTES CHIQUIAR, S.A. DE c.v.

DR. LUIS ESTEVA MARAVOTO COORDINADOR DE LA INVESTIGACION **CIENTIFICA** 

DR. MARCELO CHIQUIAR DIRECTOR GENERAL

**アクティ** 

**Contact** 

DR. CLAUDIO FIRMANI DIRECTOR DEL CENTRO DE INSTRUMENTOS

DR. ROBERTO ORTEGA RESPONSABLE CENTRO DE· INSTRUMENTOS

# **ALCANCE**

El alcance de este convenio consiste en diseñar desarrollar un sistema semiautomatico para microperforar con un laser los lentes de contacto duros de Polimetilmetacrilato. Los resultados que debarán entregarse al término del proyecto de desarrollo de la tacnología serán:

- 1) El sistema para producir microperforaciones en lentes de contacto duros, el cual contará con: a) un sistema óptico para llevar la radiación desde el láser hasta el punto de interes: b) un sistema mecánico que manejará el movimiento de los lentes de contacto que van a ser perforados; y c) un sistema electrónico de control que regulará los tiempos de exposición a la radiación láser.
- 2) El sistema que se desarrolle debe satisfacer los siguientes requerimientos:
	- a) Posicionar el lente y girarlo para que el láser pueda perforarlo:
	- b) El número de perforaciones mínimas que el sistema debe ejecutar es de 4 en las posiciones que se indican en el siguiente esquema (los angulos son de 90°):
	- c) El diametro de las microperforaciones deben ser no mayores de 100 micras, ni menores de 20 micras.
	- d) Se determinará el tipo de láser, las potencias de radiación y tiempos de exposición que satisfagan el inciso anterior.
	- e) El sistema deberá satisfacer la necesidad de perforación en serie (por lo menos lentes por hora).
3) Manual de operacion del sistema.

4) Manual de mantenimiento del sistema. 5) Planos de diseño del sistema optico. 8) Planos de diseño del sistema mecánico. 7) Planos de diseño del sistema eléctrico. 8) Lista de materiales y equipo comercial. 9) Lista de proveedores.

 $\mathbf{r}$  .

ade es

might gent minim

arrest and

فالتعاويث أعبوا

 $\mathbf{r}$ 

state and classified

 $\mathcal{L}_{\mathcal{L}}$  .  $\mathbf{a}_1 = \mathbf{a}_2$  . 17,2003

Volte F

i kalendar A,

in si

in Dug

 $\lambda=1-\lambda^{1/2}$ 

 $\gamma_{\rm eff} = \gamma_{\rm e} \rightarrow$ 

a digital sultan  $\gamma_{\rm{eff}}$ 

**Contract** 

u primer service.

militaria de che 97. tr

ako kontrast  $-2.166$  Km

ina.<br>Alimpo alimpo a

She stays and

#### $\ddot{\mathbf{o}}$  $\overline{a}$

# CALENDARIO DE ACTIVIDADES

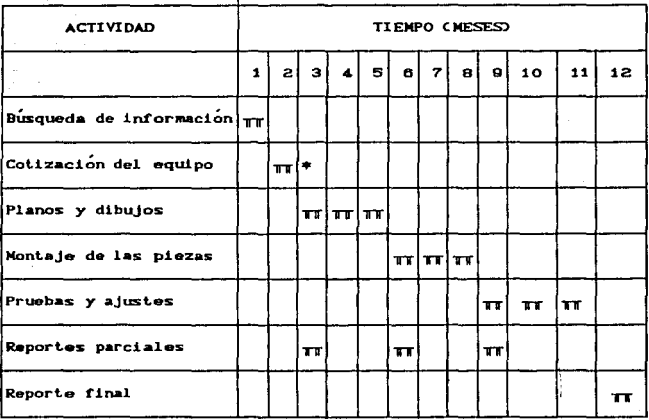

# : Entrega del equipo (finales del 3o. mes)

210

the product term in the expression of social companies.

 $\epsilon$ 

 $\epsilon_{\rm c}$  ,  $\epsilon_{\rm b}$ 

#### ANEXO  $\mathbf{3}$

### LISTA DE EQUIPO Y MATERIAL

1.- Laser de Argon de 7 watss de potencia;

2.- Un sistema de enfriamiento para el láser, incluye:

- Torre de enfriamiento
- Bomba de 1/2 caballo
- Filtros y Valvulas

3. - Medidor de potencia;

4.- Posicionador mecánico de precisión;

5. - Plataformas mecánicas de precisión;

#### ACCESORIOS:

 $\sim 10^{-1}$ 

1.- Dos pares de lentes protectores (goggles) a la radiación laser;

2.- Obturador electro-optico

- 3. Elementos opticos: incluye lentes, monturas, diafragmas, etc.;  $\mathbf{y}$
- 4.- Motores posicionadores, fuentes de poder y accesorios electronicos.

### APENDICE 2

# TABLAS DE VALOR PRESENTE PARA INGRESOS UNIFORMES CVALOR PRESENTE DE \$ 1,00 RECIBIDO ANUALMENTE POR "N" AROSO wayne Tip

n Sy

 $\mathcal{P}_{\text{new}}^{(n)}$ 

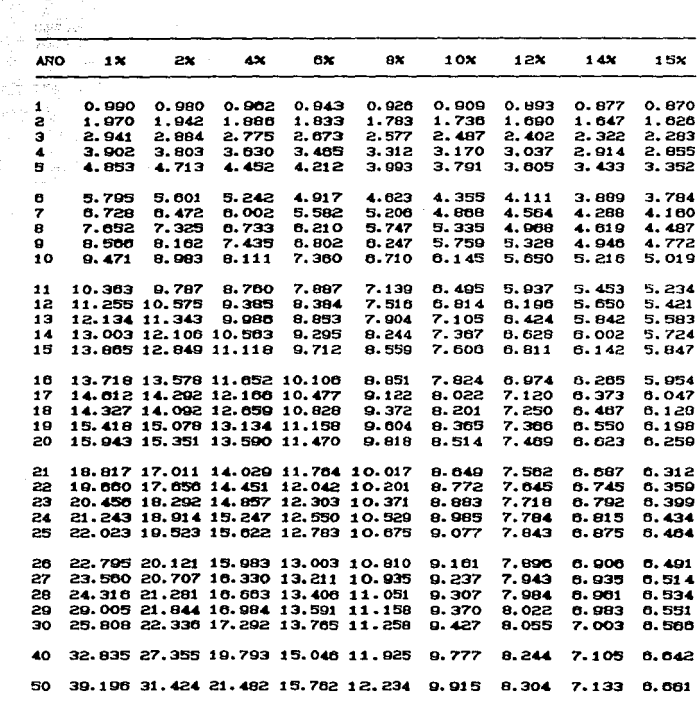

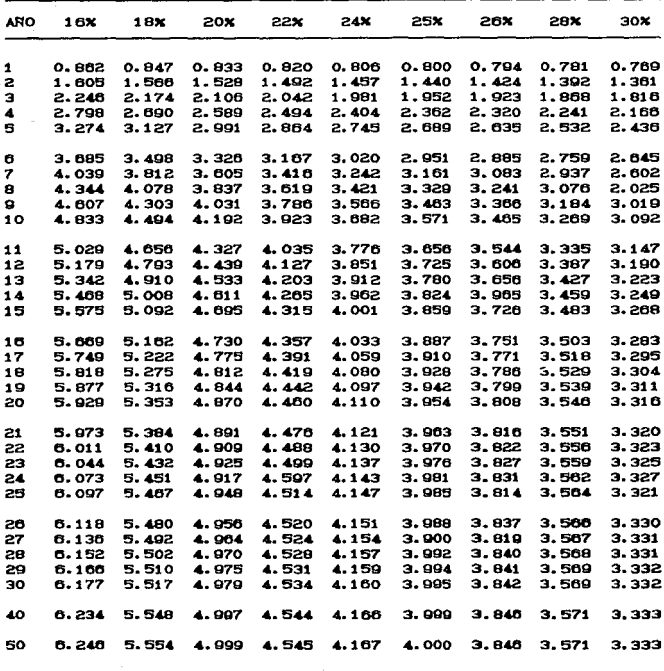

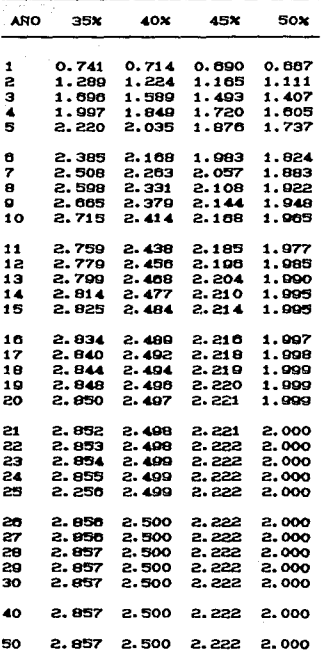

 $\alpha$  ,  $\gamma$  ,  $\alpha$ 

والمستنقص

 $\frac{1}{2} \sum_{i=1}^{n} \frac{1}{2} \sum_{j=1}^{n} \frac{1}{2}$ 

# APENDICE 3

#### TABLAS DE VALOR PRESENTE PARA INGRESOS VARIABLES  $\frac{1}{2} \mathbb{Z} \mathbb{Z}^2$ C VALOR PRESENTE DE \$ 1.00 )

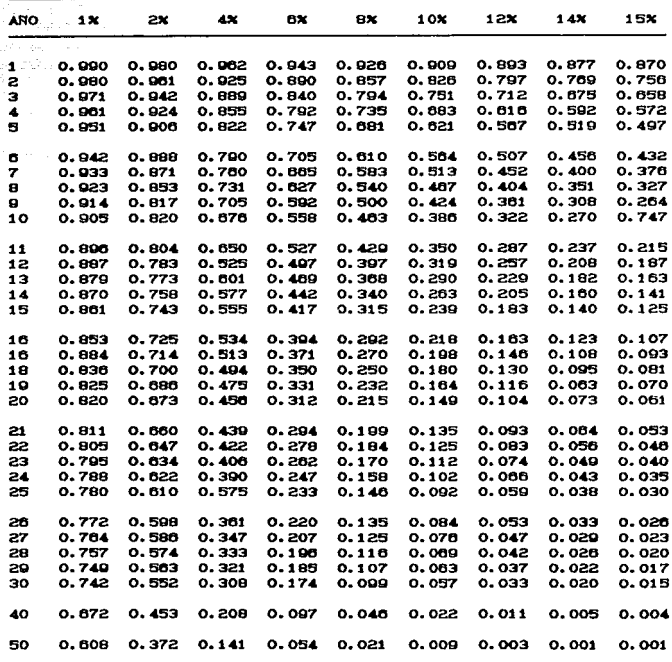

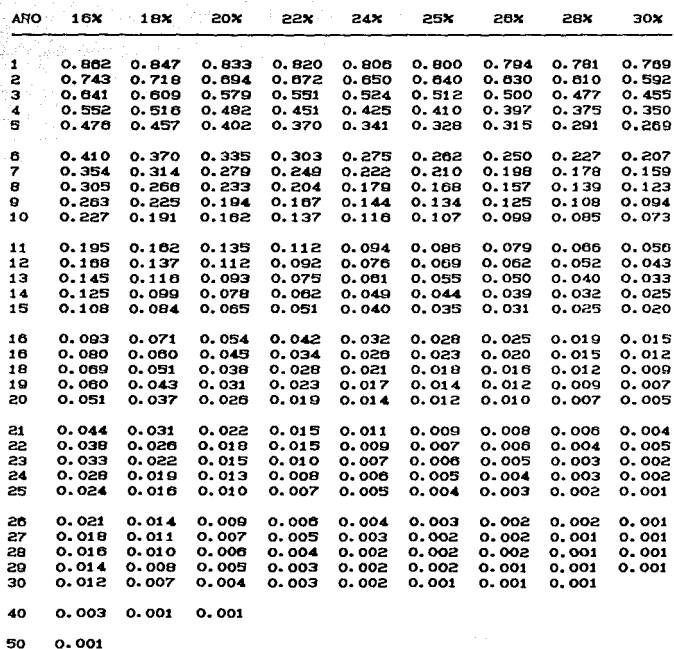

 $216$ 

 $\mathcal{A}^{(1)}$ 

 $\sim$   $\sim$ 

 $\cdot$ 

 $\pi\pi/\ell$ 

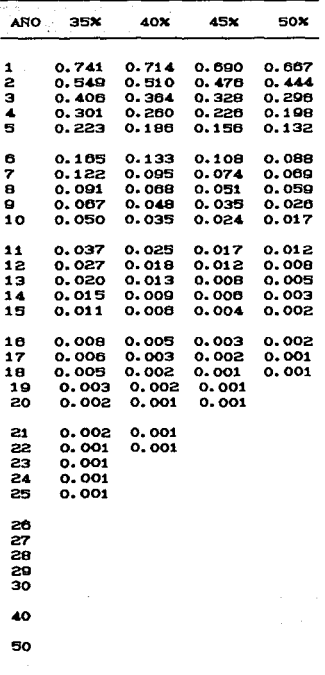

## LIMITES Y ADVERTENCIAS

No se ha logrado la unificación de los criterios en los diferentes libros que tratan el tema del presupuesto de capital; por tanto, este trabajo presenta una metodología que proviene de diversas fuentes bibliográficas, así como de los conocimientos adquiridos en el periodo de estudios de la sustentante.

Las limitaciones de tiempo y espacio, fijadas por los requisitos acedemicos para la elaboración de tesis, ocasionan que el trabajo quede sujeto a esas circunstancias y que el alumno no enriquezca la investigación como es de desearse y se concrete solamente al alcance de sus posibilidade.

# B I B L I O G R A F I A

- 1) COSS BU RAUL ANALISIS Y EVALUACION DE PROYECTOS DE INVERSION SEGUNDA EDICION EDITORIAL LI MUSA **MEXICO, D.F. 71991**
- 2) GUITMAN / LAWRENCE FUNDAMENTOS DE ADMINISTRACION FINANCIERA SEGUNDA EDICION EDITORIAL HARLA **MEXICO, O.F./1999**
- 3) GUTIERREZ MARULANDA LUIS FERNANDO DECISIONES FINANCIERAS Y COSTO DEL DINERO EN ECONOMIAS **INFLACIONARIAS** PRIMERA EDICION EDITORIAL NORMA **BOGOTA, COLOMBIA/1985**

n di Sermania di Sud

THROUGH A STORY ROOM 乳出 ねっしい いちかく ng tinggin sa

ومعطو كالمحاسب والمستحدث The common as in that it is in Tight and

- 4) llAROLD BIERHAN JR. PLANEACION FINANCIERA ESTRATEGICA SEPTIMA EDICION EDITORIAL CECSA **MEXICO, D. F. /1987**
- 5) JERRY A. VISCIONE ANALISIS FINANCIERO TERCERA EDICION **NEXICO, D.F. 4986**
- 6) JOHNSON ROBERT PRESUPUESTO DE CAPITAL PRIMERA EDICION EDITORIAL---- **MEXICO, D. F. /1974**

- 7) LEC R. JAMES CONTACT LENS HANDBOCK **EDITORIAL W.B. SAUNDERS COMPANY U. S. A. /1986**
- 8) PHILIPPATOS C. GEORGE FUNDAMENTOS DE ADMINISTRACION FINANCIERA PRIMERA EDICION EDITORIAL Me GRAW HILL **MEXICO, D.F./1980**
- Q) ROSE s. EMAHUEL INTRAOCULAR LENS IMPLANTATION EDITORIAL THE MOSBY COMPANY **U. s. A. /1994.**
- 10) SAPAG CHAIN NASSIR / SAPAG CHAIN REINALDO PREPARACION Y EVALUACION DE PROYECTOS **SEGUNDA EDICION**  EDITORIAL Me GRAW HILL **NEXICO, D .. F. /1 990**
- 11> SIU VILLANUEVA CARLOS -' HUERTA RIOS ERNESTINA ANALISIS Y EVALUACION DE PROYECTOS DE INVERSION PARA BIENES DE CAPITAL PRIMERA EDICION INSTITUTO MEXICANO DE CONTADORES PUBLICOS, A.C. **MEXICO, D.F./1990**
- 12) STANLEY B. BLOCK / GEOFFREY A. HIRT FUNDAMENTOS DE ADMINISTRACION FINAHCIERA TERCERA EDICION **EDITORIAL CECSA MEXICO, D. F. /1987**

13) STEIN A. HAROLD FITTINE GUIDE / FOR RIGID AND SUFT CONTACT LENSES EDITORIAL C.V. MOSBY COMPANY  $U.S.A.$  / 1984

Statistics.

فأستعاد وواووا والتعاوية والمتار

- 14) STEVEN BOLTEN ADMINISTRACION FINANCIERA PRIMERA EDICION EDITORIAL LIMUSA MEXICO, D.F. /1983
- 15) WESTON COPELAND FINANZAS EN ADMINISTRACION OCTAVA EDICION EDITORIAL Mc GRAW HILL MEXICO, D.F. /1990
- 16) WESTON FRED J. / BRIGHAM E. FUNDAMENTOS DE ADMINISTRACION FINANCIERA QUINTA EDICION EDITORIAL INTERAMERICANA MEXICO, D.F. /1983
- 17) WESTON FRED J. / BRIGHAM E. MANUAL DE ADMINISTRACION FINANCIERA / VOL. 4 PRIMERA EDICION EDITORIAL. INTERAMERICANA MEXICO, D.F. 1987
- 1H) ENCICLOPEDIA DE FINANZAS COLECCION UTEHA

#### FUENTES HEMEROGRAFICAS

- 1) ENFOOUE VISUAL INFORMATIVO REVISTA BINESTRAL DE LAS CIENCIAS VISUALES ORGANO INFORMATIVO DE LA CARRERA DE OPTOMETRIA ANO 1 / No. 1 / MARZO-ABRIL 1991
- 2) GACETA UNAN / SUPLEMENTO ESPECIAL CONISION NIXTA DE ESCALAFON OFICIO CIRCULAR No. 001/91 AL PERSONAL ADMINISTRATIVO DE BASE DE LA UNIVERSIDAD NACIONAL AUTONOMA DE MEXICO 20 / MAYO / 91 Cpag. 4-16)
	- 3) P. ORAN DANIEL BUSINESS WEEK / SCIENCE AND TECHNOLOGY HARD LENSES TAKE / BREATHING LESSONS NEW YORK / APRIL 1989
	- 4) SECRETARIA ADMINISTRATIVA COORDINACION GENERAL DE ASUNTOS LABORALES CONTRATO COLECTIVO DE TRABAJO 1991-1993 ASOCIACIONES AUTONOMAS DEL PERSONAL ACADEMICO DE LA UNAM FEBRERO 1992 / Cpag. 40-41)
	- 5) STEIN A. HAROLD / MELVIN I. FREEMAN OPHTHALMOLOGY CLINICS OF NORTH AMERICA PROBLENS ASSOCIATED WITH CONTACT LENS WEAR VOLUME  $2 \times$  NUMBER 2 EDITORIAL W.B. SAUNDERS CONPANY PENNSYLVANIA / JUNE 1989
	- 6) WAYNE F. MARCH OPHTHALMOLOGY CLINICS OF NORTH AMERICA PRACTICAL LASER SURGERY VOLUME  $2$  / NUMBER 4 EDITORIAL W. B. SAUNDERS COMPANY PENNSYLVANIA / DECEMBER 1989